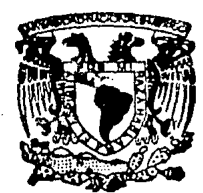

# UNIVERSIDAD NACIONAL AUTONOMA DE MEXICO

FACULTAD DE INGENIERIA

# PROCESAMIENTO EN PARALELO EN LA DECODIFICACION DE CODIGOS DE REED - SOLOMON

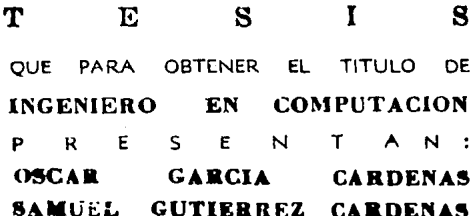

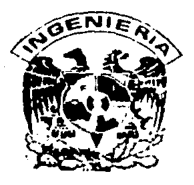

**Director** Tesis: Dr. Francisco J. García Ugalde

MEXICO, D. F.

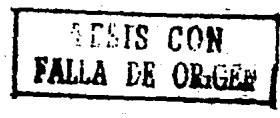

1989

 $\overline{\mathscr{L}}$ من<br>فرستر الحم

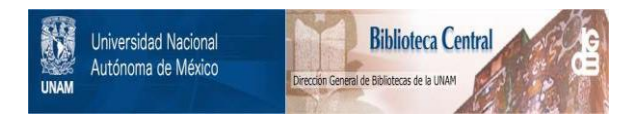

# **UNAM – Dirección General de Bibliotecas Tesis Digitales Restricciones de uso**

# **DERECHOS RESERVADOS © PROHIBIDA SU REPRODUCCIÓN TOTAL O PARCIAL**

Todo el material contenido en esta tesis está protegido por la Ley Federal del Derecho de Autor (LFDA) de los Estados Unidos Mexicanos (México).

El uso de imágenes, fragmentos de videos, y demás material que sea objeto de protección de los derechos de autor, será exclusivamente para fines educativos e informativos y deberá citar la fuente donde la obtuvo mencionando el autor o autores. Cualquier uso distinto como el lucro, reproducción, edición o modificación, será perseguido y sancionado por el respectivo titular de los Derechos de Autor.

## **INDICE**

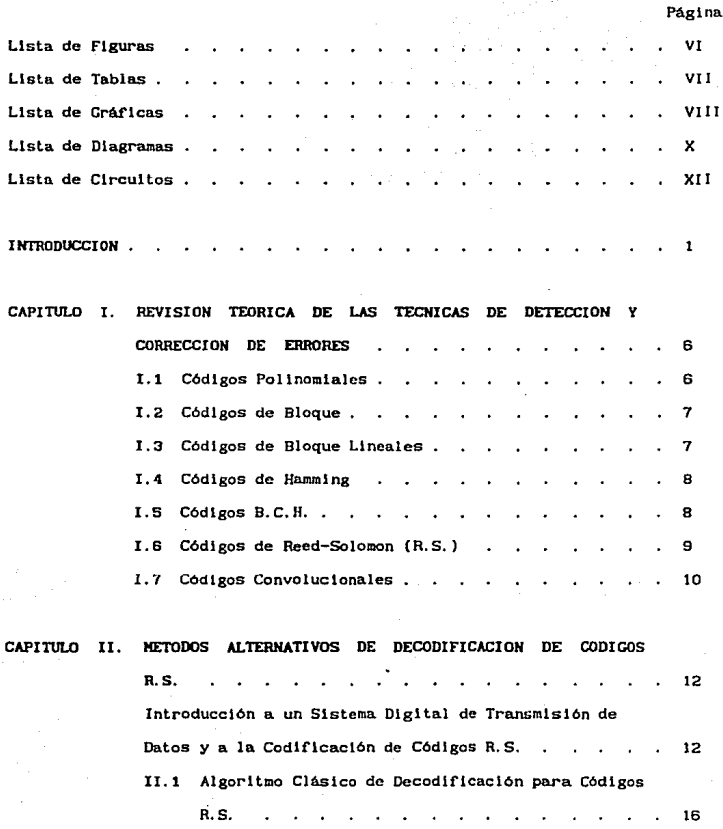

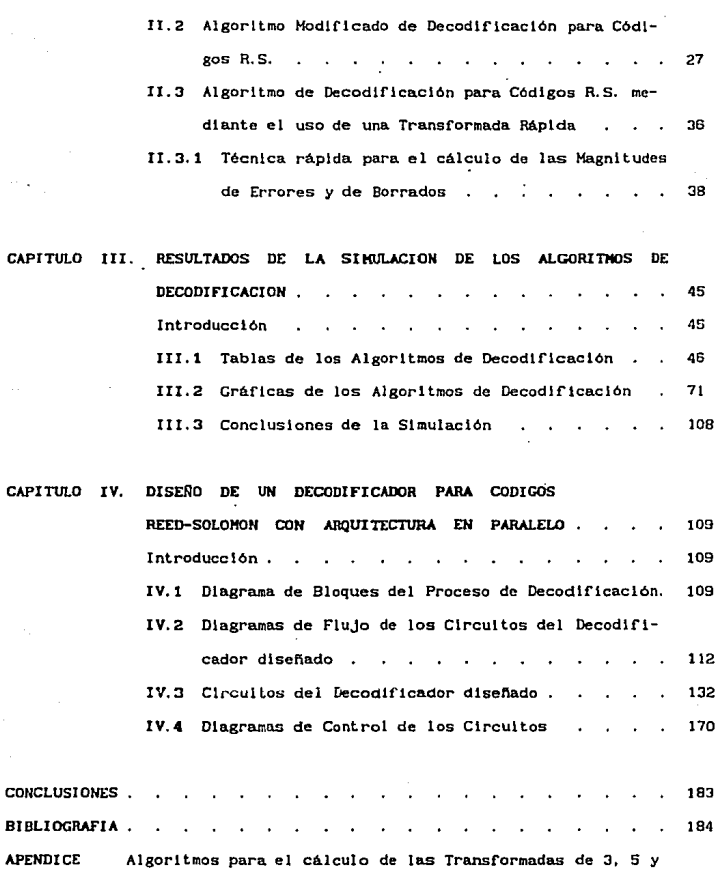

17 puntos sobre  $CC(2^8)$  . . . . . . . . . . . 187

V

وماليته والأما

د.<br>۱۳۷۲ - او موجود استرکال در پورت ارزایل

## LISTA DE FIGURAS

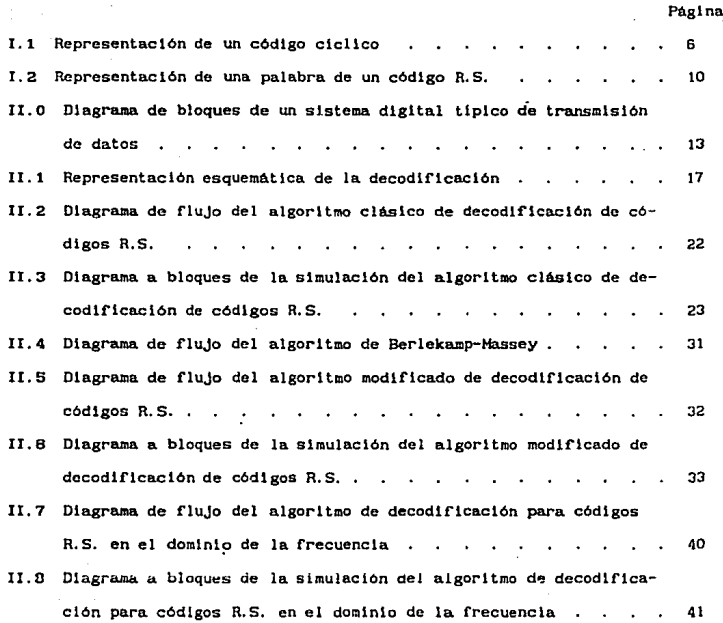

*VI* 

;

ŷ

## LISTA DE TABLAS

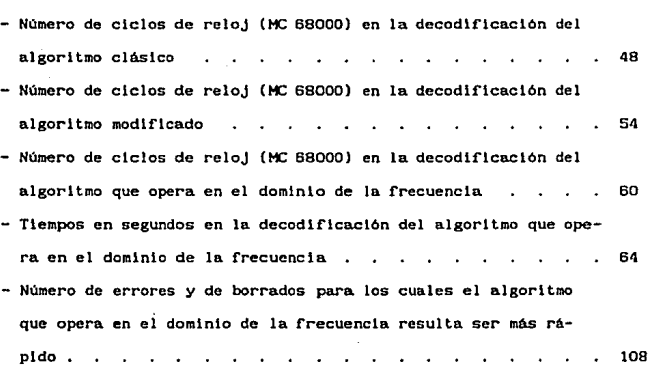

Página

### *Gráficas del algorltmo clásico:*

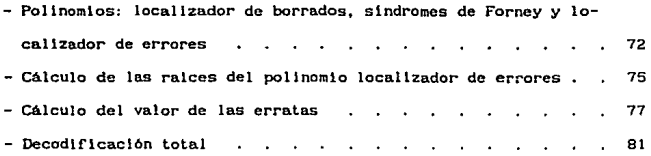

### *Gráflcas del a.lgorltmo modJflcado;*

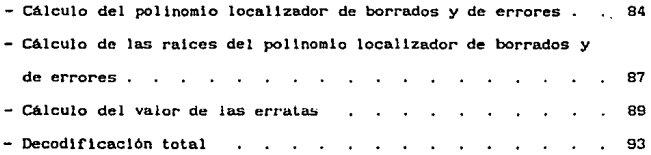

Gráficas del algoritmo que opera en el dominio de la frecuencia: - Decodificación total 96

Gráflcas del algorltmo que opera en el dominio de la frecuencia (tlempo en segundos):

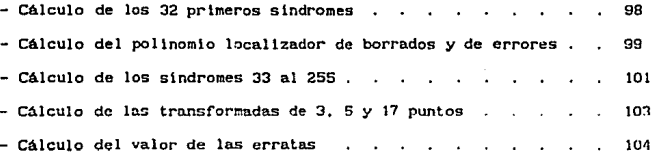

VIII

A last

 $\mathcal{A}_\lambda \rightarrow \mathcal{A}_\lambda \rightarrow \mathcal{A}_\lambda \rightarrow \mathcal{A}_\lambda \rightarrow \mathcal{A}_\lambda \rightarrow \mathcal{A}_\lambda \left( \begin{smallmatrix} 0 & 0 & 0 \\ 0 & 0 & 0 \\ 0 & 0 & 0 \end{smallmatrix} \right), \mathcal{A}_\lambda \left( \begin{smallmatrix} 0 & 0 & 0 \\ 0 & 0 & 0 \\ 0 & 0 & 0 \end{smallmatrix} \right), \mathcal{A}_\lambda \left( \begin{smallmatrix} 0 & 0 & 0 \\ 0 & 0 & 0 \\ 0 & 0 & 0 \end{smallmatrix} \right), \mathcal{A}_\lambda \left( \begin{$ 

### Páglna

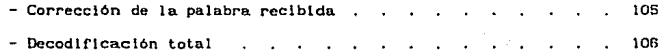

 $\label{eq:2.1} \frac{1}{\sqrt{2}}\sum_{i=1}^n\frac{1}{\sqrt{2}}\sum_{j=1}^n\frac{1}{\sqrt{2}}\sum_{j=1}^n\frac{1}{\sqrt{2}}\sum_{j=1}^n\frac{1}{\sqrt{2}}\sum_{j=1}^n\frac{1}{\sqrt{2}}\sum_{j=1}^n\frac{1}{\sqrt{2}}\sum_{j=1}^n\frac{1}{\sqrt{2}}\sum_{j=1}^n\frac{1}{\sqrt{2}}\sum_{j=1}^n\frac{1}{\sqrt{2}}\sum_{j=1}^n\frac{1}{\sqrt{2}}\sum_{j=1}^n\frac$ 

وللمعاون والمستحيرة

# LISTA DE DIAGRAMAS

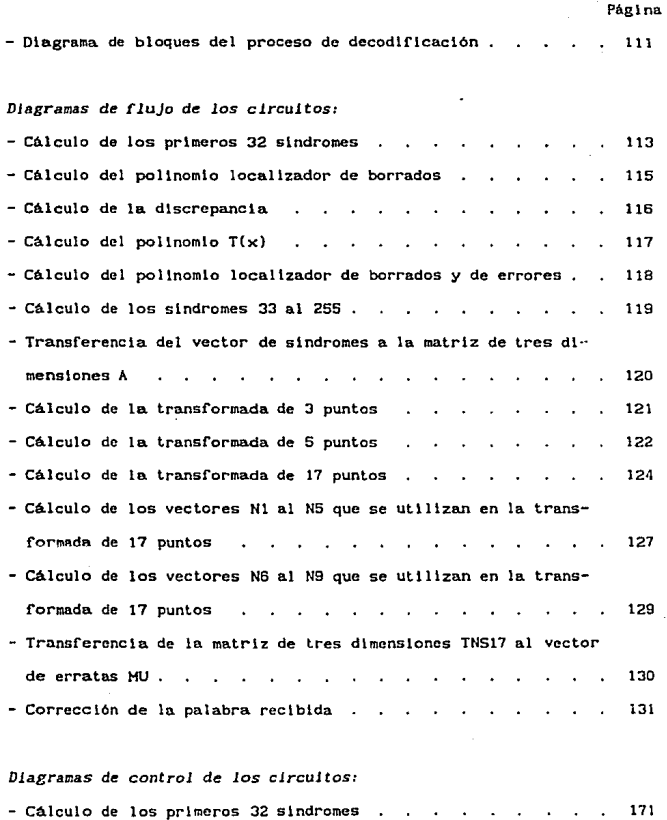

 $\mathcal{L}_{\mathrm{max}}$ 

 $\sim$   $\sim$   $_{\odot}$ 

ĩ

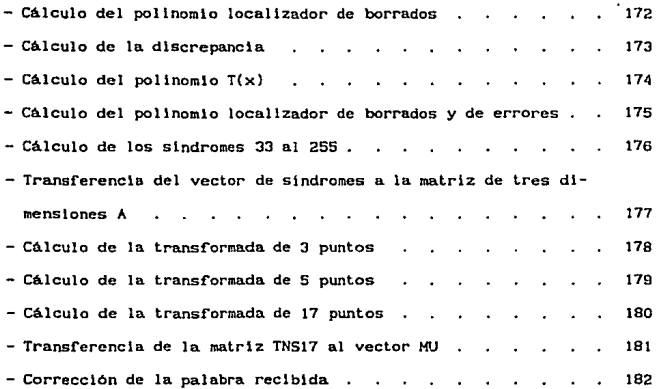

XI

## LISTA DE CIRCUITOS

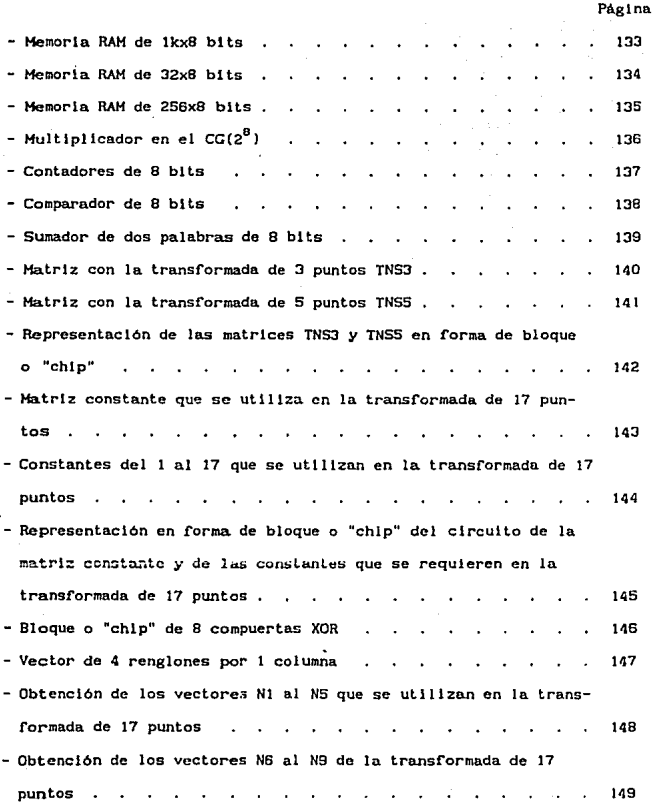

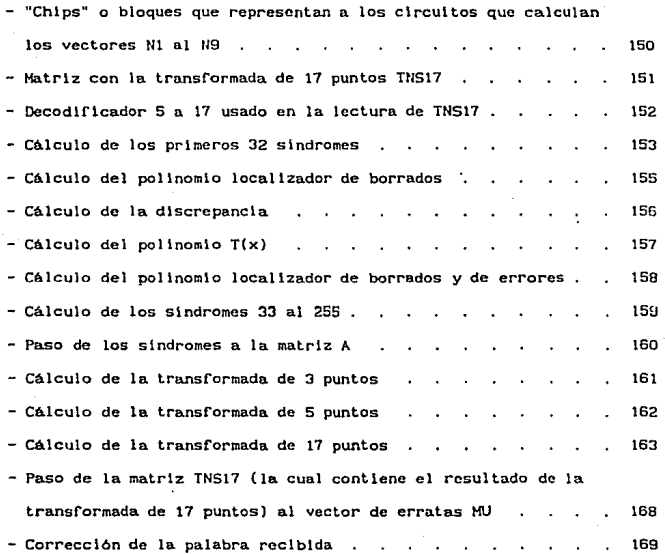

XI Il

### **INTRODUCCION**

En la transmlsl6n de datos dlgltales por un canal con ruldo, hay una probabl l ldad de que los datos reclbldos contengan errores. El usuario generalmente establece una tasa de errores arrlba de la.cual esos datos no se pueden utl Uzar. 51 los datos reclbldas no cumplen con la tasa de errores requerida, rrecuentemcnte se puede utlllzar una codlflcacl6n para la correcclón de errores, con el prop6sl to de reducir los errores a un nlvel tolerable. En los últimos años el uso de la codificación para la corrección de errores. en sistemas de comunlcaclones dlgltales. se ha utlllzado ampliamente para resolver este tlpo de problema.

La utllldad de la correccl6n fue demostrada por el trabajo de Shannon (1). En 1948, estableció que sl la tasa de transmls16n no sobrepasa cantidad llamada la capacidad del canal, es posible obtener una comunlcac16n a través de un canal con ruido con una probabilidad de error tan pequeña como se des6e, utlllzando adecuadamente un esquema de codlflcaclón y de decodtflcaclón. Escenclalmentc el trabajo de Shannon establece que la potencia de la señal, el ruido del canal y el ancho de banda disponible establecen un limite solamente sobre la tasa de comunicación y no sobre la preclslón.

La codlrlcact6n para la correccl6n de errores es esccnclalmente una técnica de procesamiento de scñales que se utiliza para mejorar el desempeño de la comun1cacl6n en canales dlgltales. Aunque los esquemas lndlvlduales de codificación cuentan con muchas formas diferentes todos ellos tienen dos lngrcdlcntes comunes: la redundancia y el ruido promediado. Los mensajes digitales codificados siempre contienen simbolos redundantes. Esos simbolos

 $\mathbf{1}$ 

se utilizan para acentuar el carácter único de cada mensaje, siempre se escogen de tal manera que sea muy improbable que la perturbación del canal modtflque los simbolos de un mensaje en grado tal que, como resultado se destruya su carñcter único. El efecto de tener un ruido promediado se obtiene haciendo que los slmbolos redundantes dependan de una secuencia de varios slmbolos de información.

Actualmente existen dos tipos de códigos de uso común: los códigos de bloque y los códigos convoluclonales. El codificador de un código de bloque binario dlvlde la secuencia de lnf'ormación en bloques del mensaje de k blts de información cada uno. Un bloque del mensaje está representado por la secuencia binaria de k símbolos de información  $i = (i_1, i_2, \ldots, i_k)$ . llamada k-tuple. Existe un total de  $2^k$  mensajes posibles diferentes. El codificador transforma cada mensaje independiente *i*, en una n-tuple  $c = (c_1, c_2, c_3)$ c2, • • • ,en) de simbolos discretos, llamada una palabra del código, donde  $k<sub>cn</sub>$ . Por lo tanto, a cada uno de los  $2<sup>k</sup>$  diferentes mensajes posibles, les corresponde una de las  $2^k$  diferentes palabras del código a la salida del codificador. A este conjunto de  $2^k$  palabras del código de longitud n se le llama un c6dl.go *de bloque* (n, k). A la proporción *R* = k/n se le llama tasa del código y se le puede interpretar como el número de bits de informe.ción que entran al codif'icador por cada simbolo transmitido. Dado que la palabra del código de n simbolos depende solamente del correspondlentc mensaje de entrada de k bl ts, al codlflcador se le llama *sln memorla.* Considerando que k<n, se pueden agregar al mensaje n-k: blts de redundancia para formar una palabra del código. Estos bits de redundancia proporcionan al código la capacidad de combatlr el ruido del canal. La manera de escoger los blts de redundancia para alcanzar una transmisión confiable sobre un canal con ruido, es el principal problema en el dlsef\o del codlf'lcador.

El codificador de un código convolucional también acepta bloques de k bits de 111 secuencia de lnformaclón *l* y produce una secuencia codificada *C* de bloques de n slmbolos cada uno, donde k<n. Sln embargo. cada bloque codlf"1cado depende no solamente del correspondiente bloque de k bits del mensaje en la misma unidad de tiempo. sino también de los *m* bloques previos del mensaje. Es decir que el codlflcador tiene una memorla de orden *m.* El conjunto de secuencias codificadas producido por un codificador de k blts de entrada, n símbolos de salida y memoria de orden m, es llamado código *convoluclonal* (n,k,m). A la proporción *R* = k/n, se le llama tasa del código. Dado que el codificador contiene memoria, se debe realizar con un circuito lógico secuencial. Tipicamente en estos códigos, k y n son enteros pequeños y se puede mejorar el desempef\o del código con respecto al ruido del canal aumentando el orden m de la memoria del código, mientras se mantienen fijos los valores de k y n. El principal problema en el diseño del codificador convoluclonal consiste en saber cómo utilizar la memoria para alcanzar una transmlsl6n conflable sobre un canal con ruido.

Dentro de los códigos de bloque existen varias familias como son: los códigos de Hammlng. los códigos BCH, los c6dlgos de Reed-Solomon. etc. En particular los códigos de Reed-Solomon cuentan con una gran habilidad para corregir errores, debido a esta caracterlstlca fueron seleccionados para este trabajo.

Uno de los objetivos principales del trabajo que se presenta está orientado la slmulac16n de tres algoritmos de decodlf'lcaclón de códigos de Reed-Solomon y su evaluación, con el fin de encontrar el algoritmo más rápido de los tres,

Los tres algoritmos a estudiar son: el Algoritmo Clásico, una modlflcaci6n de este algoritmo, llamado Algoritmo Modlflcado *y* el tercero que es un

3

الوريين والمواري والمتعارض والمتماز والمتحافظ والمستقاد المحرما المواسعة متعاطية والمارا والموارد وروز والوريان

algoritmo que opera en el dominio de la frecuencla.

La slmulacl6n mencionada de estos algoritmos se llevó a cabo mediante programas realizados en lenguaje FOR1RAN. Tal simulación permltl6 hacer la evaluación de los tres algoritmos en cuanto a su velocidad de decodificación para asi poder seleccionar el más rápido de ellos y posteriormente realizar su dlseflo en hardware con elementos discretos y una arquitectura en paralelo.

and the company of the company of the company of the

and the second control of the

A continuación se hace un pequeño resumen del contenido de cada capitulo de esta tesis:

En el primer capitulo se dcscr-lben de manera muy breve varios tipos de códigos correctores de errores con sus prlnclpales caractcrlstlcas. En el capl Lulo dos se muestra en detalle cada uno de los tres algorl tmos de decodificación a estudiar, se describen paso a paso las etapas de que consta cada uno de ellos y se incluve además un diagrama de flujo de cada algoritmo y un diagrama de flujo de su slmulacl6n en el cual se pueden observar cada una de sus etapas con sus respectivas variables de entrada y sal ida. En el capitulo tres se presentan tablas y gráf'lcas correspondientes a los tres algoritmos las cuales permitieron hacer una comparación entre ellos para asi seleccionar el más rápido. Y en el cuarto y último capitulo se encuentra el disef\o del decodificador correspondiente al algoritmo seleccionado, con arquitectura en paralelo con el propósito de disminuir su tiempo de ejecuclón.

Esto último puede ser considerado como la aportación más importante de este trabajo ya que el ahorro de tiempo en la decodificación de información es de gran importancia en sistemas dlgltales.

Existen trabajos ya realizados en cuanto al diseño de codificadores y decodificadores Reed-Solomon con tecnologia VLSI y arquitectura pipeline {6,7,10,11}. Las ventajas de este tlpo de tecnologia consisten en la

reducción del tamaño, el peso y el consumo de potencia a la vez que proveen una alta velocidad de operación por encima de codificadores y decodificadores Reed-Solomon implementados con circultos lógicos discretos.

# CAPITULO I REVISION TEORICA DE LAS TECNICAS DE DETECCION Y CORRECCION OF ERRORES.

En este capítulo se describen brevemente las principales técnicas de detección y corrección de errores así como sus principales caracteristicas.

### I.1 CODIGOS POLINOMIALES.

En principio, una cadena de n bits se puede representar como un polinomio de grado n-1. Mediante el uso de esta notación, un código (n.k) puede ser definido como el conjunto de todos los polinomios de grado n-1 o menor, el cual contiene a  $g(x)$ , que es un polinomio de grado n-k, como un factor del código y es llamado polinomio generador del código.

Para ciertos valores de n. los códigos polinomiales son ciclicos ya que si rotamos cíclicamente una palabra del código obtenemos otra palabra del código [3.4]. Esto se muestra en la siguiente figura:

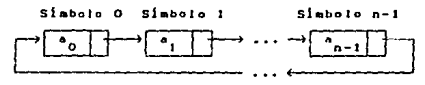

Lia 1.1 Wodiana Wiclican

Para este tipo de códigos se puede definir un polínomio de chequeo de paridad h(x), que sirve para la detección y corrección de errores en algunos algoritmos de decodificación [4].

### I. 2 CODICOS DE BLOQUE.

El principio fundamental de los códigos de bloque es el agrupamiento de k bits de ln!'ormaclón dentro de bloques codlf'lcados de largo n. En el caso de los sistemas binarios, se añaden  $l$  bits de chequeo de paridad al bloque y se tienen n•l+k bits del código hacia el sistema digital {4J.

#### I.3 CODIGOS DE BLOQUE LINEALES.

Un código de bloque de longitud n y  $2^k$  palabras del código es llamado código de bloque linenl (n, k) si y sólo si sus  $2^k$  palabras del código forman un subespaclo k-dlmenslonal del espacio vectorlal de todas las n-tuples sobre el campo CG(2) { 4J.

Un código de bloque binario es lineal si y sólo si la suma módulo-2 de dos palabras del código es también una palabra del código (4J.

Para estos códigos cada palabra del código C es una combinación lineal de k vectores independientes, donde k es el número de bits de información. El código se denota por  $(n,k,t)$  donde n es el largo del bloque codificado y n-k es el número de bits de redundancia que se utilizan para la detección y corrección de errores. El parámetro t es el número de blts erróneos que se pueden corregir dentro del bloque de largo n *y* es f'recuentcmente om1ltdo cuando su valor es 1 {41.

La distancia mlnlma de un código de bloque lineal es igual al peso minlmo de sus palabras diferentes de cero. El peso minimo de un código C es el número más pequeño de componentes diferentes de cero de cualquier palabra

diferente de cero del código (3,4J.

Dado un código de bloque lineal de distancia minima d, es posible corregir terrores (3,41 donde:

 $2t+1$   $\leqslant d$ 

### I.4 CODIGOS DE HAMMING.

Una clase importante de códigos de bloque lineales son los llamados códigos de Hamming, fueron unos de los primeros grupos de códigos descritos sistematlcamente. El código de Hammlng puede corregir sólo un error y su dlstancla minlma es d=3 (4).

A partir de un código de Hamming (n,k) se puede obtener un código (n-1,k-i), donde 1 es un entero, tal que O<=1<k, llamado código de Hamming acortado (4).

Ahora bien, para poder corregir los errores simples y al mismo tiempo detectar los errores dobles, se ideó un código llamado código de Hamming extendido cuya distancia minima es d=4 [3].

### I.5 CODIGOS B.C.H.

Los códigos B.C.H. (llamados asl por Bose, Chaudhuri y Uocquenghem) son códigos correctores de errores múltiples y de distancia minlma variable. Debe cumplirse la siguiente desigualdad para su distancia minima:

### <sup>d</sup>>= 2t + 1

donde t es el número de errores que se pueden corregir en un bloque de largo

n. A medida que t aumenta. la redundancla aumenta.

Estos códigos se definen sobre un campo finito de Galois CG(2<sup>m</sup>). Son c6dlgos cicllcos, tienen un pollnomio generador g(x) de grado n-k. donde n es el largo del bloque codificado y k es el largo del bloque de información. La diferencia n-k es la redundancia [3,4].

### I.6 CODIGOS DE REED - SOLOMON (R.S.).

Los códigos de Reed-Solomon rueron definidos por I. S. Reed y G. Solomon en 1960. Estos son una subclase especial de los códigos B. C. H. y tienen especial hablildad para la corrección de borrados y errores múltiples en una palabra del c6dlgo.

Para un valor especifico de t y m podemos construir un código de Reed-Solomon  $(2^m-1, 2^m+1-2t)$ , el cual es capaz de corregir t errores. Sus simbolos son elementos del campo CG(2<sup>n</sup>) y su polinomio generador  $g(x)$  está dado por:

$$
g(x) = (x+\alpha)(x+\alpha^2)\dots(x+\alpha^{2t})
$$

donde  $\alpha$  es un elemento primitivo en  $CG(2^n)$  [2.4, 16].

Todos los múltiplos de g(x) de grado  $(2^{m}-2)$  o menor son palabras del código. Cada palabra del código tiene  $n=2^{n}-1$  simbolos. de los cuales  $k=n-2t$ son simbolos de información y 2t es el número de simbolos de redundancia (figura I. 2). Un código Reed-Solomon (n, k) llene una dlstancla mintma d=2t+l 13,41.

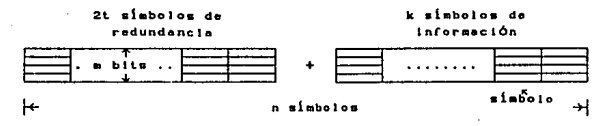

*/lq* l. *<sup>2</sup>*7'a!alW1 det *1:6dlqa* 

Un código Rced-Solomon es capaz de corregir tanto errores como borrados siempre que se cumpla la siguiente desigualdad d>=2e+f+l. siendo e el numero de simbolos con error y f el número de slmbolos borrados en un bloque de largo n. Para el decodificador un símbolo borrado es un error cuva posición se conoce antes de empezar la decodificación y su magnitud puede ser o no ser cero. La diferencia entre un error y un borrado es que, un error es un simbolo que sufrió una alteración en el canal durante la transmisión y se detecta hasta que se inicia la decodificación, mientras que un borrado es un slmbolo marcado por el demodulador como desconflable por no tener un nivel de vol taje blen def'lnido.

### I. 7 CODIGOS CONVOLUCIONALES.

El segundo grupo más grande de códigos es el de los códigos llamados convolucionales o de árbol.

Estos esquemas son muy efectivos cuando el requerimiento mayor de un sistema esté. en el aprovechamiento óptimo de la energia (tal como en el caso de la potencia limitada en los canales de comunicaciones de un satélite).

La entrada y la salida de un codificador convolucional (cuando  $k=1$ ) es una secuencia semi-infinita de símbolos [3,4].

Para este trabajo se seleccionó un código de bloque de tipo Reed-Solomon debido en parte a su habilidad para corregir errores y borrados y a que actualmente existen muchas aplicaciones [17-22] en donde la información viene ya en forma de bloques lo cual facilita su manipulación , aparte de que el ancho de banda que requieren estos códigos para transmitir la redundancia, es menor al que requiere un código convolucional.

CAPITULO 11. METOOOS ALTERNATIVOS DE ÜECOOIFICACION DE CODIGOS R.S.

En este capitulo se estudiarán tres diferentes algoritmos de decodificación para códigos de Reed-Solomon (R. S.). Dos de ellos son algorl tmos que trabajan en el domlnlo del "tiempo", mientras que el tercero es un algoritmo que trabaja en el dominio de la "frecuencia" y emplea un método basado en una transrormada rápida.

Antes de entrar a los algoritmos de decodificación se describirán en forma breve las partes de un sistema digital típico de transmisión de datos y también el proceso de codlflcaclón para un código de Reed-Solomon.

En años recientes, se ha incrementado la demanda por sistemas digitales eficientes y confiables de transmisión de datos. Esta demanda se ha acelerado debido a. la necesidad de redes de datos a gran escala y de alta velocidad para el intercambio, procesamiento y almacenamiento de información digital. Recientes desarrollos han contribuido para lograr la confiabilidad que los sistemas digitales de alta velocidad requieren hoy en dla y el uso de la codificación para el control de errores se ha convertido en parte integral en el diseño de sistemas modernos de comunicaciones y de computadoras digitales.

La transmisión y almacenamiento de información digital tienen mucho en común. Ambas transfler-en datos de una fuente de información a un destino (o usuario). Un sistema típlco de transmisión (o de almacenamiento) puede representarse como se muestra en la figura It.O. La fuente de 1nformac16n puede ser una persona o una máquina (computadora dlgi tal). La salida de la fuente, puede ser una onda continua o una secuencia de s1mbolos discretos. El codlflcador de la fuente transforma la sal lda de la fuente en una secuencia de dlgltos binarios (blts) llamada secuencia de 1nformacl6n 1. En el caso de

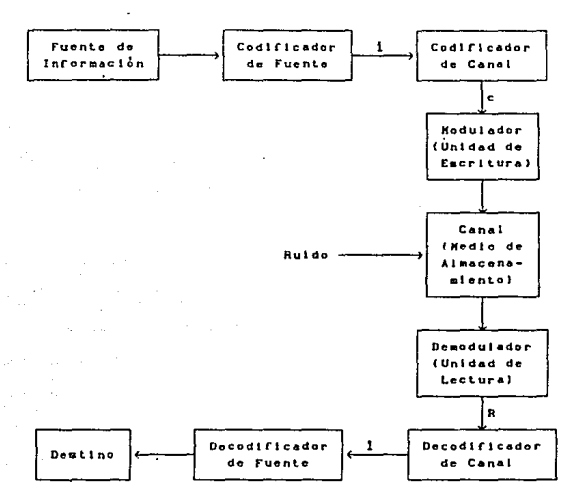

una fuente contínua, este involucra una conversión analógica a digital (A/D).

lig. 11.0 Diagrama de bloques de un sistema digital tipica de transmisión de datas.

El codificador de canal transforma la secuencia de información i en una secuencia codificada discreta e llamada palabra del código. Los simbolos discretos no son los apropiados para la transmisión a través de un canal físico o grabación en un medio de almacenamiento digital, en consecuencia, el modulador (o unidad de escritura) transforma cada símbolo de salida del codificador de canal en una forma de onda de T segundos de duración, la cual si es adecuada para la transmisión (o grabación). Esta forma de onda entra al canal (o medio de almacenamiento) y frecuentemente es contaminada por el ruldo. El demodulador (o unidad de lectura) procesa cada forma de onda de duración T recibida y produce una salida que puede ser discreta (cuantlzada) o continua (no cuantlzada). La secuencia de salida del demodulador correspondiente a la secuencia codlflcada c es llamada *secuencia reclbida* R.

El *decocllricador* de *canal* transforma la secuencia recibida R en una secuencia binaria i llamada *secuencia estimada.* El decodificador de la fuente transf'orma la *secuencia estlmada* 1 en una estlmacl6n de la sal ida de la fuente y la envla al *destlno.* Cuando la fuente es continua, este Involucra una conversión digital a analógica (0/A). En un sistema bien dlsef\ado, la estimación será una réplica de la salida de la fuente excepto cuando el canal (o medio de almacenamiento) sea muy ruidoso.

Ahora bien, pasando a la descrlpc16n del proceso de codlf'lcaclón, en un codificador R. S., la lnf'ormaclón se agrupa en bloques de k simbolos. A cada uno de estos bloques se le agregan n-k slmbolos de redundancia, obteniéndose una palabra del código de n slmbolos donde n>k. Los n-k slmbolos de redundancia se utilizan para la corrección de errores y se obtienen de los coeficientes del residuo de:

### $x^{n-k}$  ((x)/g(x)

donde i(x) es el polinomio de lnformaclón cuyos coef'lcientes son los k símbolos de información, esto es:

$$
i(x) = \sum_{k=0}^{k-1} i_k x^k = i_0 + i_1 x + i_2 x^2 + \ldots + i_{k-1} x^{k-1}
$$

donde i c CG(2<sup>m</sup>). g(x) es el polinomio generador del código definido por:

$$
g(x) = \prod_{i=1}^{j+2t-1} (x - \alpha^{i}) = \sum_{i=0}^{2t} g_{i} x^{i}
$$

donde  $\Lambda$  es un entero no negativo, frecuentemente su valor es 1;  $\alpha$  es un

elemento primitivo en el CG(2<sup>m</sup>) y los coeficientes  $s_{_1}$ 's c CG(2<sup>m</sup>) donde  $s_{_{2t}}$  = t. El pol lnomlo generador g(x) def'lnido no tiene coef'lclentes simétricos, es decir:

$$
g_{1} \hspace{1mm} \star \hspace{1mm} g_{2t-1} \hspace{1mm} \text{para } 0 \leq t \leq 2t
$$

excepto cuando  $j = 2^{m-1}$ - t, en este caso:

 $g_1 = g_{2t-1}$  para  $0 \le t \le 2t$ 

y

 $g_0 = g_{2t} = 1$ 

Nótese que en este caso, sólo t multiplicadores son necesarios en un codif"icador. Usando este polinomio generador se reducirá el número de multiplicadores requeridos para implementar el codificador R.S.

La palabra del código c(x) obtenida de la codificación, está formada por una primera parte que es Igual a los simbolos de 1nformac16n:

$$
c_i = i_{i-n+k} \quad \text{para } n-1 \geq i \geq n-k
$$

<sup>y</sup>una segunda parte que es igual a los slmbolos de redundancia:

$$
c_i = r_i
$$
 para n-k-12120

donde los coeficientes c 's de c(x) son los simbolos de la palabra del código y los r<sub>i</sub>te son los coeficientes del polinomio de redundancia r(x). Entonces la palabra del código a transmitir está dada por:

$$
c(x) = x^{n-k} 1(x) + r(x) = \sum_{i=0}^{n-1} x^{i} = c_0 + c_1 x + c_2 x^{2} + \dots + c_{n-1} x^{n-1}
$$

El siguiente paso, después de la transmisión de la palabra codlf'lcada c(x) por un canal con ruido, es su decodificación, lo cual se puede realizar mediante alguno de los métodos menclonados y que se describen a continuación.

### Il. 1 ALGORITMO CLASICO DE DECODIFICACION PARA CODIGOS R. S.

Después de la transmlslón sobre un canal con ruido, la palabra reclblda es:

$$
R(x) = \sum_{i=0}^{n-1} R_i x^i = R_0 + R_1 x + \ldots + R_{n-1} x^{n-1} \text{ ; donde } R_i \in CG(2^m) \ldots (1)
$$

El patrón de error sumado por el canal es:

$$
E(x) = R(x) - c(x) = \sum_{i=0}^{n-1} E_i x^{i} = E_0 + E_1 x + ... + E_{n-1} x^{n-1} ... (2)
$$

donde

·.

$$
E_i = R_i - c_i \text{ ; } E_i \in CG(2^n) \text{ osign-1 ... (3)}
$$

y c(x} es la palabra del código transmitida.

La función del decodificador es encontrar la palabra del código que tenga la distancia más pequefia con respecto a ta palabra recibida. 51 el patrón de error es mayor a d. la decodificación falla y se pueden presentar cualquiera de las dos condiciones siguientes: se detecta una decodlf1cacl6n Imposible, o bien el decodificador decodlf'lcará Incorrectamente y resultará un error de pos-decodlf'lcacl6n no detectable. Este Ulllmo caso se presenta cuando el patrón de error está. localizado dentro de una esfera de radio t (en un espacio de n dimensiones) que rodea a una palabra del código diferente de la palabra del código transmltlda, el patrón de error se decodifica como la palabra del código del centro de la esf'era. La figura II.1 ilustra estos casos.

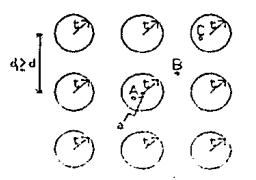

fig II.1 Representación esquemática de la decodificación.

- a. Palabra de código transmitida.
- A. Palabra recibida que producirá una decodificación correcta.
- B. Palabra recibida que ocasionará la detección de una decodificación imposible.
- C. Palabra recibida que ocasionará una decodificación incorrecta, no detectable.

Para el decodificador, un borrado es un símbolo en una palabra recibida que ha sido etiquetado como "desconfiable" por el demodulador, es un error cuya ubicación se conoce antes que la decodificación comience y su magnitud puede ser o no ser cero. El algoritmo que se presenta a continuación permite corregir con éxito patrones de e errores y f borrados en una palabra de longitud n, tal que 2e+f<d. De aqui en adelante, la relación entre la palabra del código transmitida c(x) y la palabra recibida R(x) estará dada por:

$$
R(x) = c(x) + E(x) + F(x) \dots (4)
$$

donde

$$
E(x) = \sum_{i=0}^{n-1} E_i x^{i} \quad y \quad F(x) = \sum_{i=0}^{n-1} F_i x^{i} \quad \dots (5)
$$

 $E(x)$  es el polinomio de errores y  $F(x)$  es el polinomio de borrados, donde E,

 $y F_1 \in CG(2^m)$ .

El primer paso del procedimiento de decodificación es almacenar la palabra recibida R(x) y luego calcular los componentes S, del sindrome, usando la ecuación:

$$
S_{i} = R(\alpha^{i}) = \sum_{j=0}^{n-1} R_{j} \alpha^{i,j} \quad ; \quad i \leq i \leq n \quad ... \quad (6)
$$

Mediante la ecuación (4), S, se puede escribir como:

$$
S_i = c(\alpha^i) + E(\alpha^i) + F(\alpha^i) \ldots (7)
$$

Dado que c(x) es un múltiplo de  $g(x)$ , cuyas raices son  $\alpha^i$ , para 15152t, la ecuación (7) se puede expresar como:

$$
S_{1} = E(\alpha^{1}) + F(\alpha^{1}) = \sum_{j=0}^{n-1} E_{j} \alpha^{1,j} + \sum_{k=0}^{n-1} F_{k} \alpha^{1k} \quad ; \quad i \leq i \leq 2t \ldots (8)
$$

dado que  $c(\alpha^i)=0$  para  $i < i < 2t$ .

Sea, Y<sub>1</sub> la magnitud del j-esimo error y X<sub>1</sub>=  $\alpha^j$  su posición. Y sea, Z<sub>1</sub> la magnitud del k-ésimo borrado y  $W_k = \alpha^k$  su posición, donde  $X_i * W_k$ . Entonces:

$$
E_i = \sum_{j=0}^{n-1} E_j \alpha^{1,j} = \sum_{j=1}^{n} Y_j - X_j^1 \quad ; \quad i \leq i \leq 2t \quad \dots \quad (9)
$$

$$
F_1 = \sum_{k=0}^{n-1} F_k \alpha^{1k} = \sum_{k=1}^{n} Z_k \frac{V_k^1}{K} \quad ; \quad i \leq i \leq 2^{n} \dots (10)
$$

De aqui, a partir de  $(8)$ ,  $(9)$  y  $(10)$ , S<sub>,</sub> se puede escribir como:

$$
S_{1} = E_{1} + F_{1} = \sum_{j=1}^{8} Y_{j} X_{j}^{1} + \sum_{k=1}^{6} Z_{k} Y_{k}^{1} \quad ; \quad i \leq i \leq 2^{k} \dots (11)
$$

El polinomio localizador de borrados  $\tau(x)$ , está definido como:

$$
\tau(x) = \prod_{k=1}^{f} (1 - W_k x) = \sum_{i=0}^{f} \tau_i x^{i} = \left[ \begin{array}{c} f \\ 1 + \sum_{i=1}^{f} \tau_i x^{i} \end{array} \right] \dots (12)
$$

Los coeficientes  $\tau_i$ 's son funciones simétricas elementales de  $W_c$ . Dado que,

$$
\tau[W_k^{-1}] = 0 = 1 + \sum_{i=1}^{f} \tau_i W_k^{-1} \quad ; \quad i \leq k \leq f \quad ... \quad (13)
$$

las raices de  $\tau(x)$  son el inverso de las posiciones de los borrados. Una de las características principales de este algoritmo es el cálculo de los sindromes de Forney. El polinomio de Forney, T(x), se calcula a partir del  $polInomio \tau(x)$  y del polinomio de sindromes

$$
S(x) = \sum_{i=1}^{2k} S_i x^i \dots (14)
$$

de la siguiente manera:

$$
T(x) = (1+S(x))\tau(x)-1 \text{ modulo } x^{2t+1} = \sum_{i=1}^{2t} T_i x^i \dots (15)
$$

Los coeficientes T,'s son llamados sindromes de Forney. En consecuencia, el segundo y tercer paso del procedimiento de decodificación son respectivamente, el cálculo de  $\tau_i$  para  $1 \leq i \leq r$  y los síndromes de Forney.

El polinomio localizador de errores  $\sigma(x)$ , está definido como:

$$
\sigma(x) = \prod_{i=1}^{n} (1-X_i x) = \sum_{i=0}^{n} \sigma_i x^{i} = 1 + \sum_{i=1}^{n} \sigma_i x^{i} \dots (16)
$$

Similarmente, los  $\sigma_i$ 's son funciones simétricas elementales de X<sub>i</sub>. Dado que,

$$
\sigma(X_j^{-1}) = 0 = 1 + \sum_{i=1}^{n} \sigma_i X_j^{-1} \quad ; \quad i \leq j \leq n \quad ... \quad (17)
$$

las raices de  $\sigma(x)$ , son el inverso de las posiciones de los errores. Mediante (11), (13), (15) y (17), se puede demostrar que los coeficientes  $\sigma_i$ 's satisfacen:

$$
T_{1+f+e} + \sum_{i=1}^{e} T_{1+f+e-1} \sigma_i = 0 \quad ; \quad 1 \leq i \leq 2t-f-e \quad \dots (18)
$$

De aqui, el cuarto paso del procedimiento de decodificación es calcular  $\sigma$ <sub>i</sub>

para l!l~o, a partir de los sindromes de Forney. ec. (18). Esto se' puede realizar mediante el algoritmo iterativo de Berlekamp [ 15], o el algoritmo de slntesls de registro de corrimiento con realimentación lineal (LF'SR) de Massey [3).

Además de obtener los  $\sigma_i^* *$ , el quinto paso del procedimiento de decodificación conslste en calcular las ralees del pofinomio local 1zador de errores mediante la búsqueda de Chien. Esta consiste simplemente en sustituir en el polinomio  $\sigma(x)$ , las n posibles posiciones de errores diferentes de cero. Es decir, para  $x^u$   $X^{-1} = \alpha^{-1}$  para o<  $\lambda$ cn-1. Si  $\sigma(\alpha^{-1}) = 0$ , entonces  $\lambda$ representa la posición del error.

Conociendo las posiciones de los errores, el sexto paso es calcular las magnitudes de errores y de borrados, lo cual se hace calculando primero el polinomio evaluador de borrados y de errores,  $\Omega(x)$ .

$$
\Omega(x) = (1+T(x))\sigma(x) \text{ modulo } x^{2t+1} \dots (19)
$$

Enseguida, las magnitudes de errores y de borrados pueden ser calculadas a partir de la fórmula:

$$
B_{j} = \frac{\frac{1}{N} \left( A_{j} - A_{1} \right)}{\prod_{i=1}^{N} \left( A_{i} - A_{1} \right)}
$$
 ;  $1 \leq j \leq e + f$  ... (20)

donde las  $A_i'$ s son las posiciones de borrados y de errores. Si  $A_i$  es igual a una posición de un error,  $A_1 = X_i$ , entonces B<sub>,</sub> es la correspondiente magnitud del error,  $B_i = \mathcal{X}_i$ . Por otro lado, si A<sub>j</sub> es igual a una posición de un borrado,  $A_j = W_{k}$ , entonces B<sub>j</sub> es la correspondiente magnitud del borrado, B<sub>j</sub>  $z_{\cdot}$ .

La palabra del c6dlgo corregida se obtiene sustrayendo el pol lnomlo de errores E(X) y el polinomio de borrados F(xJ de la palabra recibida R(x).

Se hace notar que si f=0, de (12),  $\tau(x)=1$ . Entonces a partir de (15),  $T_1 =$ S<sub>i</sub>. Y los  $\sigma^{-1}_1$ s pueden ser calculados por el algoritmo de Berlekamp o <mark>el</mark> de Hassey a partir de los componentes S<sub>i</sub>'s del sindrome, en lugar de los sindromes de Forney T<sub>i</sub>'s. En este caso los coeficientes  $\sigma_i$ 's satisfacen el sistema de ecuaciones siguiente:

$$
S_{1+\sigma} \sum_{i=1}^{e} S_{i+\sigma-1} \sigma_i = 0 \quad ; \quad 1 \leq i \leq 2t-e \ldots (21)
$$

Por otro lado si e=0, de (16),  $\sigma(x)=1$ . Entonces, la ecuación (19) se reduce  $a:$ 

$$
\Omega(x) = (1+T(x))
$$
 **módulo**  $x^{2t}+1$  ... (22)

 $En$  las figuras 11.2 y 11.3 se presentan respectivamente, el diagrama de flujo de\ algorltmo clásico de la decodificación de códigos R. S. que se acaba de describir y el diagrama de bloques de la slmulacl6n correspondiente.

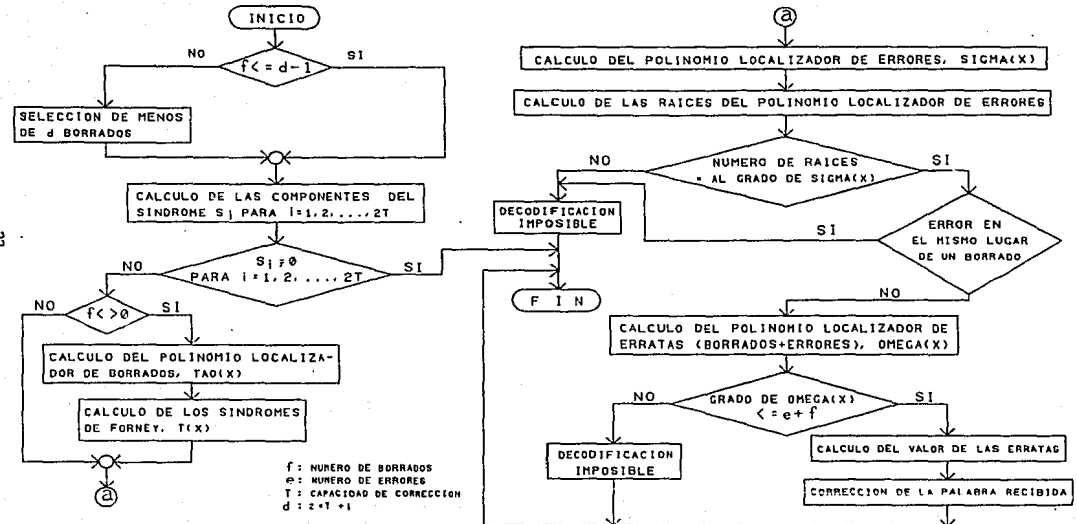

FIG. II.2 ALGORITMO. CLASICO DE DECODIFICACION DE CODIGOS R.S.

 $\mathbb{N}$ 

### FIG. ILS DIACRAMA A BLODIES DE LA SIMULACION DEL ALCORITMO CLASICO DE DECODIFICACIÓN DE CODICOS R.S.

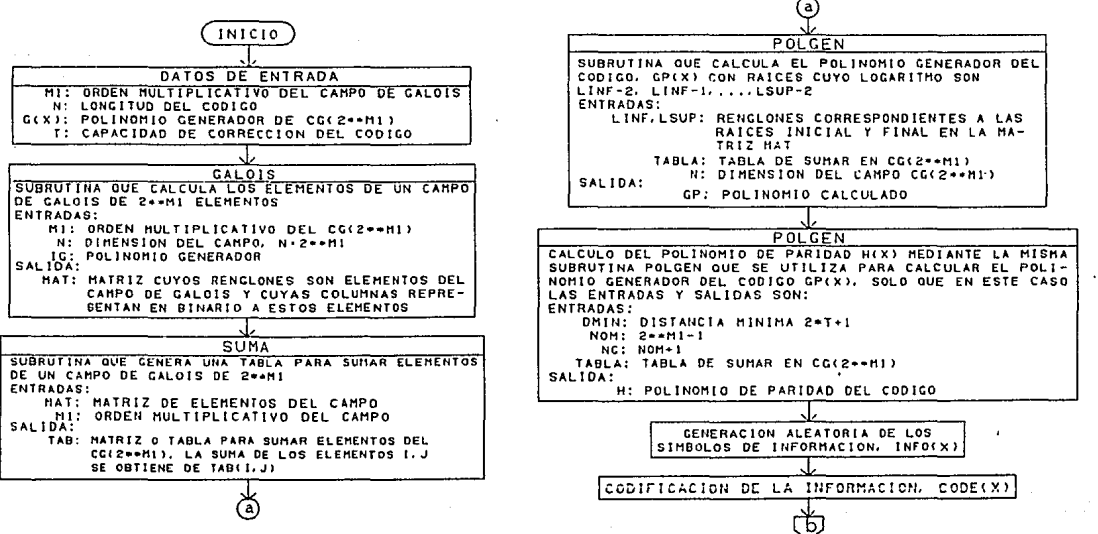

Ņ

 $\label{eq:1} \frac{1}{\left\| \mathcal{L}_{\mathcal{A}} \right\|} \leq \frac{1}{\left\| \mathcal{L}_{\mathcal{A}} \right\|} \leq \frac{1}{\left\| \mathcal{L}_{\mathcal{A}} \right\|} \leq \frac{1}{\left\| \mathcal{L}_{\mathcal{A}} \right\|} \leq \frac{1}{\left\| \mathcal{L}_{\mathcal{A}} \right\|} \leq \frac{1}{\left\| \mathcal{L}_{\mathcal{A}} \right\|} \leq \frac{1}{\left\| \mathcal{L}_{\mathcal{A}} \right\|} \leq \frac{1}{\left\| \$ 

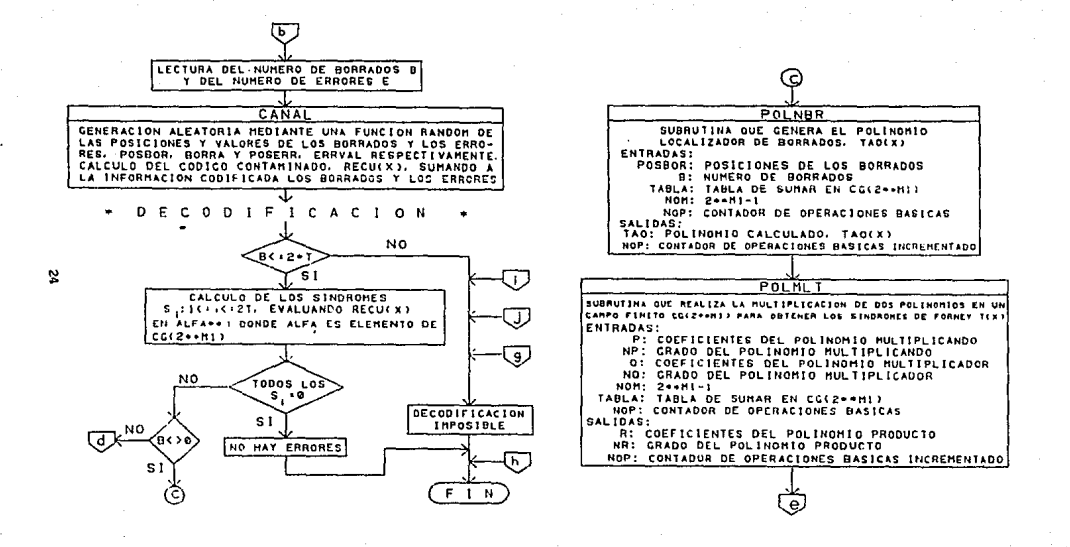
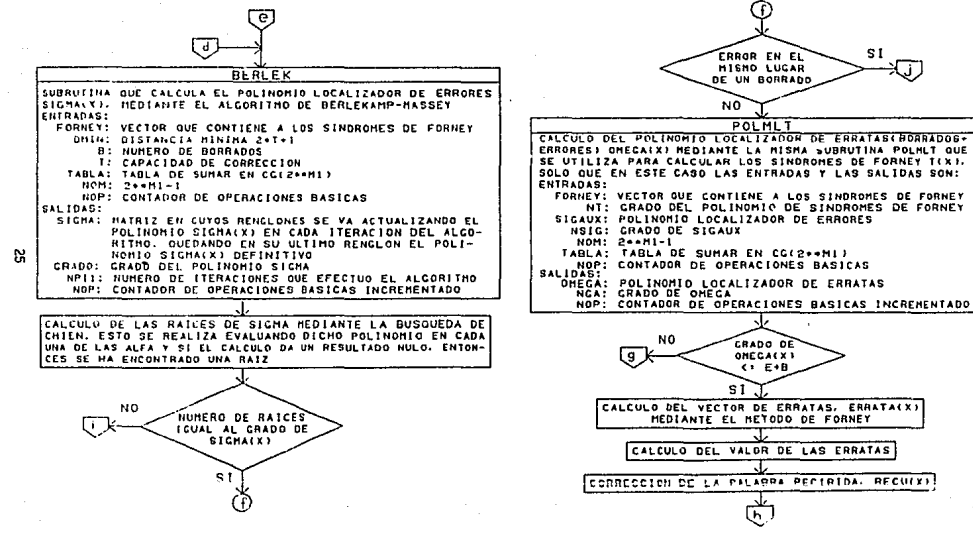

the second complete state of the approach of the second complete state of the

ERRORES) OMECALX) HEDIANTE LA MISMA SUBRUTINA POLHLT QUE SE UTILIZA PARA CALCULAR LOS SINDROMES DE FORNEY TIXI. SOLO QUE EN ESTE CASO LAS ENTRADAS Y LAS SALIDAS SON:

- NT: CRADO DEL POLINOMIC DE SINDROMES DE FORNEY
- 

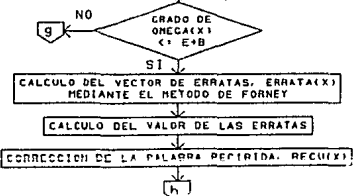

# UNCIONES UTILIZADAS EN LA SIMULACION

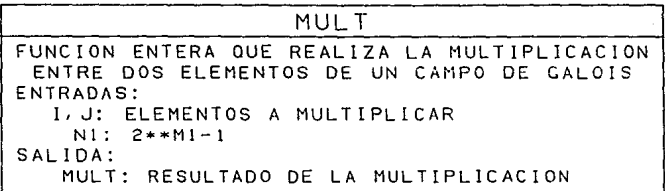

 $\cdot$ 

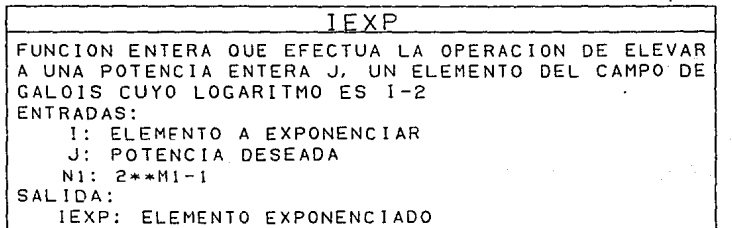

### II. 2 Al.CORITHO MODIFICADO DE DECODIFICACION PARA CODICOS R. S.

La dl:f'erencla *más* Importante de este algoritmo con respecto al anterior. consiste en la allmentacl6n directa del polinomio localizador de borrados y(x) en el algoritmo de Berlekamp-Massey (3). Esto nos permite obtener el pol inomio combinado localizador de borrados y de errores  $P(x)$ , por medio del cual se evita el cálculo de los sindromes de Forney, necesarios en el caso anterior para poder obtener el polinomio localizador de errores  $\sigma(x)$ .

Este algoritmo empieza una vez que se tiene almacenada la palabra recibida R(x), enseguida se procede a calcular los coeficientes S del polinomio de slndromcs S(x) y también a calcular el polinomio localizador de borrados  $\tau(x)$ , por medio de las ecuaciones (6) y (12) (punto II.1) respectivamente. Luego se procede a calcular el polinomio localizador de borrados y de errores P(x), el cual es inicializado con el polinomio localizador de borrados  $\tau(x)$ , esto es  $P(x)=\tau(x)$ . Posteriormente  $P(x)$  se obtiene por medio del algoritmo de Berlekamp-Hassey (3]. con las ecuaciones recursivas:

> $D_r = \sum_{i=0}^{n-1} P_j^{(r-1)} S_{r-j}$  $\tau^{(r)}(x) = (1-\delta_1)x\tau^{(r-1)}(x) + \delta_1D_1^{-1}P^{(r-1)}(x) \dots (23)$  $p^{(r)}(x) = p^{(r-1)}(x) - D_n x^{\tau(r+1)}(x)$

D<sub>r</sub> se conoce como la r-ésima discrepancia, P<sub>j</sub> es el j-ésimo coeficiente de P(x) y S<sub>r-1</sub> representa los coeficientes de S(x). El valor de  $\delta_{\mu}$ , definido como o = 2L-r+f-1, depende del número de borrados f, del grado del polinomio P(x) y de la r-ésima iteración del algoritmo. El valor de L se incrementa en uno por cada borrado y posteriormente se incrementa de acuerdo al procedimiento del algoritmo. El indice r es un contador, que cuando excede a

2t, termina el algoritmo y en este punto se obtiene el po11nomio localizador de borrados y de errores P( x).

A continuación, se procede a calcular las ralees de P(x) por medio de la búsqueda de Chien, descrita en el punto II.1. Conocidas las posiciones de los borrados y de los errores, se calculan las magnltudes da los mismos. Para esto se obtiene primero el polinomio evaluador de borrados y de errores  $\Omega(x)$ .

 $\Omega(x) = (1+S(x))P(x)$  módulo  $x^{d}$  ... (24)

Enseguida, las magnitudes de los borrados y de los errores pueden ser calculadas con la fórmula:

$$
B_{j} = \frac{A_{j}^{(n+r-1)} \Omega(A_{j}^{1})}{P^{*}(A_{j})} \quad ; \quad i \leq j \leq n+r \ldots (25)
$$

Donde como en el caso anterior, las  $A_i'$  s son las posiciones de los borrados y de los errores. Si A, corresponde a la posición de un error, B, es la correspondiente magnitud. De la misma manera, si  $A_j$  corresponde a la posición de un borrado, B, es su magnitud.

Otra diferencia entre este algoritmo "modificado" y el algoritmo "clásico", está en el cálculo de las magnitudes de los borrados y de los errores. A partir de las ecuaciones {20) y (25), se puede observar que el divisor de la ecuación (20) se sustituye por la derivada del polinomio P(x) evaluada en A,, para f'ormar la ecuación (25). La derivada del polinomio P(x) se calcula de la siguiente manera:

Haciendo .. , P(xl= <sup>E</sup>P xJ J•O j .. , y IP(x)= <sup>E</sup>Pe+r-JxJ J•O

donde  $P(x)$  y  $P(x)$  son idénticos, excepto que este último tiene coeficientes con orden invertido con respecto a P(x). La derivada de P(x) se obtiene por:

$$
P'(x) = \frac{d P(x)}{dx}
$$

Sin embargo. los divisores de las ecuaciones (20) y (25) resultan ser equivalentes, esto se demuestra a continuación:

Para llegar a la igualdad de estos divisores es necesario redefinir el polinomio localizador de borrados  $\tau(x)$  y el polinomio localizador de errores  $\sigma(x)$  como:

$$
\tau(x) = \prod_{i=1}^{n} (X_i + x) \qquad y \qquad \sigma(x) = \prod_{i=1}^{n} (X_i + x)
$$

así el polinomio localizador de borrados y de errores  $P(x)$  quedará definido como:

$$
P(x) = \tau(x)\sigma(x) = \prod_{i=1}^{\alpha+r} (X_i + x)
$$

ahora, si se desarrolla  $P(x)$  y se deriva. Se observa que la derivada de  $P(x)$ se puede expresar como:

$$
P'(x) = \sum_{j=1}^{n+\ell} \prod_{i \neq j} (X_i + x)
$$

evaluando  $P'(x)$  en un punto  $X_{i}$ , tenemos:

P'(X<sub>k</sub>)
$$
=
$$
 $\sum_{j=1}^{n+1} \prod_{i=1}^{n} (X_i + X_k)$  para 15k5e+f

desarrollando y considerando las operaciones módulo dos, quedará:

P'(X<sub>k</sub>) = 
$$
\prod_{i \neq k}
$$
 (X<sub>i</sub> + X<sub>k</sub>) para 1~~6~~K~~6~~ + F

que es equivalente al denominador de (20).

Por último, la palabra del código corregida se obtiene restando el polinomio de errores E(x) y el polinomio de borrados F(x) (ver punto II.1) de la palabra recibida R(x).

En las figuras II.4, II.5 y II.6 siguientes se presentan respectivamente, el diagrama de flujo del algoritmo de Berlekamp-Massey, el diagrama de flujo del algoritmo modificado de decodificación de códigos R.S. y el diagrama de bloques de la simulación correspondiente.

# FIG. II.4 DIAGRAMA DE FLUJO DEL ALGORITMO DE BERLEKAMP-MASSEY

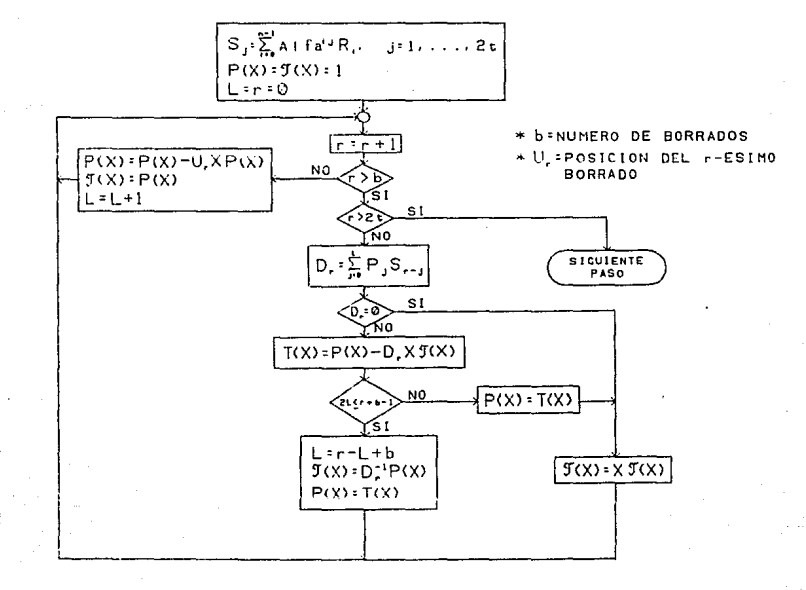

냪

FIG. II.5 DIAGRAMA DE FLUJO DEL ALGORITMO MODIFICADO DE DECODIFICACION PARA CODIGOS R.S.

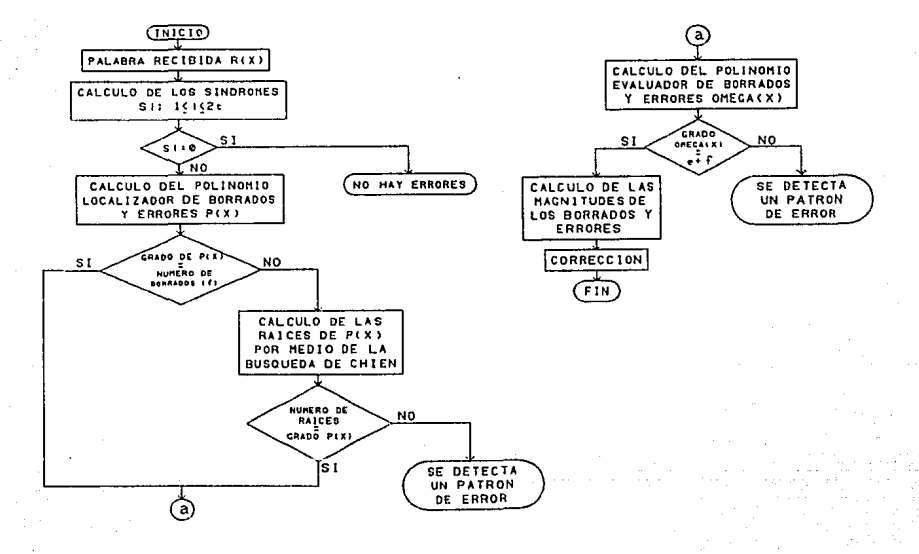

Ř.

### FIG. IL6 SIMULACION DEL ALGORITMO MODIFICADO DE DECODIFICACION PARA CODIGOS R.S.

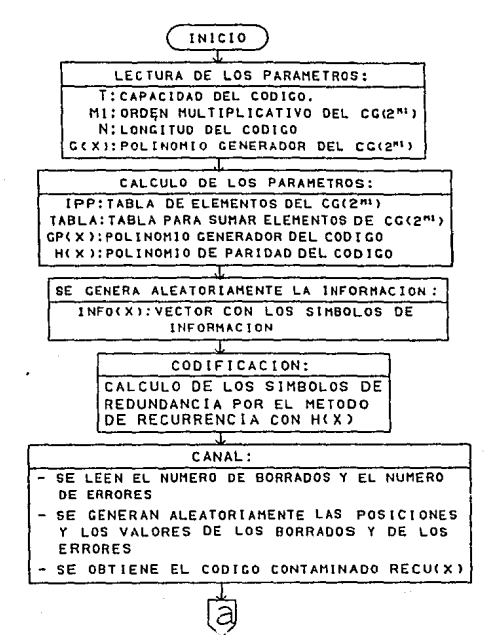

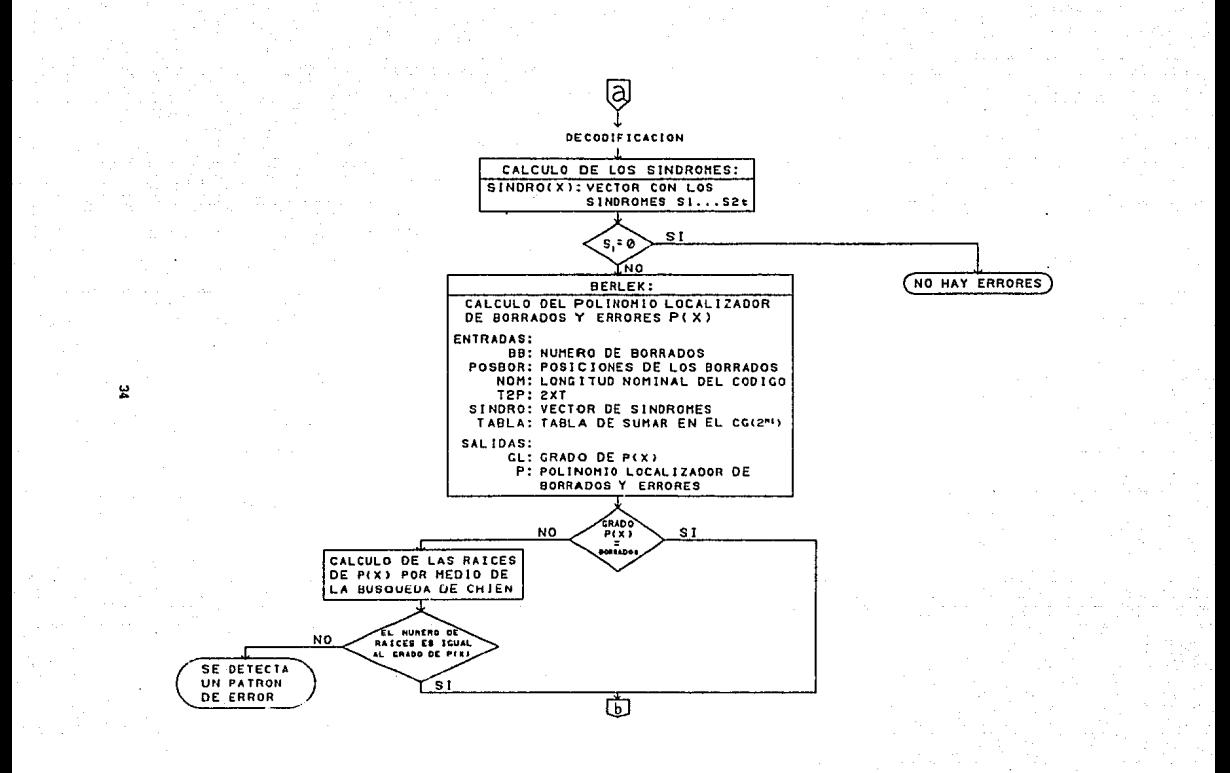

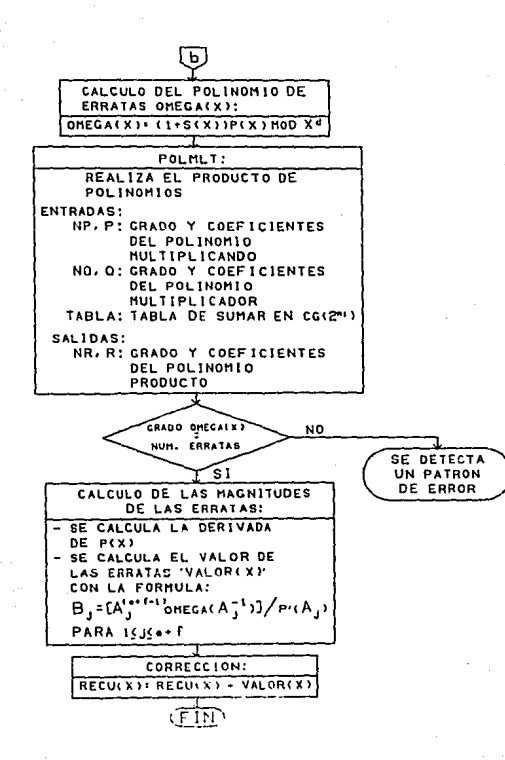

ట

## Il. 3 Al.CORITMO DE DECODIFICACION PARA CODIGOS R. S. MEDIANTE EL USO DE UNA TRANSFORMADA RAPIDA.

Se ha desarrollado un algoritmo de decodificación simplificado, para corregir borrados y errores con códigos R.S. sobre el campo finito CG(p<sup>m</sup>), donde p es un número prlmo y m es un número entero.

Hay que señalar que este algoritmo se usa aquí para corregir patrones de e errores y f borrados de palabras del código RS(255,223), donde 2e+f<33 y donde los símbolos pertenecen al campo finito CG( $2^8$ ). Se utiliza este código en particular ya que es un cst6.ndar recomendado por el CCSDS {Consultatlve Committee for Space Data Systems) para la codificación en canales de tclemetrla (23). Para su decodlricacl6n, se ha desarrollado una transformada rápida que nos perml te calcular los vectores de errores y de borrados de las palabras del c6dlgo transmi tldas.

Se definen los siguientes cinco vectores:

 $(c_{0}, c_{1}, \ldots, c_{254}) = c,$  vector del código.  $(r_0, r_1, \ldots, r_{254}) = r$ , vector recibido.  $(\mu_{0}, \mu_{1}, \ldots, \mu_{pre}) = \mu_{1}$  vector de borrados.  $(e_{0},e_{1},\ldots,e_{254})$ = è, vector de errores.  $(a_{0}, a_{1}, \ldots, a_{254}) = a_{n}$  vector de erratas.

Estos vectores se relacionan como sigue:  $r = c+u+e$  y û= e+u.

Supóngase que en el vector recibido r de 255 slmbolos, hay e errores y r borrados y asümase que 2e+f<33. Entonces, el procedimiento de decodlflcación consiste en los slgulentes clnco pasos:

(1) Cálculo de los sindromes S<sub>r</sub> (1<k<32) del vector recibido  $(r_0, r_1, \ldots, r_{2n})$ .

$$
S_{k} = \sum_{i=0}^{254} r_i \alpha^{ik} \text{ para } k = 1, 2, ..., 32 \dots (26)
$$

donde  $\alpha$  es un elemento del campo finito CG(2<sup>8</sup>). Si S<sub>u</sub>= 0 para 1<k<32. entonces r es una palabra del código y se puede terminar la decodiflcaci6n. Si esto no se cumple, entonces:

(11) Cálculo de los coeficientes del polinomio localizador de borrados,  $\tau$ , para  $j=0, 1, 2, \ldots, f$ , a partir de:

$$
\tau(x) = \prod_{j=1}^{f} (x-2_j) = \sum_{j=0}^{f} (-1)^{j} \tau_j x^{f-j} \dots (27)
$$

donde f' es el número de borrados en el vector recibido y Z,  $(1 \le j \le f)$  son las posiciones conocidas de los borrados.

(*iii*) En seguida, se calcula el polinomio combinado localizador de borrados y de errores.

$$
P(x) = \sigma(x)\tau(x) = \sum_{k=0}^{f+e} (-1)^k P_k x^{f+e+k} \dots (28)
$$

donde  $\sigma(x)$  es el polinomio localizador de errores. El polinomio P(x) se obtiene con el algoritmo de Berlekamp-Massey [31, descrito en el punto Il.2 de este capitulo.

(lv) Después de esto, se calcula el resto de los slndromes con la ecuación:

$$
S_{1} = \frac{f \cdot e}{k-1} (-1)^{k} P_{k} S_{l-k} \quad \text{para } 1 > 32 \dots (29)
$$

se hace notar que  $S_{255} = S_{0}$ . (v) Cálculo de la transformada inversa del vector de sindromes  $(S_0, \ldots, S_{254}),$ para obtener el vector de errores y de borrados O:

$$
Q_{1} = e_{1} + \mu_{1} = \sum_{k=0}^{254} S_{k} \alpha^{-1k} \quad \text{para} \quad i = 0, 1, 2, \ldots, 254 \ldots (30)
$$

Finalmente, se sustrae el vector de errores y de borrados û del vector recibido r para corregirlo.

En este algoritmo la búsqueda de Chlen se elimina. Esta búsqueda es reemplazada por el cálculo de una transformada de 255 puntos usando una técnica similar a la de la transformada rápida de Fourier (FFT). El resultado es un decodificador más simple y más rápido.

# II.3.1 TECNICA RAPIDA PARA EL CALCULO DE LAS MAGNITUDES DE ERRORES Y DE BORRADOS.

La idea es usar una técnica con transformada rápida sobre el campo finito  $CG(2^8)$ . Esos conceptos son usados para calcular eficientemente la expresión:

$$
A = \sum_{i=0}^{254} a_i^{\alpha^{i}j}
$$
 para  $0 \le j \le 34$  ... (31)

donde  $\alpha$  es un elemento del campo CG(2<sup>8</sup>). Para comenzar, si n=  $\mathbf{n}_1 \mathbf{n}_2 \ldots \mathbf{n}_r$  donde n<sub>u</sub> para (1<k<r) es un número primo, entonces un entero J puede representarse por una r-tuple  $(j_1, j_2, \ldots, j_n)$ , donde j<sup>u</sup> j módulo n<sub>e</sub> con l<k<r. Ahora, para nuestro caso n= 255=3x5x17, por lo que n<sub>i</sub>= 3, n<sub>2</sub>= 5 y n<sub>3</sub>= 17. Entonces los términos a de la ecuación (31) pueden representarse por la matriz  $a(i_1, i_2, i_3)$ , donde  $i_1$ s i modulo 3,  $i_2$ s i módulo 5,  $i_3$ s i módulo 17.

La ecuación (31) puede ser descompuesta en las siguientes tres etapas: Etapa l.

$$
A_{(11,12,13)}^{1} = \sum_{i=3}^{3-1} A_{(11,12,13)}^{1} = \sum_{i=3}^{3-1} A_{(11,12,13)}^{1} = \sum_{i=3}^{3-1} A_{(11,12,13)}^{1} = \sum_{i=3}^{3-1} A_{(11,12,13)}^{1}
$$

$$
\boldsymbol{\mathsf{a}}\boldsymbol{\mathsf{c}}
$$

Etapa *2.* 

$$
A_{(11,12,13)}^{2} \sum_{\substack{n=1 \ n \geq 0}}^{S-1} A_{(11,12,13)}^{1} \alpha_{2}^{12} \text{ para } \alpha_{212 \leq 4 \ n \geq 12 \leq 2}
$$
 ... (32)

Etapa 3.

$$
S_{(11,12,13)} = \sum_{13=0}^{17-1} A_{(11,12,13)}^{(11,12,13)} \text{at } \text{para } \frac{0 \leq 11 \leq 18}{0 \leq 13 \leq 2}
$$

donde  $\alpha_3 = \alpha^{85}$ ,  $\alpha_2 = \alpha^{81}$  y  $\alpha_1 = \alpha^{120}$ . En las ecuaciones (32), la etapa 1, la etapa 2 y la etapa 3 son transformadas de 3, 5 y 17 puntos respectivamente. Los algoritmos detallados para el cálculo de las transrormadas de 3, 5 y 17 puntos sobre el campo finito  $CG(2^8)$  se encuentran en el apéndice. De esos algoritmos se llene que el número de multlpllcaclones necesarias parn calcular una transrormada de 3, 5 y 17 puntos es 1, 5 y 53 respectivamente. En forma similar, el número de sumas que se necesitan para calcular una transrormada de 3, 5 y 17 puntos es 5, 17 y 176 respectivamente. Entonces. el número total de multiplicaciones y sumas que se necesitan para calcular A, para 0<3<254 es 17x5x1 + 17x5x3 + 53x5x3= 1135 y 17x5x5 + 17x3x17 + 176x5x3= 3932, rcspect 1 vamente.

En las figuras  $11.7$  y  $11.8$  se presentan, el algoritmo de decodificación para códigos R.S. en el dominio de la frecuencia y el diagrama de bloques de la simulación del algoritmo de decodificación anterior.

FIG. 11.7 ALGORITMO DE DECODIFICACION PARA CODIGOS R.S. EN EL DOMINIO DE LA FRECUENCIA

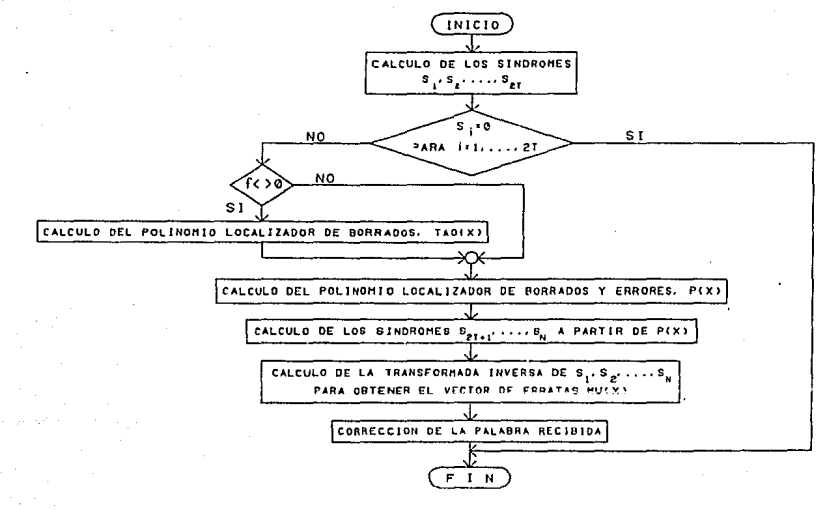

含

FIG. II.8 DIAGRAMA A BLOQUES DE LA SIMULACION DEL ALGORITMO DE DECODIFICACION EN EL DOMINIO DE LA FRECUENCIA DE CODIGOS R.S.

a sa tanàna amin'ny faritr'i Nord-Aquitaine, ao amin'ny faritr'i Nord-Aquitaine, ao Frantsa.<br>Ny INSEE dia mampiasa ny kaodim-paositra 2008–2014. Ilay kaominina dia kaominina mpikambana amin'ny faritr'i N

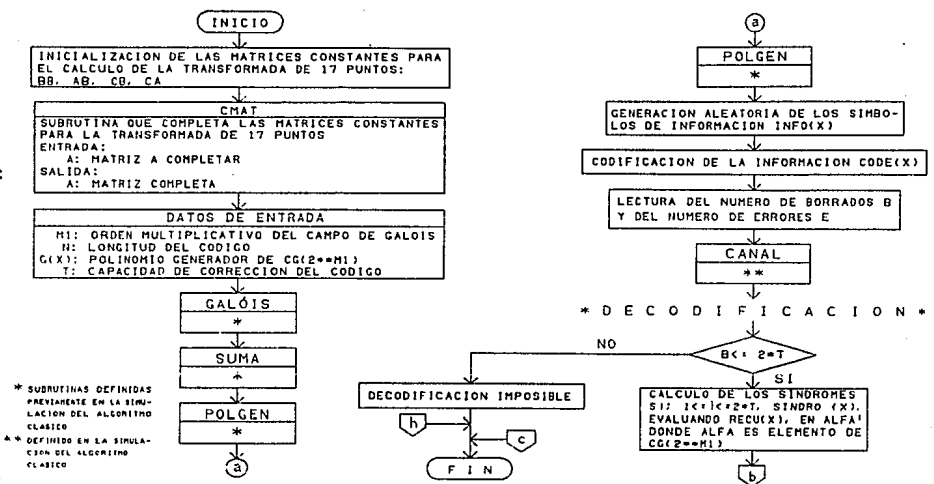

 $\mathbf{r}$ 

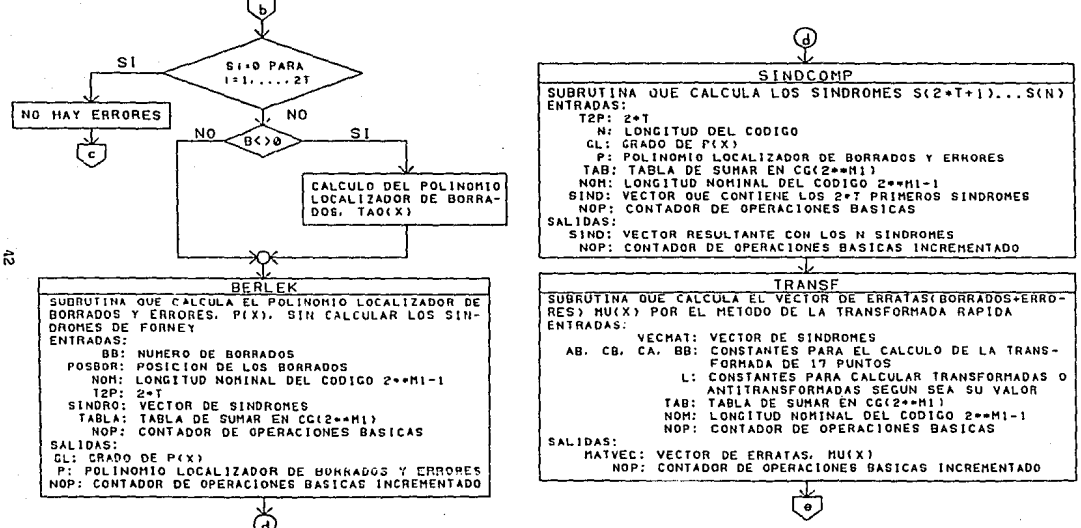

the control of the control complete management of the

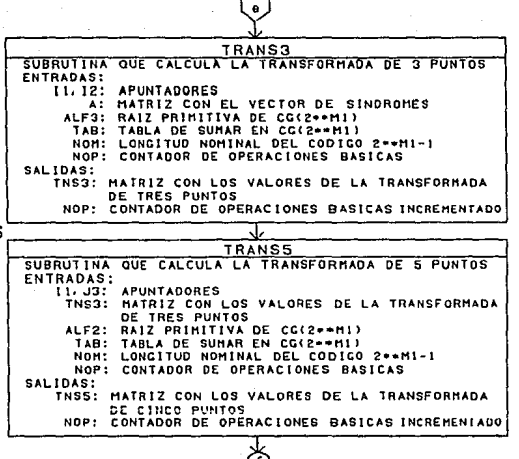

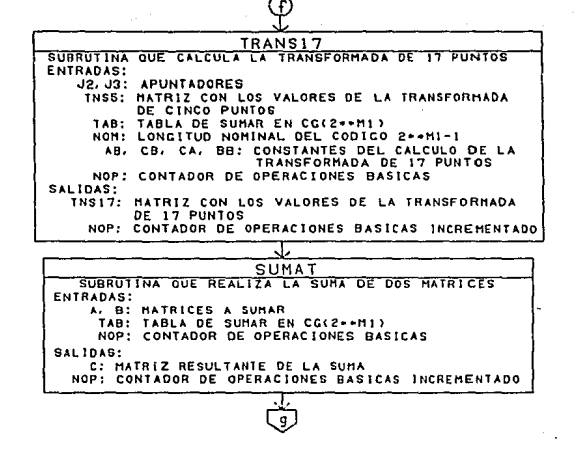

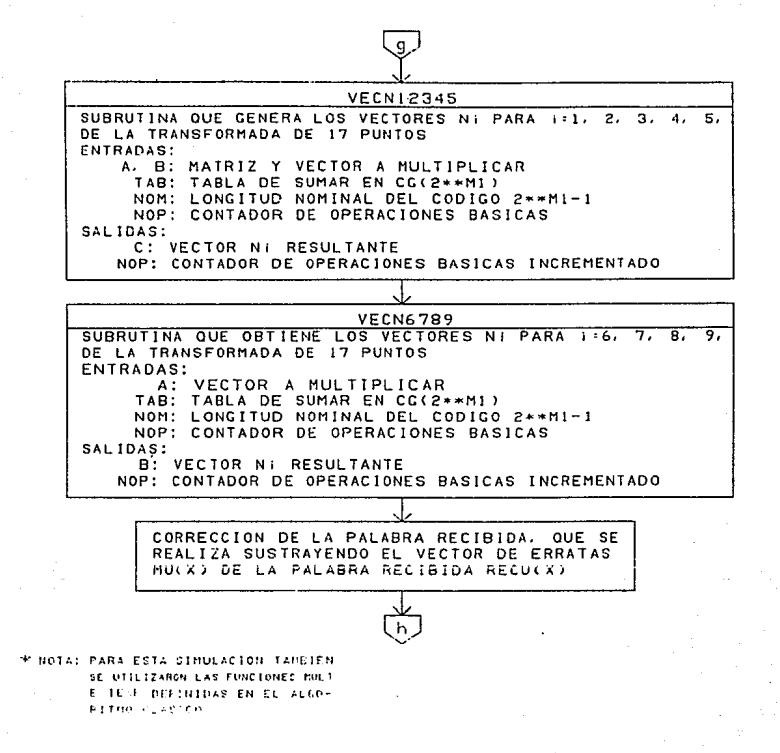

# CAPITULO 111. RESULTADOS DE LA SIMULACION DE LOS ALGORITMOS OE **DECODIFICACION**

En el presente capitulo hablaremos acerca de la slmulacl6n real izada para los tres algoritmos de decodificación y el objetivo de ésta.

Para los tres algoritmos descritos en el capítulo anterior, se hizo el conteo de Jos ciclos de reloj (operaciones) que 1 leva ejecutar cada una de las instrucciones de las etapas de decodificación en un microprocesador 68000 de Hotorola.

El conteo de operaciones mencionado se hlzo con el f'ln de comparar la rapidez de decodificación entre los tres algoritmos lo cual permitirá seleccionar el método de decodificación óptimo para su posterior mlcroprogramacl6n y disef\o con una arquitectura en base a su paralel lzaclón. La decodlflcacl6n Optima lmpllca que el algoritmo más rápido es el mmejor.

A continuación se mencionan las etapas de decodificación que se contabilizaron para cada uno de los tres algoritmos.

En el algoritmo "Clásico" se contabilizaron las siguientes cuatro etapas:

- al Cálculo del Polinomio Localizador de Borrados. Sindromes de Forncy y Pollnomlo Localizador de Errores.
- b) Cálculo de las ralees del Pollnomlo Localizador de Errores medlanta la búsqueda de Chien.
- e) Cálculo del valor de las Erratas.
- d) Decodlflcaclón Total.

Para el algoritmo "Modificado" se contabliizaron las cuatro etapas slgulentcs:

a) Cálculo del Polinomio Localizador de Borrados y Errores.

ÚЧ.

b) Cálculo de las ralees del Pollnomlo Local lzador de Borrados y Errores

mediante la búsqueda de Chien.

c) Cálculo del valor de las Erratas.

d} Decodlf1caci6n Total.

La comparación entre estos dos algoritmos se hizo etapa por etapa.

Habiendo observado que el cálculo de las ralees es la etapa más lenta, se recurrió a un algoritmo que trabaja en el dominio de la frecuencia el cual no requiere de esta etapa y se aprovecharon las partes más rápidas de los otros dos algoritmos para tener un algoritmo. de decodificación más rápido.

Para este algoritmo se contabilizó sólo el número de operaciones en la decodificación total y se comparó con la contabilización respectiva hecha para los otros dos algoritmos.

#### III.1 TABLAS DE LOS ALGORITIOS DE DECODIFICACION.

Con la simulacl6n de los tres algoritmos se generaron tres tablas (una por cada uno), las cuales contienen el ntlmero de operaciones para cada una de las etapas contablllzadas.

Una vez que se comprobó su rapidez, el algoritmo que trabaja en el dominio de la frecuencia se tradujo a lenguaje ensamblador de la VAX 11-730 debido a que la memorla de la computadora VME/10 de Hotorola (que cuenta con un microprocesador 68000) no era suficiente. Luego, se obtuvo el tiempo en segundos que tarda cada subrutina en ejecutarse. con el fln de tener una ldoa de la rapidez de cada etapa y poder compararlas entre si. Con estos tiempos se elaboró una cuarta tabla.

El slgnlflcado de los valores contenidos en cada celda de cada una de las tablas es el slgulente:

Para el algoritmo clásico consideremos como ejemplo la lectura de la celda de la tabla correspondiente al error 8 y borrado 10.

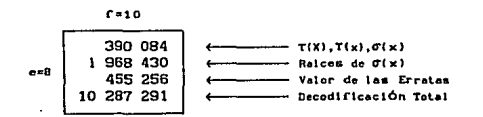

De igual manera, para el algoritmo modificado considerando mismo ejemplo, se tiene:

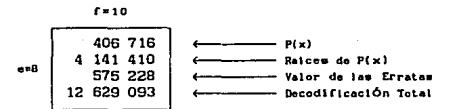

Para el algoritmo en el dominio de la frecuencia el único valor contenido en cada celda de la tabla corresponde a la decodificación total.

Y finalmente, para la tabla de tiempos en segundos de este último algoritmo, considerando el mismo ejemplo de error 8 y borrado 10, tenemos:

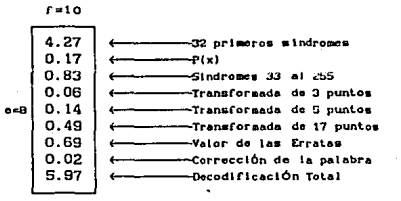

A continuación se muestran las tablas de los tres algoritmos mencionados y la correspondiente al algoritmo en el dominio de la frecuencia pero en segundos.

#### TABLA DEL ALGORITHO CLASICO DE DECODIFICACION PARA CODIGOS R.S.

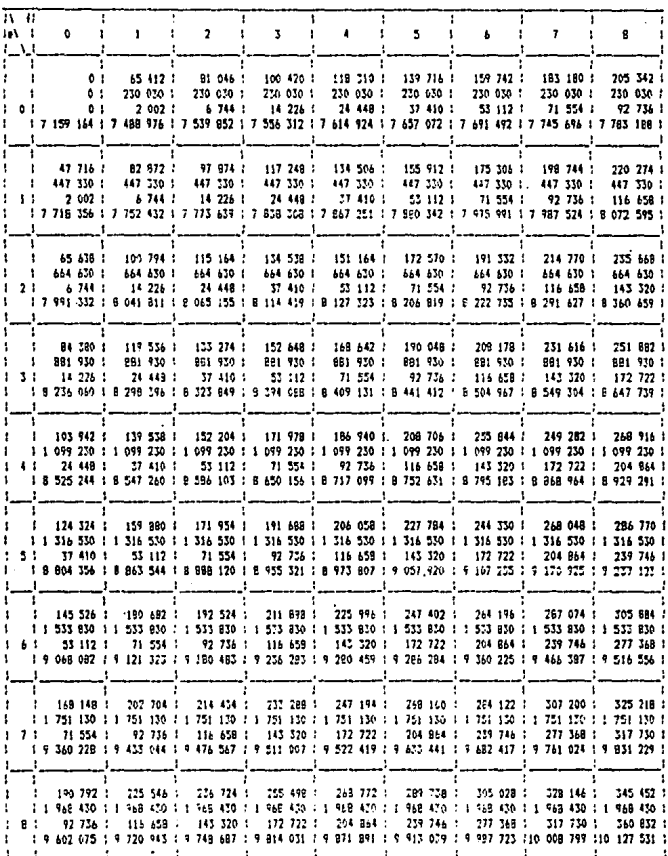

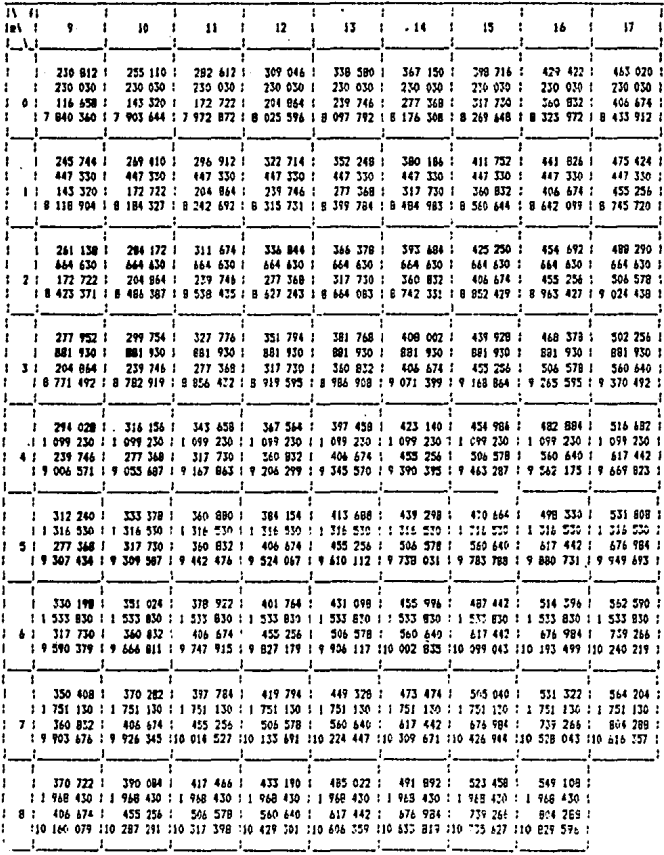

بها المحادث المتعادل

o kata kaban sa sa sa baban ng bayan ng pag-baya na pagagunan ng mga pag-bayan ang pandamanto ng pag-bayan sa<br>Sing may pag-bayan ng mga mag-bayan ng may may may pag-bayan ng may pag-bayan na pag-bayan ng may may kang may

 $\tau_{\rm{eff}}$  and  $\tau_{\rm{eff}}$  are  $\tau_{\rm{eff}}$  . The  $\tau_{\rm{eff}}$ 

ä,

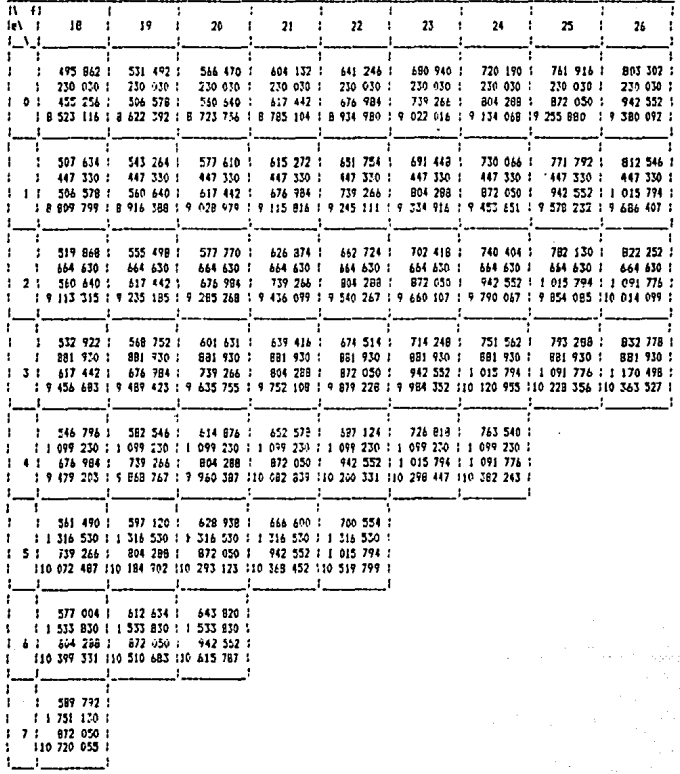

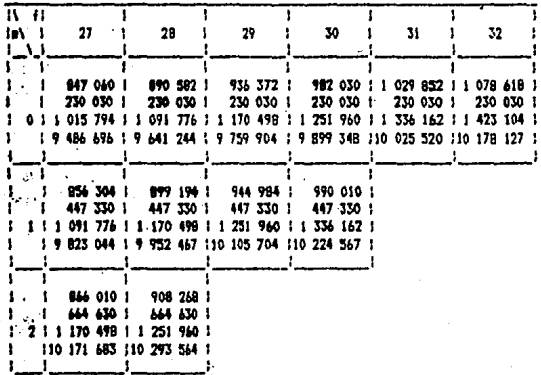

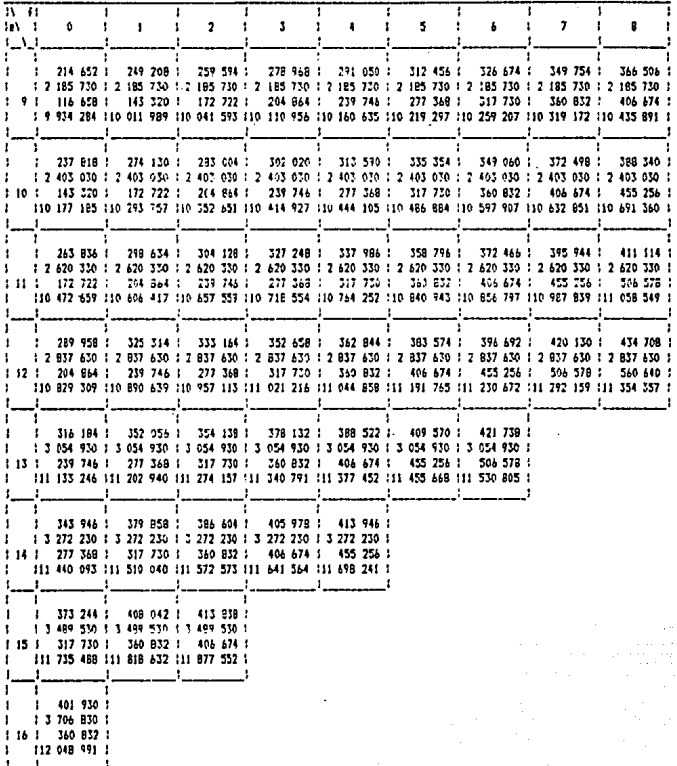

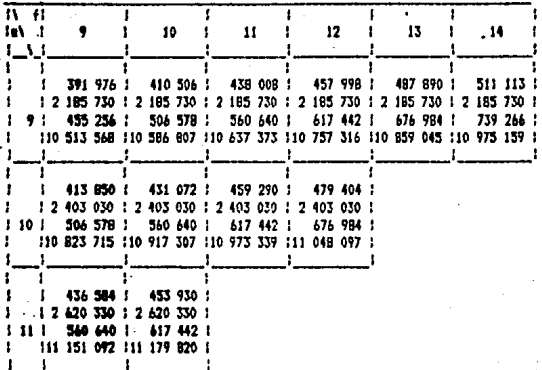

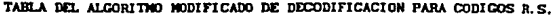

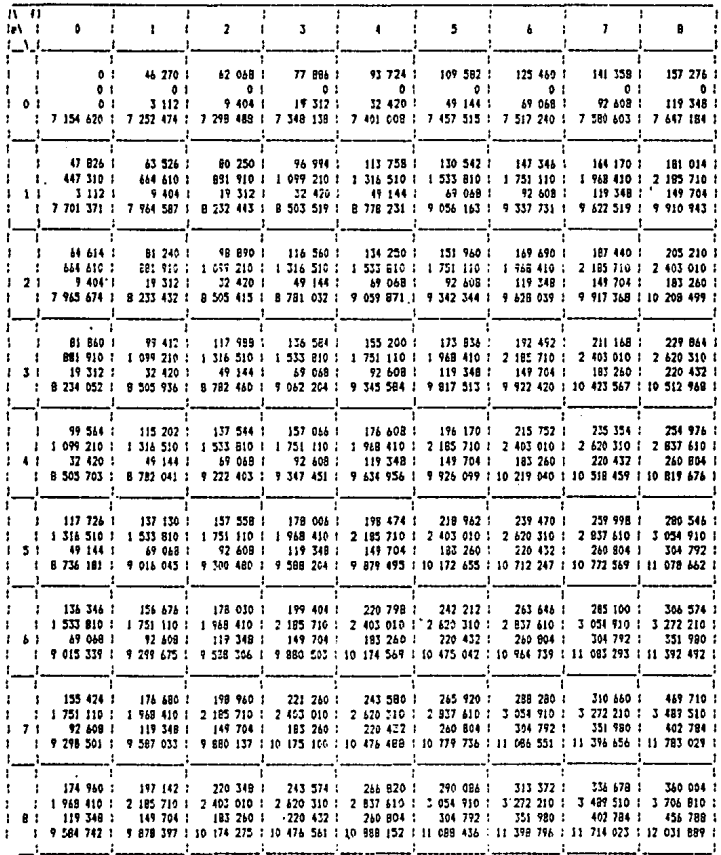

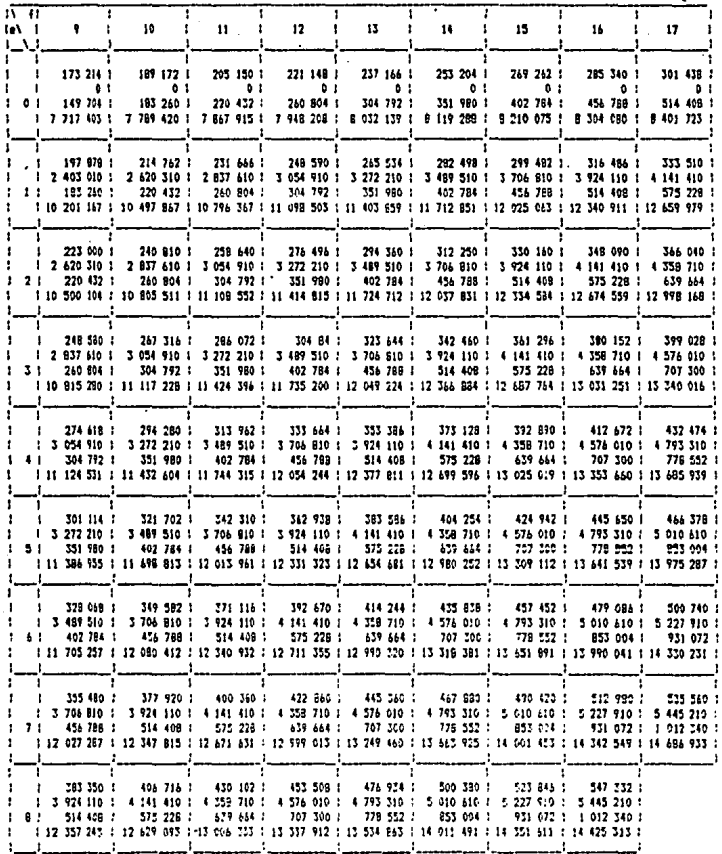

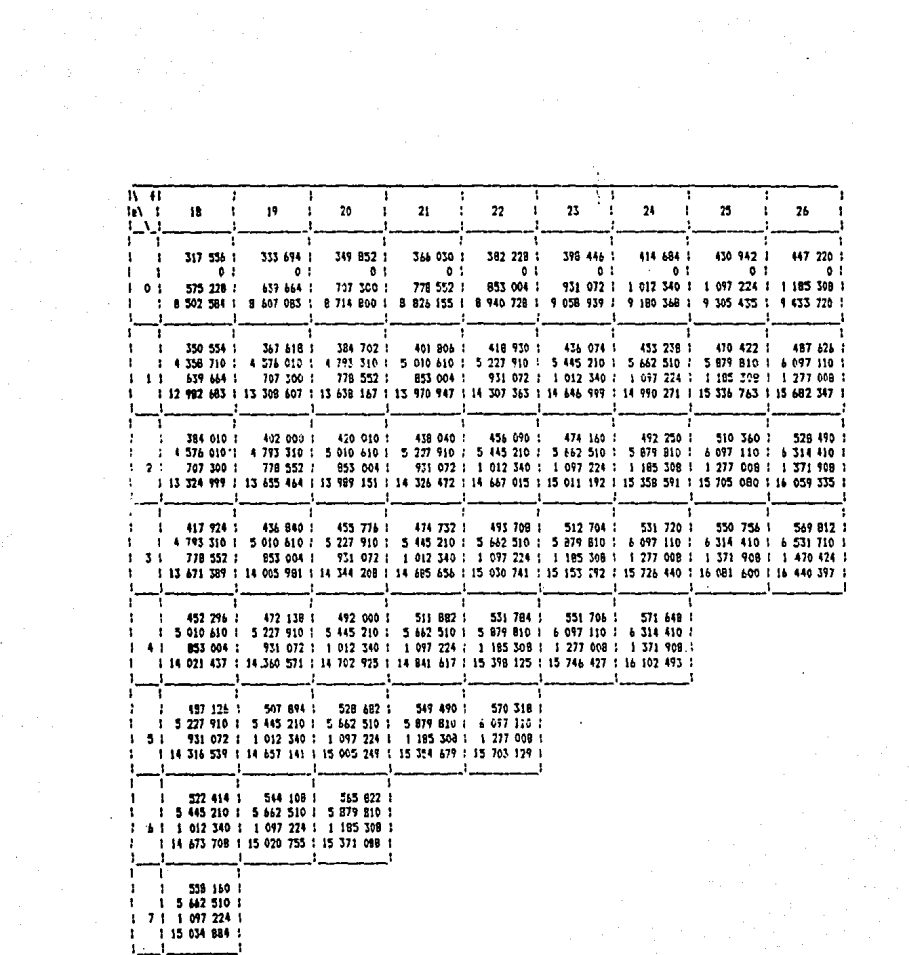

Margaret Contactor

ana.<br>Tanzania matana amin'ny fivondronan-kaominin'i Andre amin'ny fivondronan-kaominin'i Andre amin'ny fivondronan-

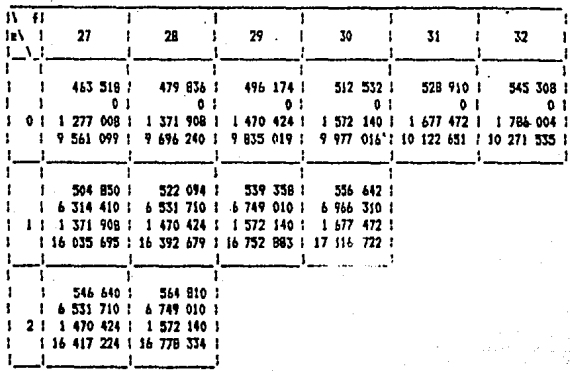

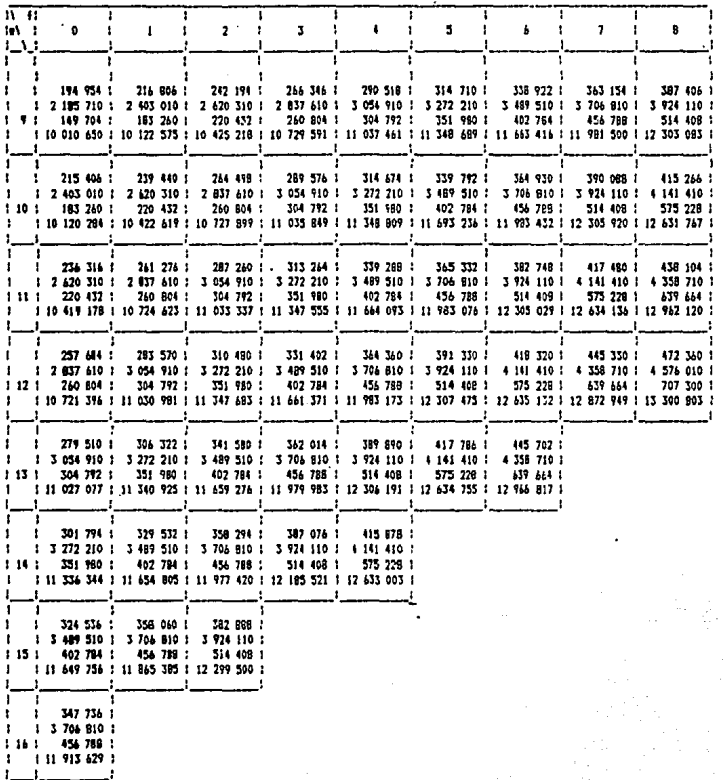

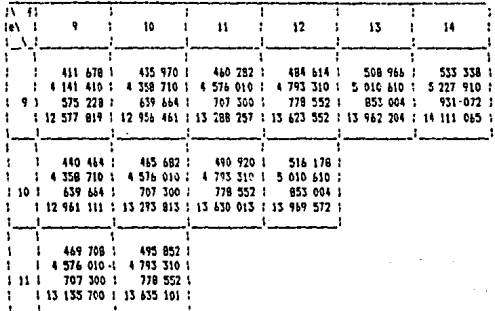

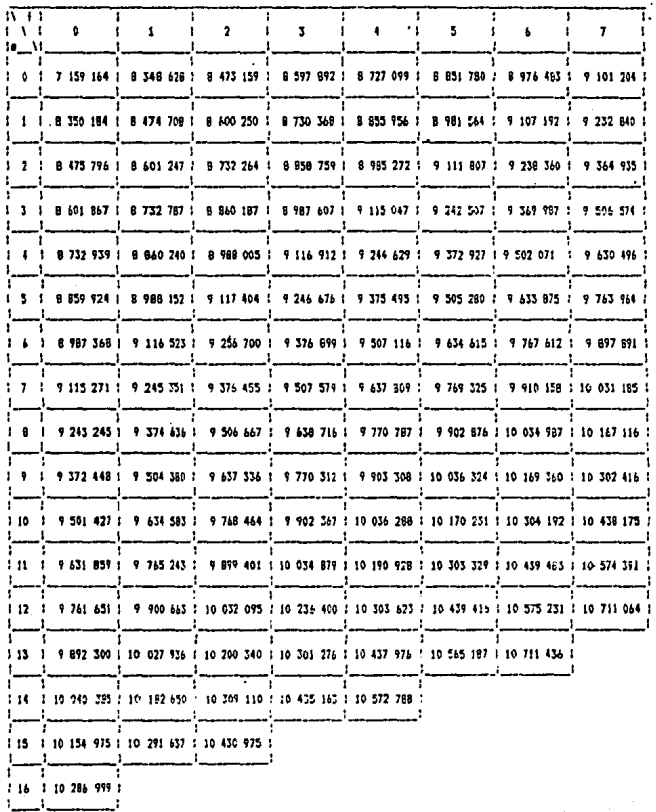

#### TABLA DEL ALCORITMO DE DECODIFICACION QUE OPERA EN EL DOMINIO DE LA FRECUENCIA PARA CODICOS R.S.
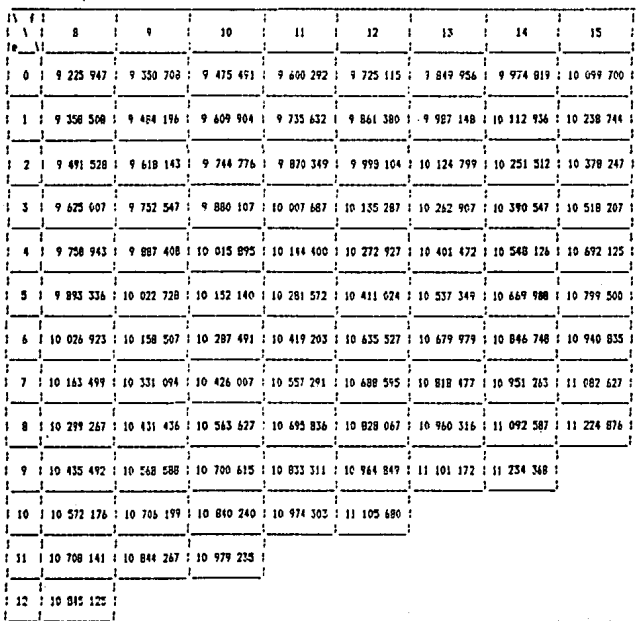

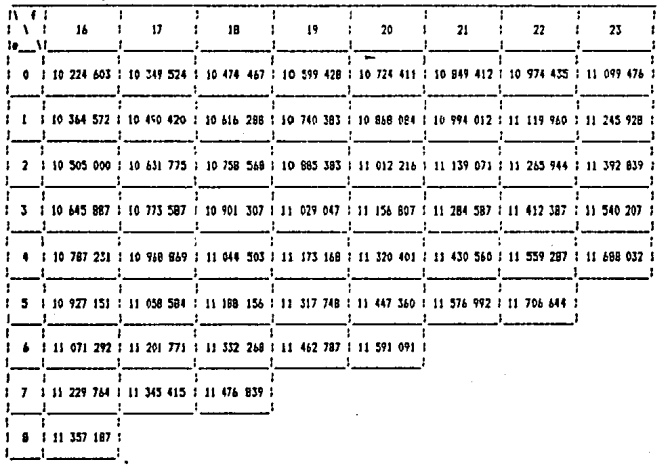

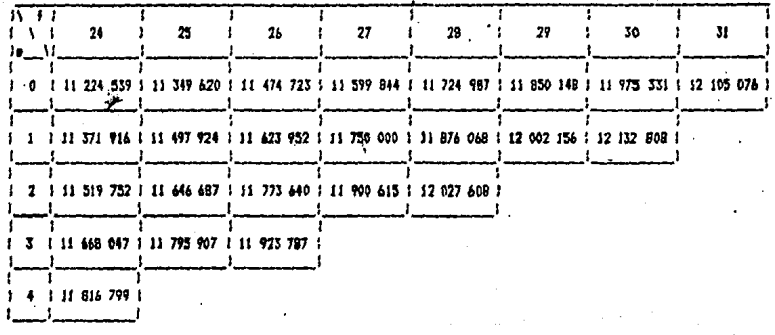

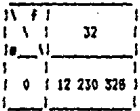

| n n                            |                  |                      |                       |                              |                                    |                              |                        |                                   |                                 |                      |                   |             |
|--------------------------------|------------------|----------------------|-----------------------|------------------------------|------------------------------------|------------------------------|------------------------|-----------------------------------|---------------------------------|----------------------|-------------------|-------------|
| łe۱<br>$\overline{\mathbf{1}}$ | ŋ                | ÷<br>1               | ž.<br>÷               | 3                            | $\ddot{\phantom{1}}$               | ÷                            | ÷<br>ь                 | 7                                 | ÷                               | 9.<br>i              | $12^1$            | и           |
| -11                            |                  |                      |                       |                              |                                    |                              |                        |                                   |                                 |                      |                   |             |
| ŧ                              | 4.22             | -4.09                | 4.25                  | 4,25                         | 4.25                               | 4,24                         | 4.23                   | 4.15<br>÷                         | 4.24                            | $\mathbf{r}$<br>4.24 | 4,25              | 4.24<br>- 2 |
| 1                              | 5.00<br>÷        | 0.23                 | 2.04<br>÷             | 0.54<br>$\cdot$              | 0.05                               | 4.92<br>1                    | 5.05                   | 1.11<br>÷<br>$\ddot{\phantom{a}}$ | 4,58                            | 3.18                 | <b>D. 09</b><br>ŧ | 0.99        |
| ፡                              | 0.60             | ŧ<br>0.35            | ÷<br>C.10             | $\ddot{\phantom{a}}$<br>0.14 | 1,15                               | $-2.2$                       | 1, 28                  | 1.22                              | 3.36<br>.:                      | $-.42$               | 5.45<br>1         | 0.47        |
| ١                              | .60              | 4.06                 | 9.37                  | 0.52                         | 0.34                               | 0.77<br>÷                    | 5.27                   | 6,69                              | 2.25<br>t                       | 0.94                 | 0.01<br>÷         | 0.01        |
| 1<br>1 G                       | 5.63             | 2.17                 | ÷<br>$-0.18$          | 6.18                         | t<br>0.17<br>÷                     | 3.16                         | ÷<br>3.16              | 0.17                              | 0.15                            | 5.14                 | 0.11              | 6.14        |
| ı                              | 3.30<br>1        | 1.43<br>$\mathbf{1}$ | 0.11                  | 0.47                         | 0.45<br>÷                          | 5.45<br>÷                    | 0.45                   | 0.17<br>÷                         | 1.45<br>I                       | 0.45<br>t            | 0,47<br>1         | 0.16        |
| н                              | 2.93             | 3.16                 | 9.69                  | 0.72                         | 0.67                               | 9.68                         | 1.17                   | 6.72<br>ŧ                         | 0.55                            | 0.64                 | 0.69              | 0.41        |
| r                              | 5.00             | 0.11<br>٠            | 0.01                  | 0.01<br>$\mathbf{L}$         | ÷.<br>1.22<br>÷                    | 0.02                         | 6.02                   | ÷<br>2.51                         | ł.<br>0.32<br>÷                 | 0.92                 | 0.01              | 0.02        |
|                                | 4.28<br>1        | $1 - 5.63$           | $\mathcal{L}$<br>3.02 | 5.15<br>÷                    | 5.17                               | 5,21                         | 5.27                   | t. 11                             | 1.71                            | 5.39                 | 5.59              | 5. IS       |
|                                |                  |                      |                       |                              |                                    |                              |                        |                                   |                                 |                      |                   |             |
|                                | 4,29<br>ŧ.       | $1 - 1.29$           | 4.75                  | $4.25 + 4.25$                | ÷                                  | 4.25<br>$\cdot$              | 4.26                   | 4,26                              | 4.25                            | 4,32                 | 1.27              | $4, 50$ (   |
|                                | 0.03<br>÷        | $1 - 9.07$           | 0.04                  | 0.04                         | ÷<br>0.01<br>f.                    | 5.06                         | c.e.                   | 6.07                              | 2.03<br>ŧ                       | 0.17<br>ł            | 0.10              | 0.11        |
| ŧ                              | 0.05             | 1.6.10               | 0.14                  | 5.19<br>$\mathbf{r}$         | 0.25<br>÷<br>t                     | 1.21<br>ŧ                    | 0.31                   | 0.37                              | 0.42<br>÷                       | 1.46<br>÷            | 0.51              | 0.51        |
|                                | 0.04<br>÷        | 9.32<br>÷            | 0.69<br>÷             | . 0.05                       | ÷<br>:<br>0.05                     | 0,00                         | ÷<br>0.04              | $1 - 9.54$<br>ì                   | 5.04                            | 1<br>0.04            | 0.06<br>÷<br>ţ    | 0.04        |
| : 1<br>и                       | 0.17.            |                      | 3.17<br>٠             |                              | 5.15<br>÷<br>t                     | 0.16                         | 3.17                   | ÷                                 | 0.14<br>÷                       | 5.14<br>÷            | 0.14              | 0.15        |
|                                |                  | 0.16                 |                       | 3.17                         |                                    | н                            |                        | 2.15<br>ı                         |                                 |                      | ÷                 |             |
|                                | 2.49             | $1 - 0.46$           | 0.41<br>t             | 0.45                         | f,<br>-14                          | 5,47                         | 9,46                   | 6.48                              | 6.45<br>÷                       | 5.52                 | 3,46<br>÷<br>÷    | 0.48        |
|                                | 0.70<br>1        | 0.27<br>t,           | 6.75                  | 0.58<br>п.                   | 0.55<br>÷                          | ( .71)                       | 0.57                   | 3.18                              | C.ef<br>÷.<br>÷                 | 2.70                 | 0,35              | 0.56        |
|                                | .01<br>÷         | 4.12                 | 3.32                  | 0.01                         | 6.01                               | $\ddot{\phantom{a}}$<br>0.02 | 7.31                   | 6.22<br>÷                         | 5.32                            | 0.01                 | 0.02<br>t<br>ı    | 3.01        |
|                                | 5.67<br>:        | 5.07<br>۰.           | 5.15 7                | 5.17 1                       | 2.21                               | 5,33<br>÷.<br>-1             | 1.31                   | ÷<br>5.41<br>ı                    | 5.44                            | 5,54                 | 5.57              | 5.64        |
|                                |                  |                      |                       |                              |                                    |                              |                        |                                   |                                 |                      |                   |             |
|                                | 4,29<br>н        | $1 - 4.17$           | 4.22<br>1             | 4.26                         | 14.23<br>÷                         | 4,25                         | $1 - 1, 25$            | $1 - 4, 25$<br>и.                 | 4.25                            | $1 - 4.25$           | 4.26<br>۰<br>፡    | 4,25        |
|                                | t<br>0.04        | 0.34<br>÷<br>÷       | 9. OS - 11            | 3.35                         | ÷.<br>1.35<br>$\ddot{\phantom{a}}$ | 0,07                         | 0.02                   | 0.97<br>ı                         | 0.10                            | 5,10<br>ì            | 0.12<br>ŧ         | 0.11        |
|                                | ŧ<br>0.11        | 0.14<br>÷<br>÷       | 5.19                  | 5.24                         | 3.27<br>÷                          | 0.32<br>$\ddot{\phantom{a}}$ | 0.37                   | ÷<br>3.42                         | 6.45<br>÷                       | 0.50                 | 9.1.              | 0.57        |
| t                              | 0.05             | ÷<br>0.96<br>÷       | 1.06<br>-1            | 0.04                         | $0.07 - 1$<br>÷                    | 0.CE                         | 0.05<br>÷              | 0.05<br>$\mathbf{L}$              | 0.55<br>ţ                       | 0.53<br>÷            | 0.26<br>t         | 0.07        |
| 12<br>1                        | 0.15             | 1<br>0.16<br>÷       | $\cdot$<br>0.15       | 0.17<br>$\cdot$              | $\cdot$<br>0.17                    | 1.16<br>-                    | 3.15                   | 0.15<br>4<br>-1                   | 3.35                            | 1<br>9.14            | 0.15<br>1<br>t    | 0.15        |
|                                | 0,44<br>1        | 0.17                 | 1.47                  | 0.45                         | t<br>f.<br>3.45                    | 0.47                         | 0.47<br>÷              | 0.49<br>÷.<br>÷                   | 0.47                            | 0.43                 | 0.47              | 0.47        |
|                                | 0, 64<br>1       | 3.69<br>r<br>÷       | 0.62                  | ÷<br>0.65<br>-               | 7.69                               | 0.69<br>1                    | 0.67<br>÷              | $1 - 0.79$                        | 0.16<br>÷                       | 0.65<br>÷            | 0.70<br>:         | 0.69<br>1   |
| 1                              | 0.01             | 0.12<br>н            | 0.02 1<br>1           | 0.31                         | ÷.<br>3.01<br>÷                    | C, 0                         | 0.92<br>÷              | $1 - 0.97$                        | 0.02                            | 0.01<br>r.           | 3.92<br>÷<br>÷    | 0.02        |
|                                | 5.07             | 5.16                 | $2.21 - 1$            | $5.72 +$                     | $-5.29$                            | 5,25<br>. .<br>÷             | $5.36 \div$            | 5.47                              | 5,49<br>÷                       | ÷<br>5.51            | t<br>5.70         | 5.65        |
|                                |                  |                      |                       |                              |                                    |                              |                        |                                   |                                 |                      |                   |             |
| ÷                              | 4,25             | 4.25                 | 1.21                  | 4,25                         | 4,77                               | 4,30                         | 4.30 1<br>1            | 4,75<br>- 1                       | 1.34                            | 4.34<br>÷<br>÷       | 4.36<br>1         | 4.37        |
| 1                              | 0.04             | 0.55                 | $-96$                 | 0.96                         | 6.07                               | 0.09<br>÷                    | 6.09<br>÷              | 0.14<br>4                         | 0.13                            | 2.11<br>1            | 0.12<br>÷         | 0.13<br>1   |
| 1                              | 2.14             | 0.17<br>÷            | 0.23                  | 9.77                         | ÷<br>0.56                          | 0,37<br>÷.                   | 0.43<br>÷              | 0.40<br>÷<br>÷                    | 3.50                            | 0.56<br>۱.           | 0.60<br>١         | 3.66        |
| 1                              | 0.07             | 6.24<br>÷.           | 1.05<br>÷             | 6.53                         | ÷<br>9.97                          | 1.04                         | ÷<br>1,07<br>- 1       | 0.25                              | 9.55<br>÷                       | ÷<br>0.66            | 0.56<br>÷<br>1    | 0.01        |
| : 3                            | 0.16<br>1        | 0.17<br>$\mathbb{R}$ | 2.11<br>t             | 1,17                         | 5.17                               | ÷<br>5.11                    | 0.07<br>$\ddot{\cdot}$ | 6.07<br>÷                         | 2.10                            | ÷<br>2.07            | 0.15<br>ı<br>÷    | 0.59        |
|                                | 0.47<br>1        | 3.41<br>÷            | 5,47                  | 9.41                         | 5.43                               | 0,55                         | ÷<br>$0.46 - 1$        | 2.47                              | ÷<br>1.45                       | 0.45                 | 0.48<br>÷         | 6,50<br>٠   |
|                                | e, 70            | 0.17<br>÷            | ÷<br>5.65             |                              | <b>ALL 100</b>                     | ı<br>9.65                    | $5.62 - 1$<br>1        | 0.12                              | 1.13                            | 0.51<br>ŧ            | 5.17              | 0.65        |
| ı                              | 0.02<br>- 1<br>ı | 0.01                 | 2.02                  | 0.02                         | 3.92                               | 0.02                         | 0.02:                  | 0.02<br>٠,                        | 0.01                            | 5.52                 | 0.32              | 2.22        |
|                                | 5.14<br>r        | 5.17<br>÷            | 机材 コー                 | $5.25$ :                     | 5.43                               | 5,45<br>٠                    | 5.45:                  | 5.55                              | 5.50                            | 5.64                 | 5,73              | 5.32<br>۰.  |
|                                |                  |                      |                       |                              |                                    |                              |                        |                                   |                                 |                      |                   |             |
| ı<br>÷                         | 4.29             | $-4.70$              | 4,27                  | 4.25                         | 4.27<br>ı                          | 4.27                         | 4.27                   | 4.73<br>$\ddot{\phantom{1}}$      | 4.75                            | 4.31                 | 4.79              | 4.00        |
| 1                              | 0.65             | t.<br>0.15           | 0.67<br>÷             | 6.37                         | t<br>0.38                          | 11.05                        | 5.10                   | 0.17<br>÷                         | 1.11                            | 0.12<br>٠            | 5.14              | .15         |
|                                | 0.19<br>1        | 2.23<br>÷            | 9.27                  | a, 17                        | 1.37<br>ï                          | 4.42<br>i.                   | 7.46                   | 6.50                              | 1.56                            | 0.60                 | 0.55              | 0.70        |
| ł                              | 0.64<br>÷        | 0.28                 | 5.56<br>÷             | 入話                           | 1.05                               | 0.65                         | 0.05                   | 2.35<br>- 1                       | 5.                              | 0.05                 | 0.15              | 0.07        |
| : 4<br>1                       | 5.47             | ÷<br>6.14            | A.S<br>÷              | 0.13                         | 6.14                               | ÷<br>0.17                    | 0.13                   | 5.12<br>÷                         | 0. FF                           | 0.13                 | 0.13              | 0.12<br>÷   |
|                                |                  |                      |                       |                              |                                    |                              |                        |                                   |                                 |                      |                   |             |
| ÷                              | 1.47<br>÷        | 0.47<br>п.           | 2.44                  | 9.45<br>÷.                   | 0.46<br>ŧ                          | 1, 1, 16                     | 0.17                   | $3 - 47$<br>÷                     | 0.45                            | 0.47<br>÷            | 0.51<br>፡         | 0.47        |
| 1                              | - 1<br>0.67<br>1 | 0.55                 | 0.57                  | 4.64                         | 0.55                               | 0.63                         | 0.15                   | 0.65                              | $\partial_{\alpha}$ as $\Gamma$ | .65<br>÷             | 0.55<br>÷         | 4.45        |
|                                | 0.01             | 6. 71                | 3.32<br>÷             | $9.05 - 1$<br>÷              | - 197                              | 0. T                         | 3.32                   | 6.62 X                            | 0.12                            | ÷<br>0.07            | ÷<br>5.32         | 0.02        |
| 1                              | 5.22             | 5.17                 | 5.22                  | 5.35                         | 5.49                               | 5.45                         | 1.52                   | 5.66                              | 5.56                            | 5.71                 | 5.75              | 5.82        |
|                                |                  |                      |                       |                              |                                    |                              |                        |                                   |                                 |                      |                   |             |

TABLA DEL ALGORITHO DE DECODIFICACION QUE OPERA EN EL DOMINIO DE<br>LA FRECUENCIA PARA CODIGOS R.S. (Tiempo en segundos).

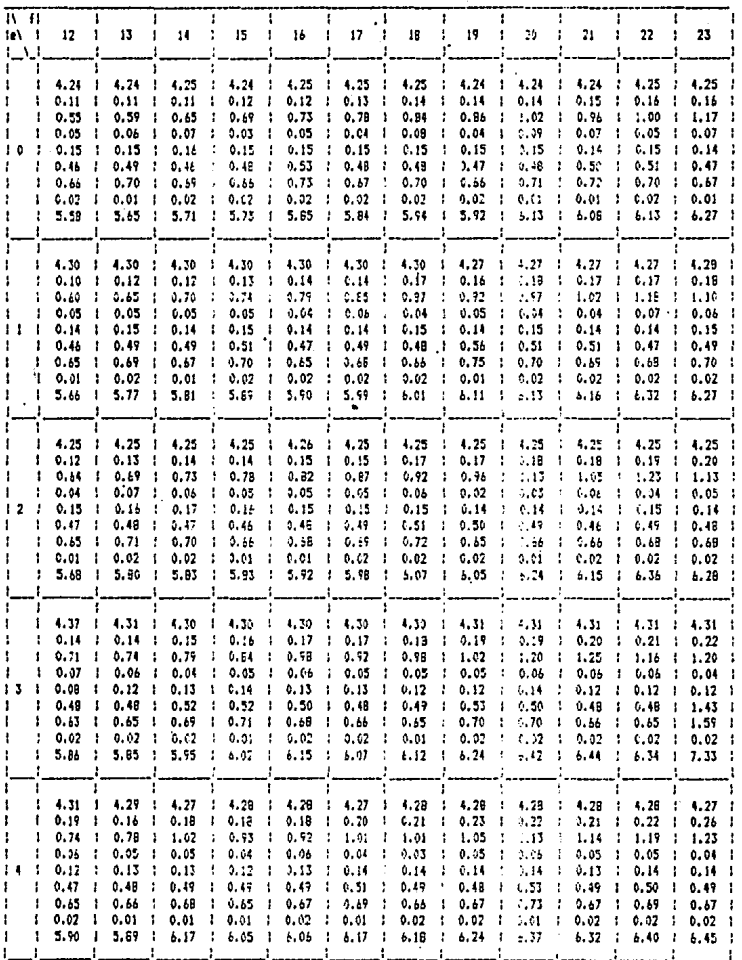

 $\ddot{\phantom{a}}$ 

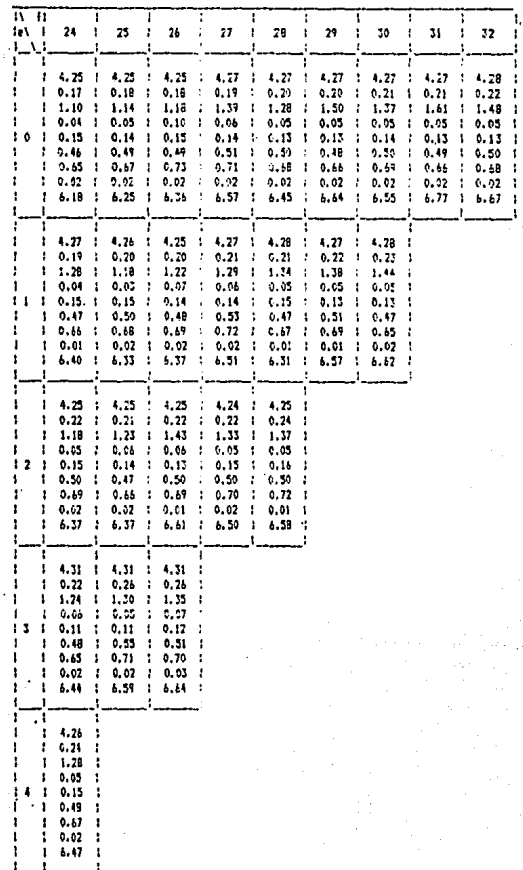

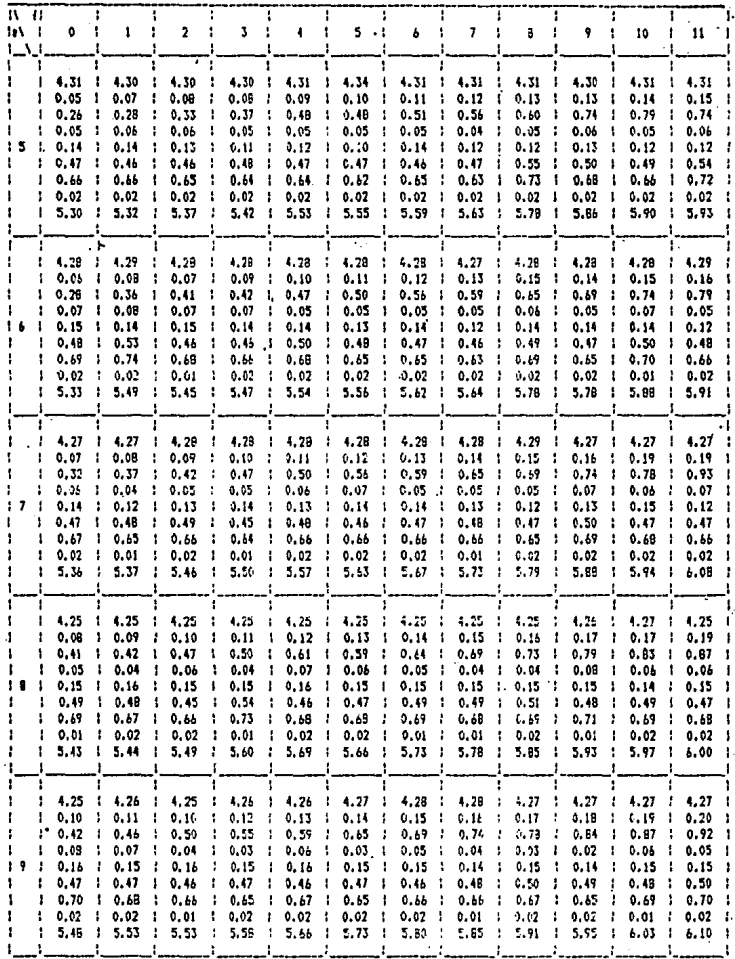

 $\frac{1}{3}$ 

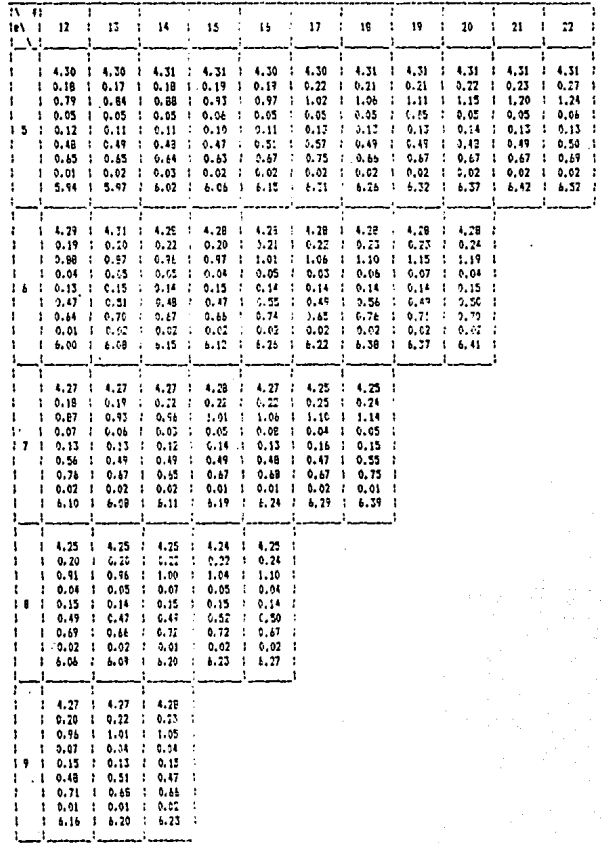

 $\epsilon$ 

69

 $\ddot{\phantom{0}}$ 

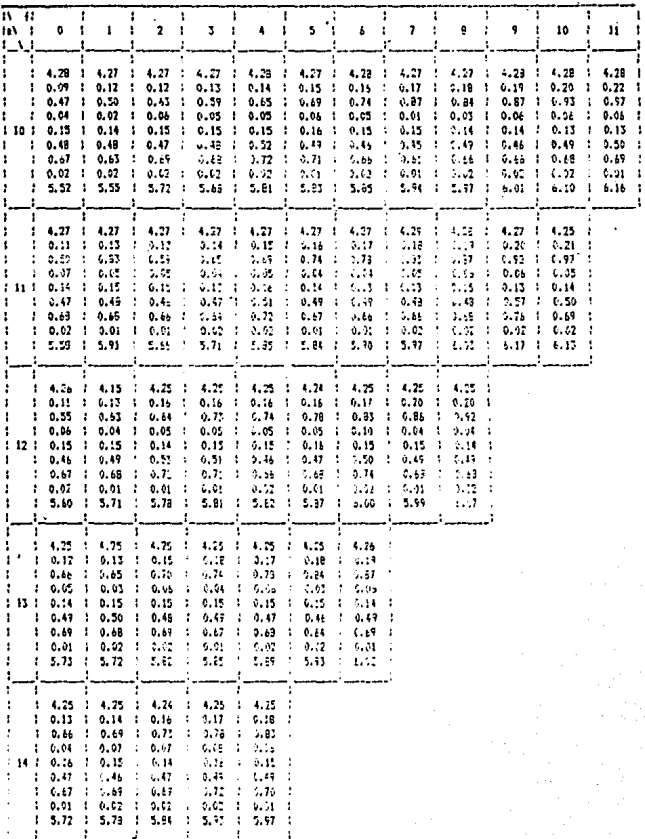

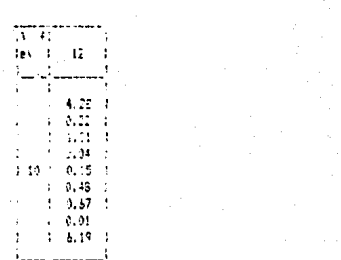

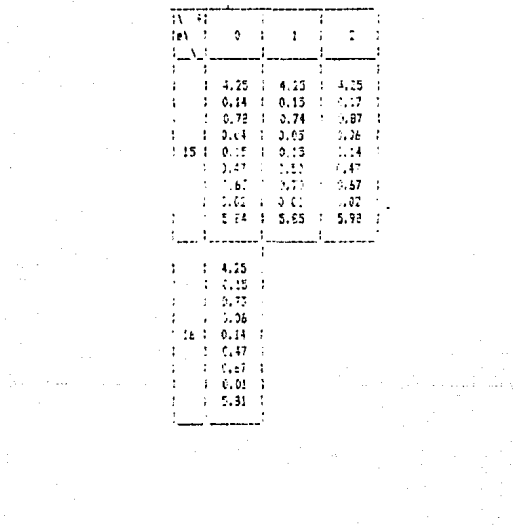

 $\label{eq:2} \begin{split} \frac{d\mathbf{r}}{dt} & = \frac{d\mathbf{r}}{dt}\frac{d\mathbf{r}}{dt} \mathbf{r} \quad ,\\ \frac{d\mathbf{r}}{dt} & = \frac{d\mathbf{r}}{dt} \frac{d\mathbf{r}}{dt} \mathbf{r} \quad ,\\ \frac{d\mathbf{r}}{dt} & = \frac{d\mathbf{r}}{dt} \frac{d\mathbf{r}}{dt} \mathbf{r} \quad ,\\ \frac{d\mathbf{r}}{dt} & = \frac{d\mathbf{r}}{dt} \frac{d\mathbf{r}}{dt} \mathbf{r} \quad ,\\ \frac{d\$ a kang pangkalang pangkalang pangkalang pangkalang pangkalang pangkalang pangkalang pangkalang pangkalang pang<br>Sampang pangkalang pangkalang pangkalang pangkalang pangkalang pangkalang pangkalang pangkalang pangkalang pan<br>

#### III. 2 GRAFICAS DE LOS ALGORITMOS DE DECODIFICACION.

Para facilitar la comparac16n de las tablas anteriores, estas se vaciaron en gráf'lcas obtenléndosc asl las curvas del comportamiento de los tres algoritmos y para diferenciar las que corresponden a un algoritmo u otro, enseguida del titulo de la gráf'lca se encuentra entre paréntesis la lnlclal del nombre del algoritmo al cual pertenece dicha grál'lca, es decir:

- (C) Algoritmo Clásico.
- (H) Algoritmo Hodlflcado,
- (F) Algar! tmo en el dominio de la Frecuencia.

Cabe señalar que algunos puntos de las gráficas no coinciden con los valores que se encuentran en las tablas, esto se debe a que las curvas fueron suavizadas para evitar los quiebres que se presentaron. Tales quiebres se deben a que en la simulación se utilizaron funciones random, lo que provocó en algunos casos una variación en el numero de operaciones. haclendo que ciertos puntos salieran del comportamiento observado en la curva.

Enseguida se presentan las gráficas de los tres algoritmos y también las correspondientes al algoritmo en el dominio de la frecuencia en segundos.

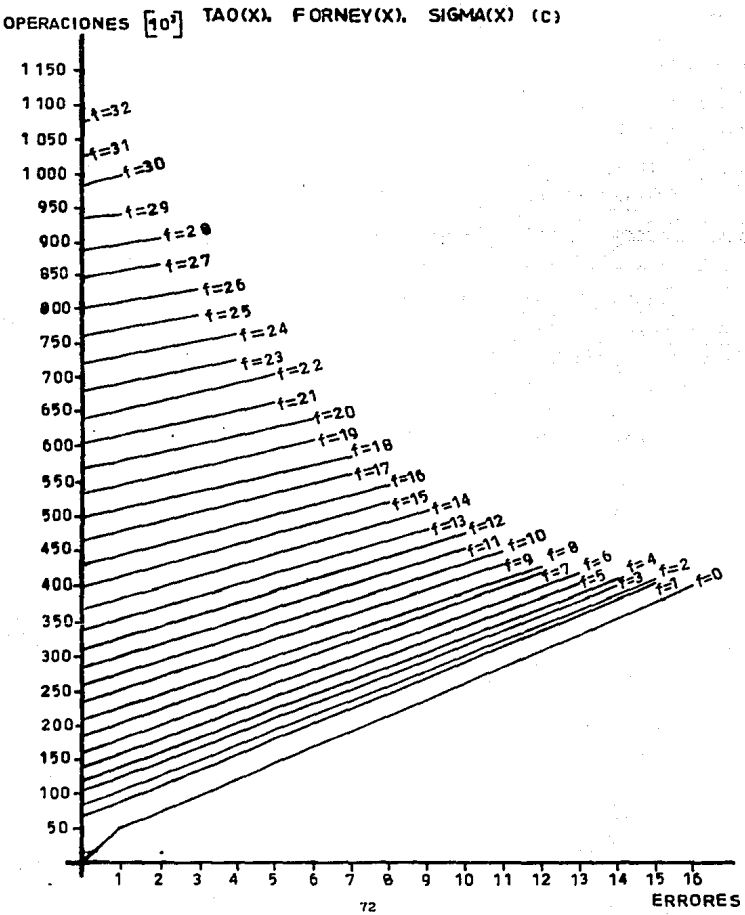

**TAO(X).** 

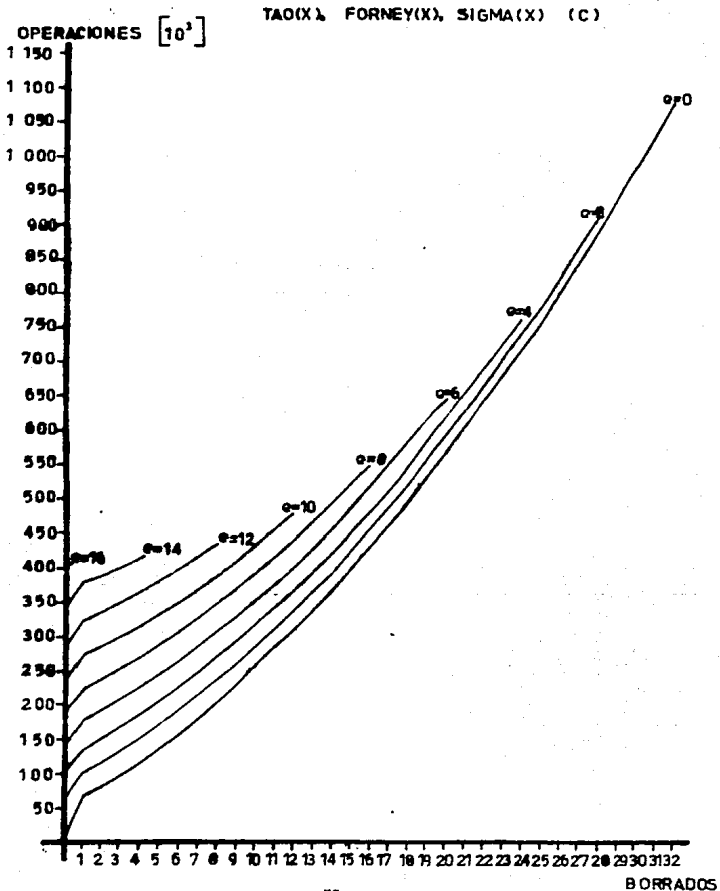

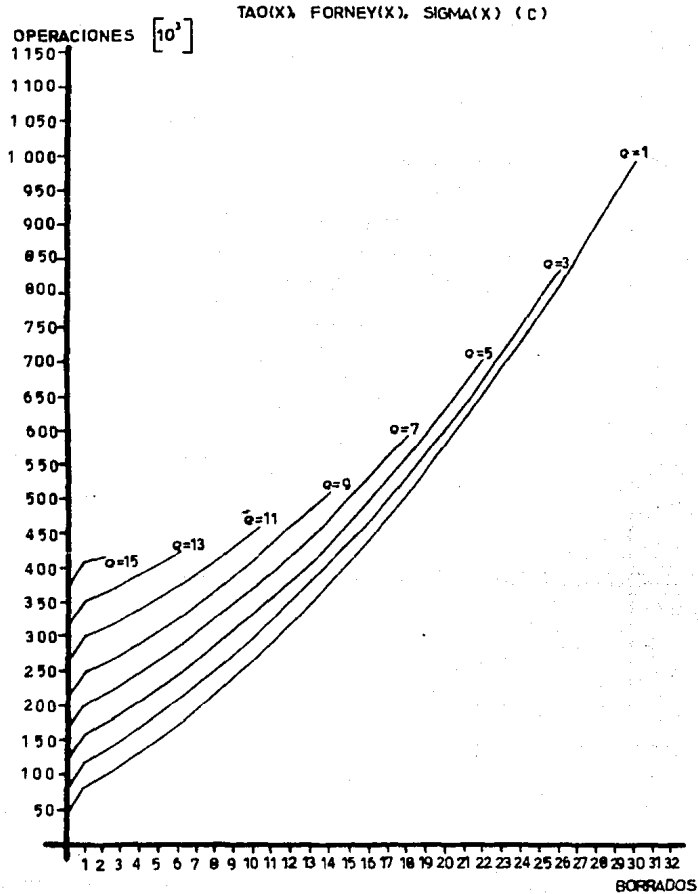

 $\overline{14}$ 

OPERACIONES [10'] CALCULO DE LAS RAICES 7 200 DE SIGMA(X) (C) 6900 6600 6300 6000 5700 5400 5100 4800 4500  $4200 -$ 3 9 0 0  $3600 -$ 3300  $= 3 = 4$ 3000 .<br>-5=6 .<br>=7=A 2700 ≃์จ=10 2400  $1 = 12$  $=13=14$ 2100  $=15=16$ 1800  $= 17 - 10$ 1500  $19 = 20$  $21 = 22$ 1200  $-23=24$ 900 -25=26 600 f=27=28 -29-30 300 - 32 ર્વ À ś  $\overline{2}$ 7 ė g 10 11  $12$ 13 14 15 16 **ERRORES**  $75\,$ 

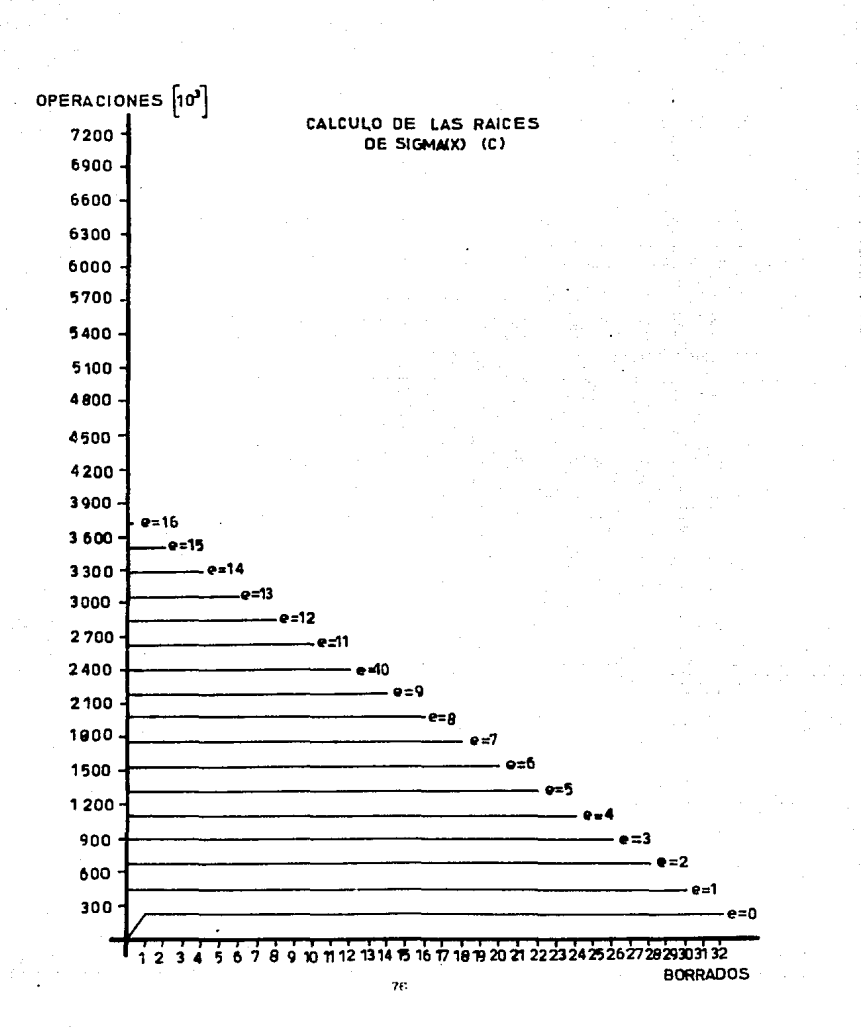

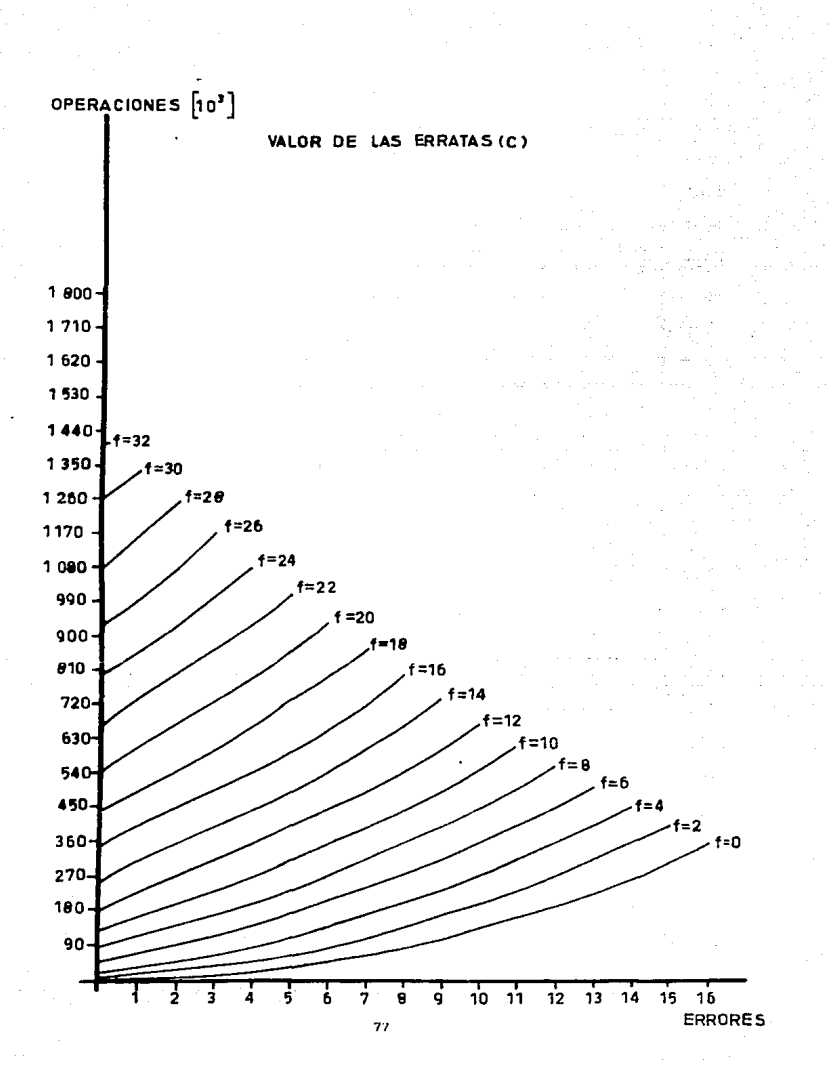

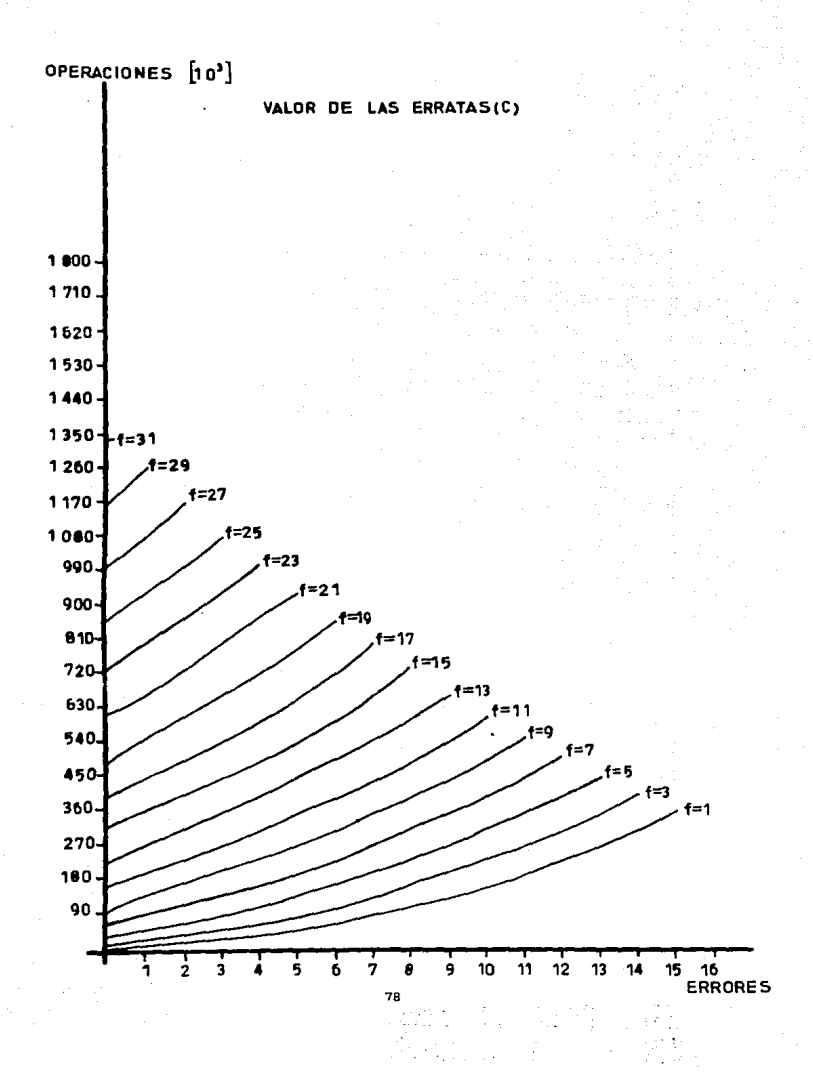

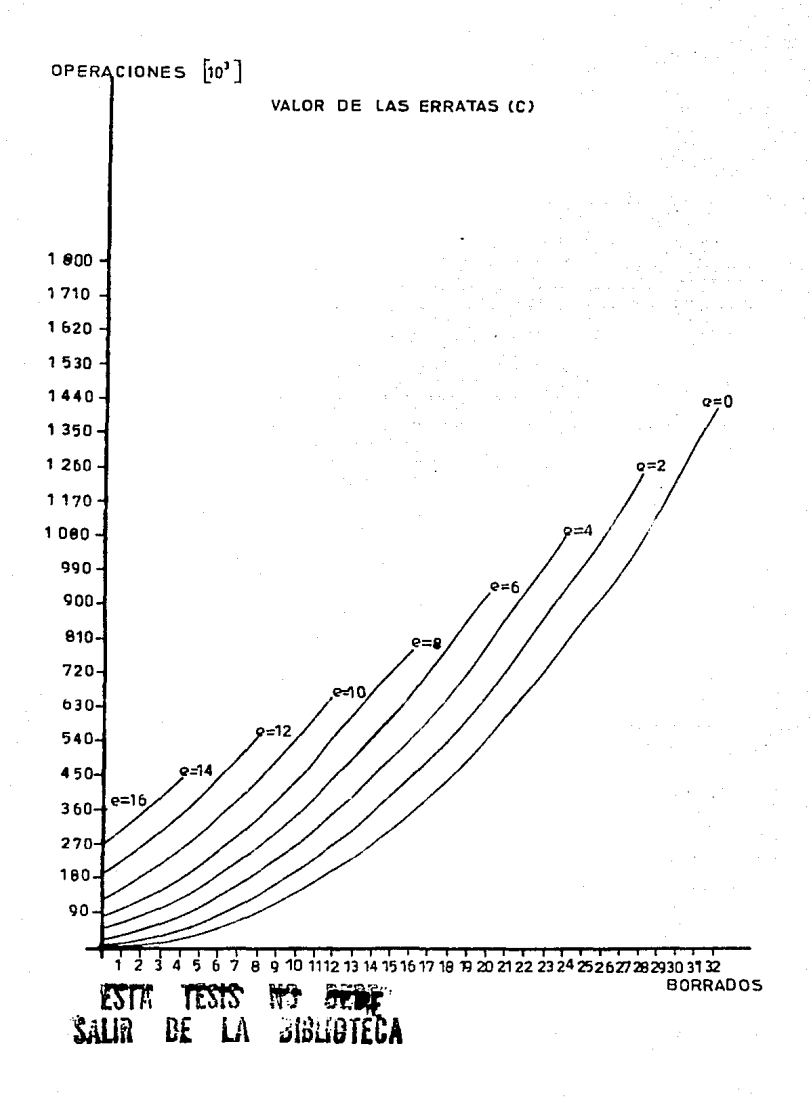

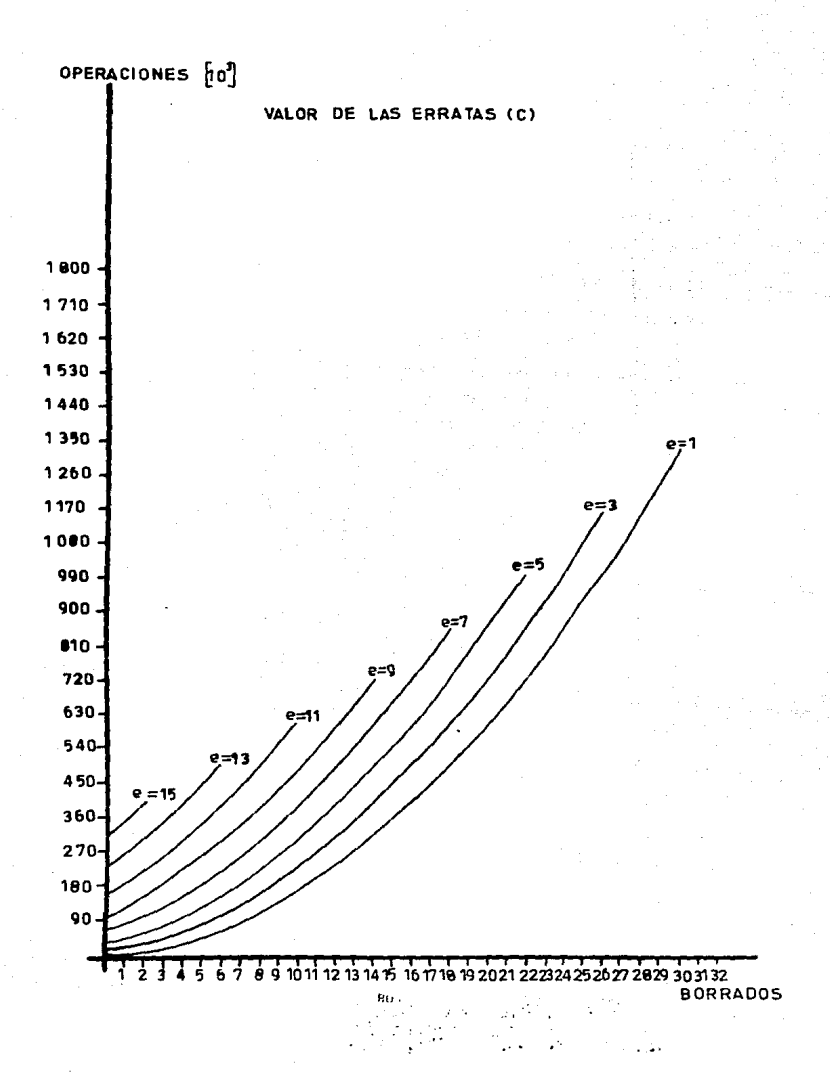

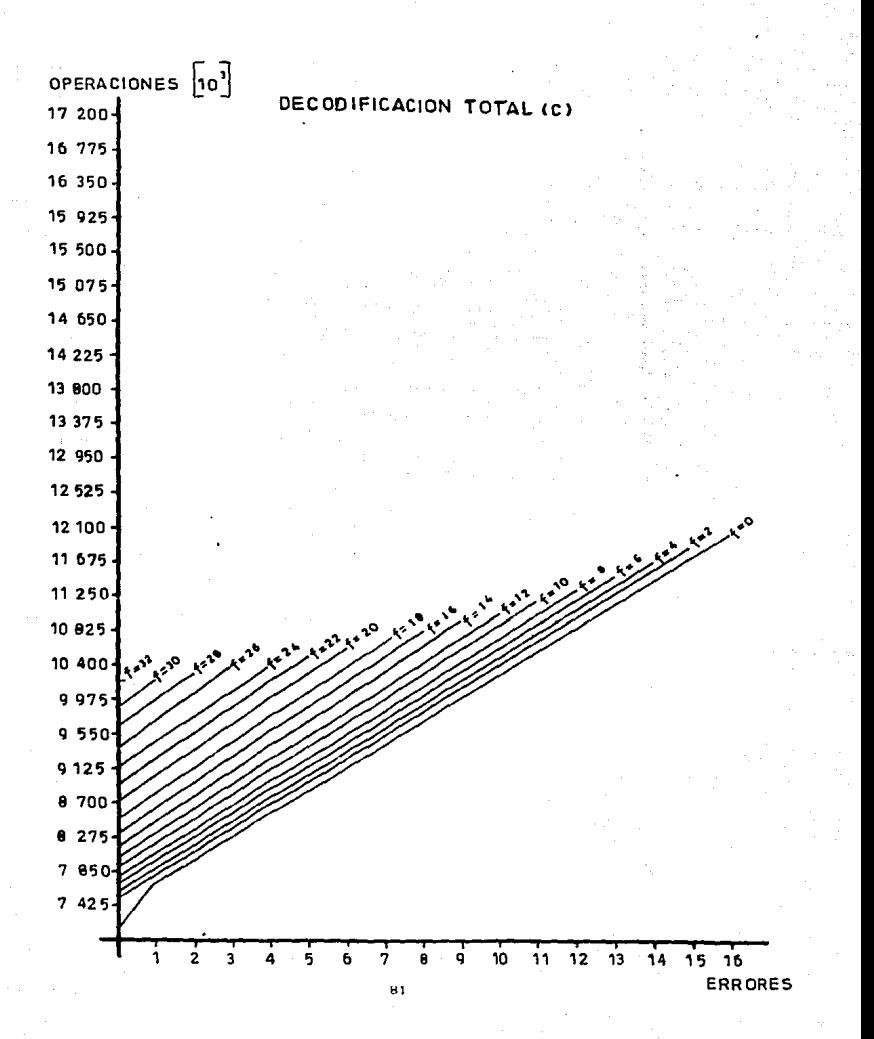

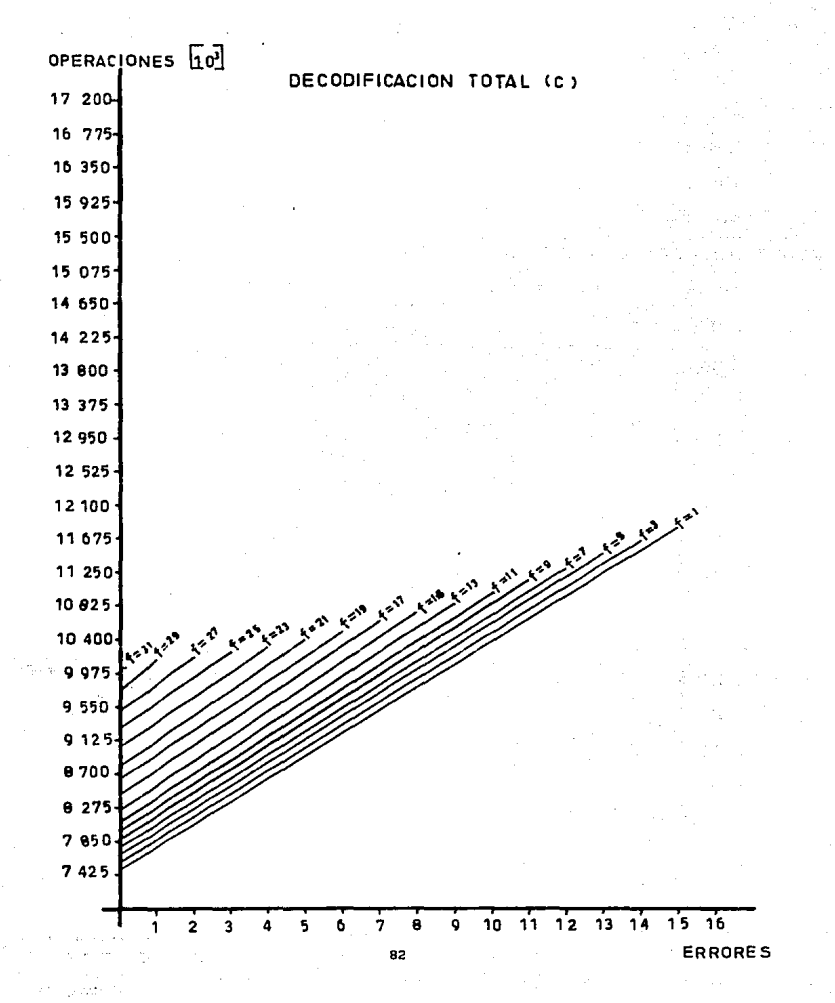

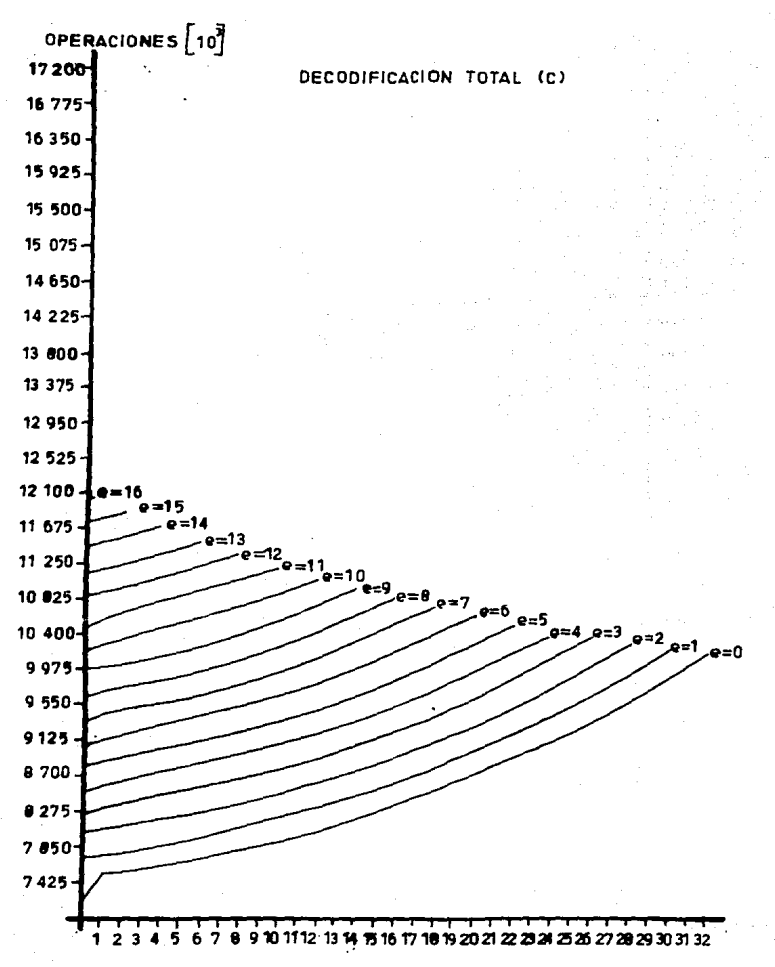

**BORRADOS** 

### CALCULO DE POO (MO

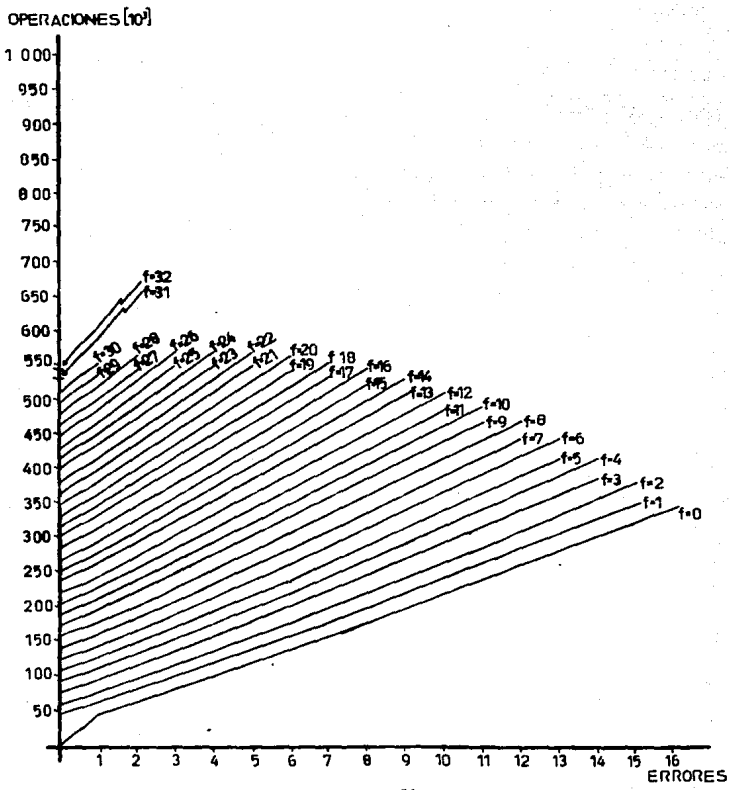

# CALCULO DE P(X) (M)

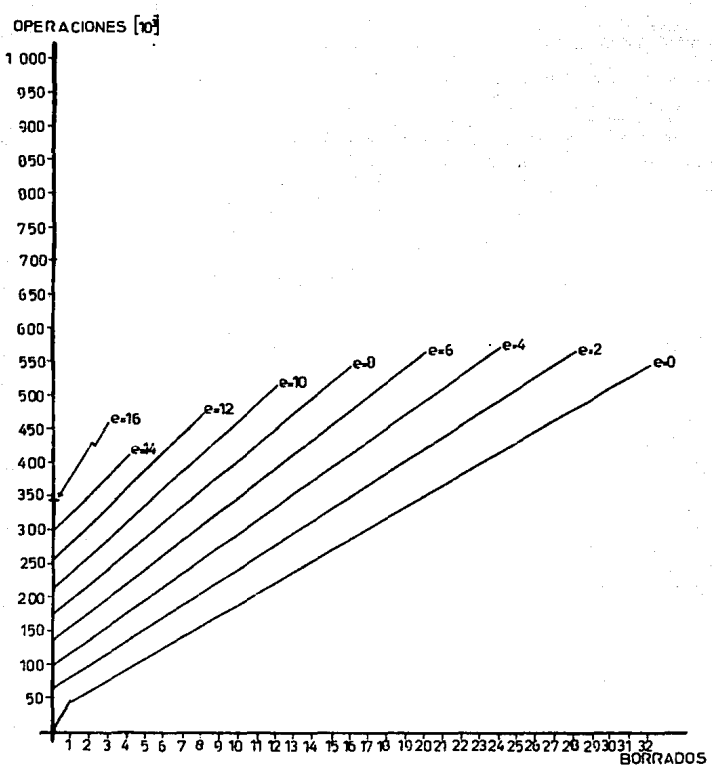

## CALCULO DE P(X) (M)

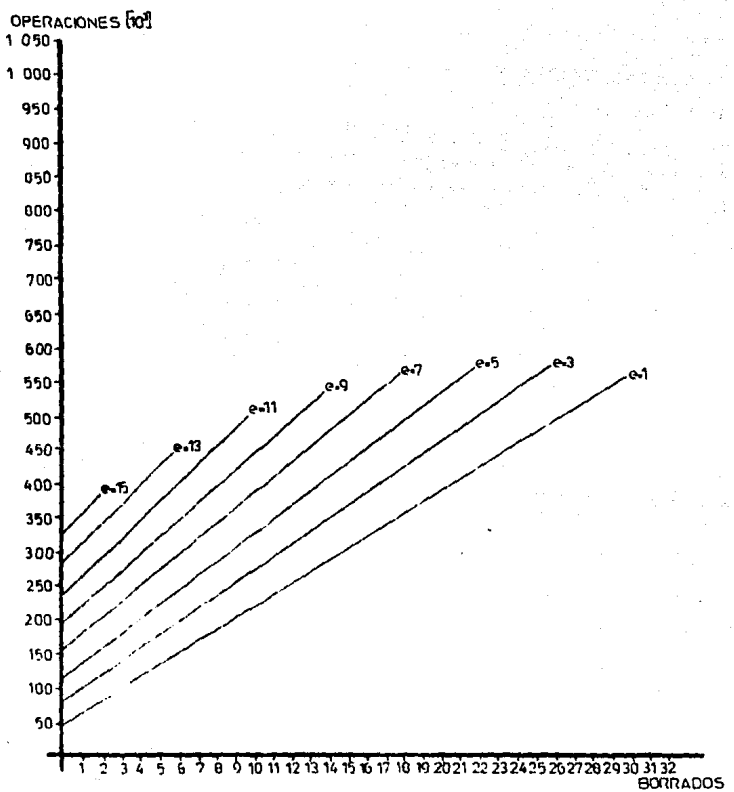

 $\alpha_{\rm eff}$ 

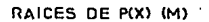

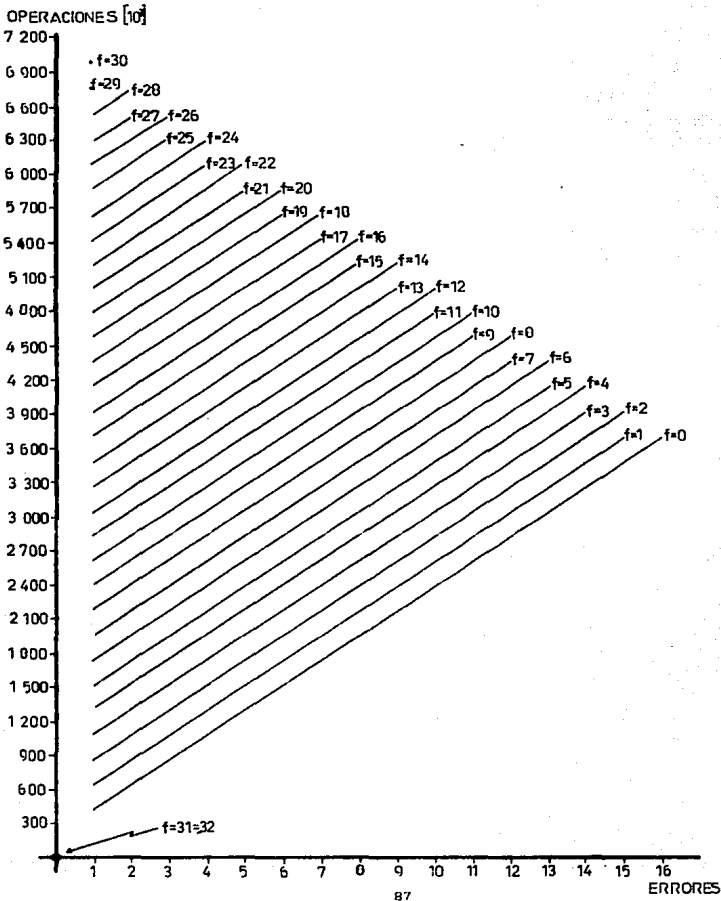

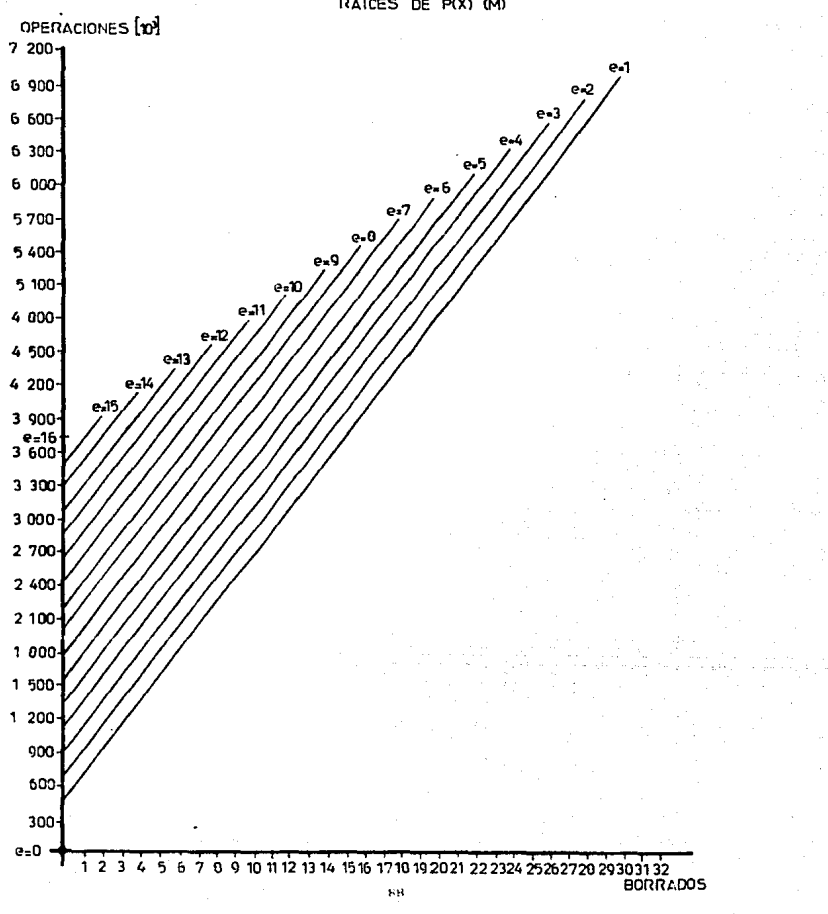

RAICES DE P(X) (M)

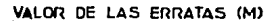

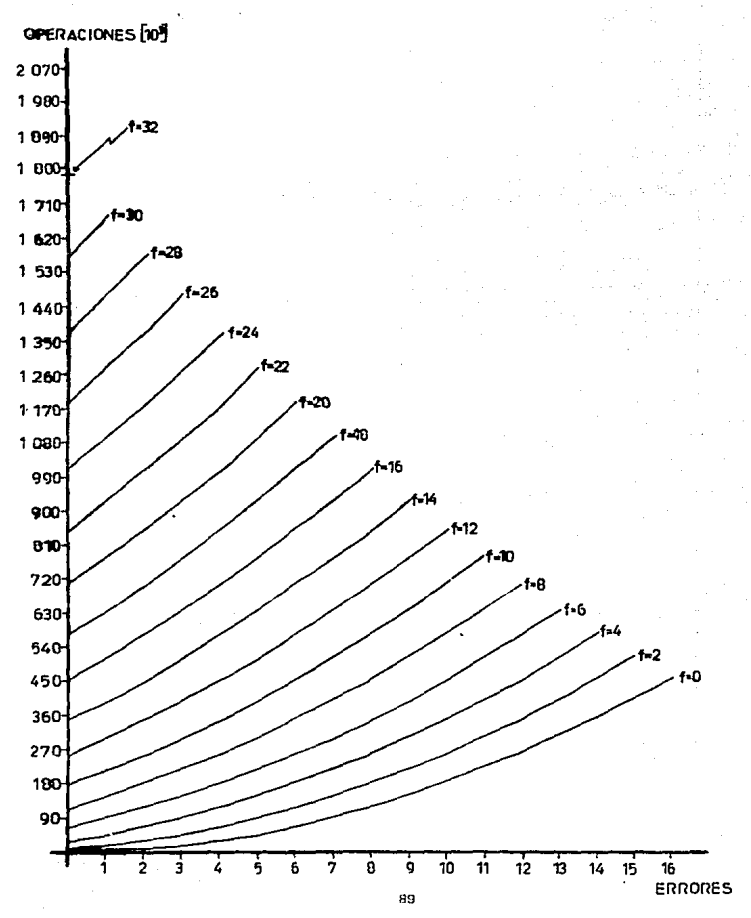

### VALOR DE LAS ERRATAS (M)

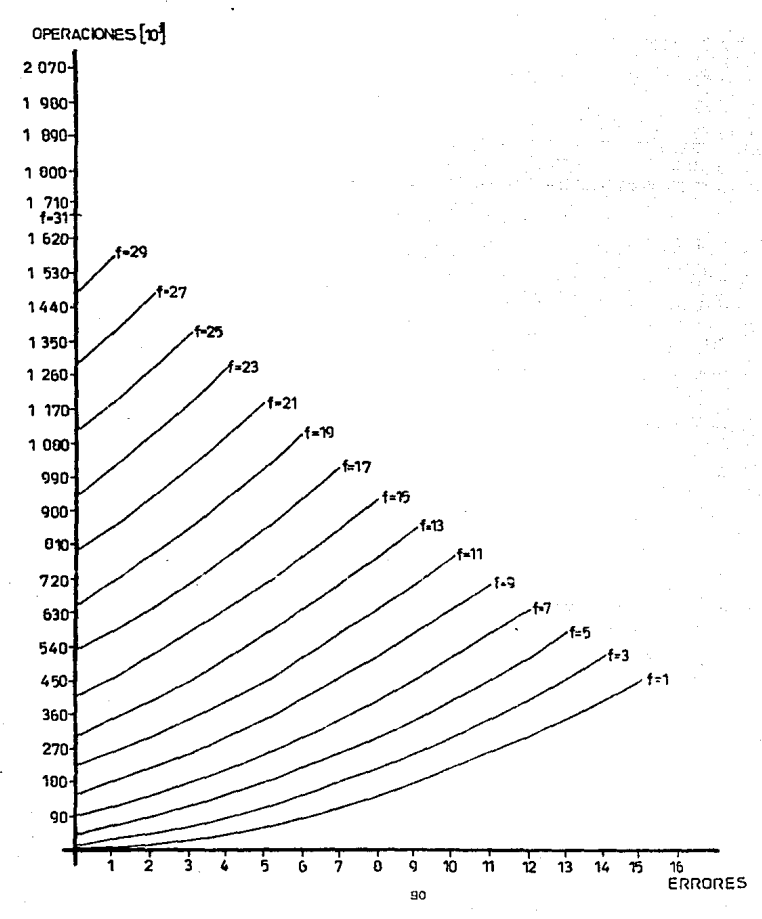

# VALOR DE LAS ERRATAS (M)

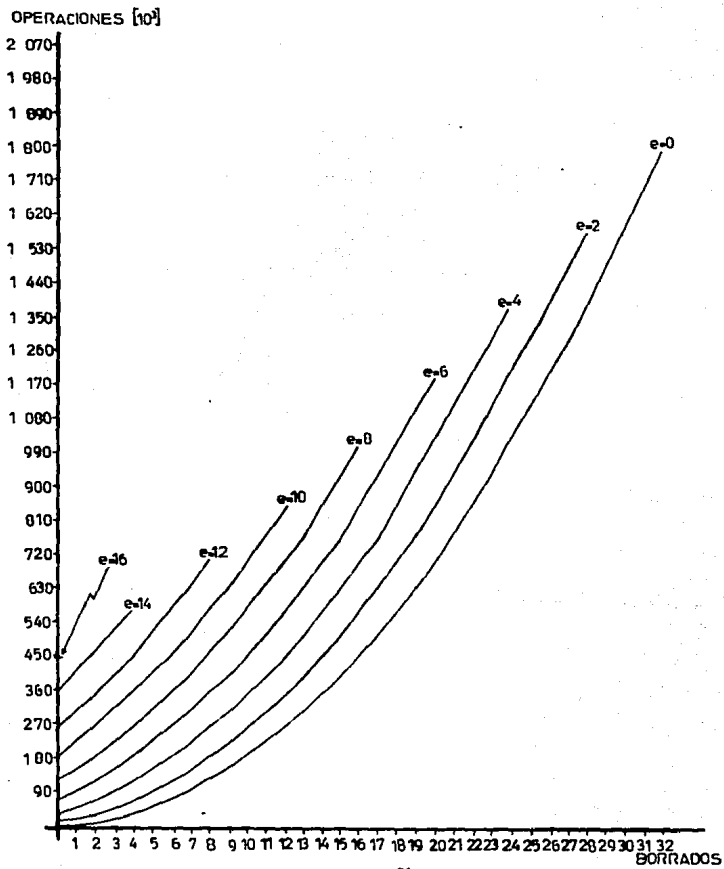

# VALOR DE LAS ERRATAS (M)

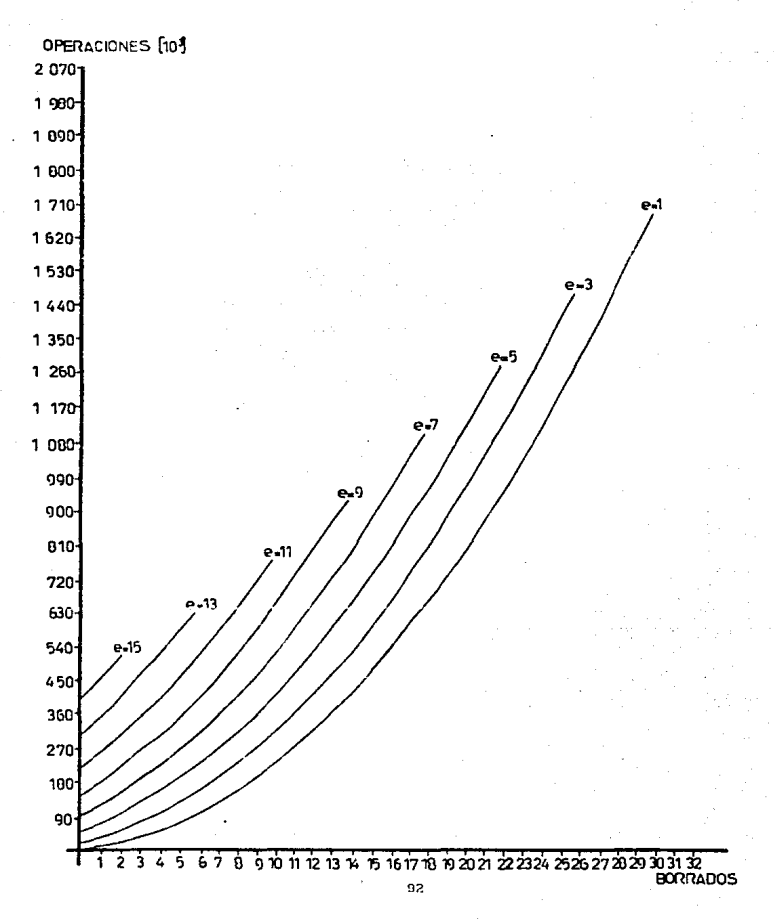

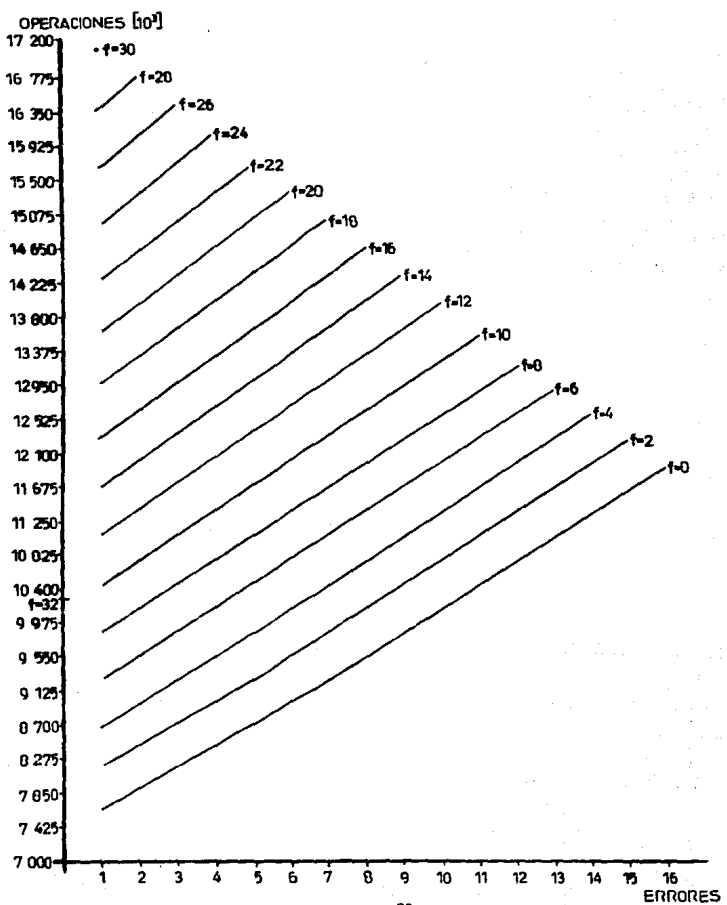

# DECODIFICACION TOTAL (M)

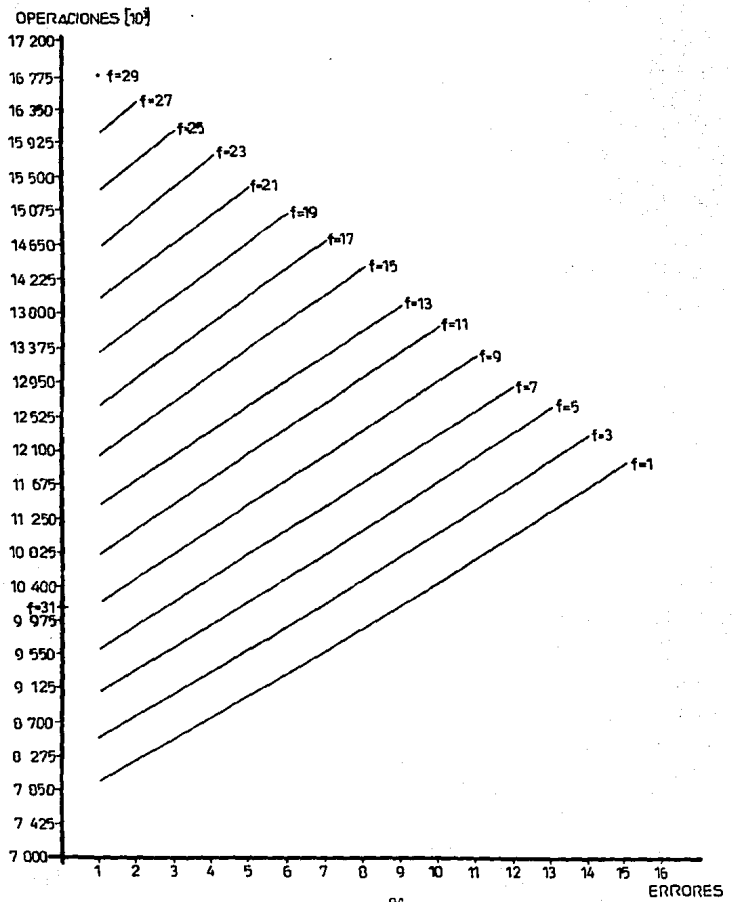

DECODIFICACIÓN TOTAL (M)

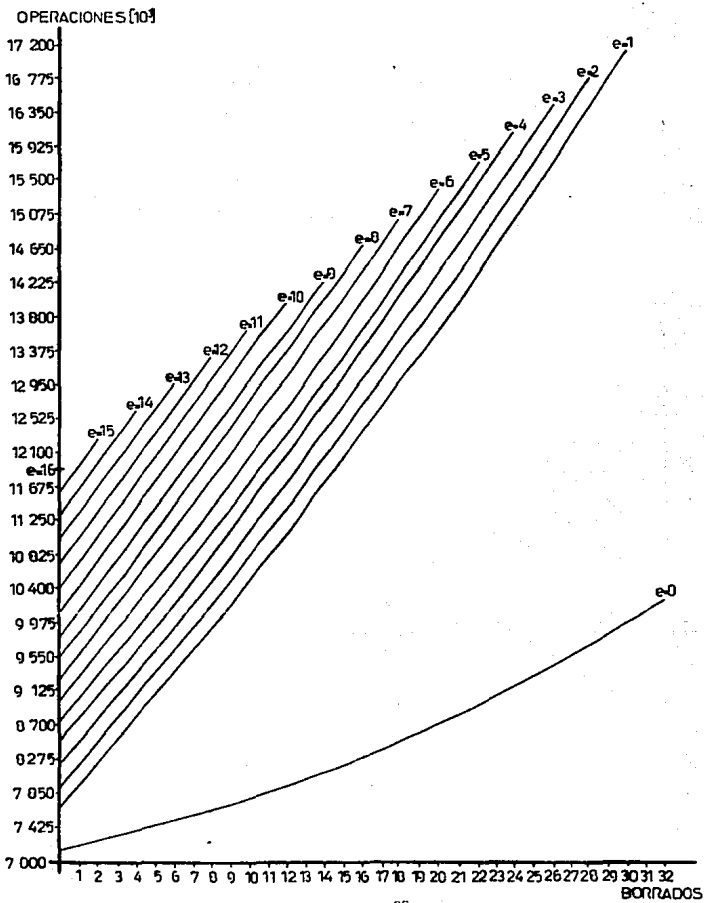

DECODIFICACION TOTAL (M)

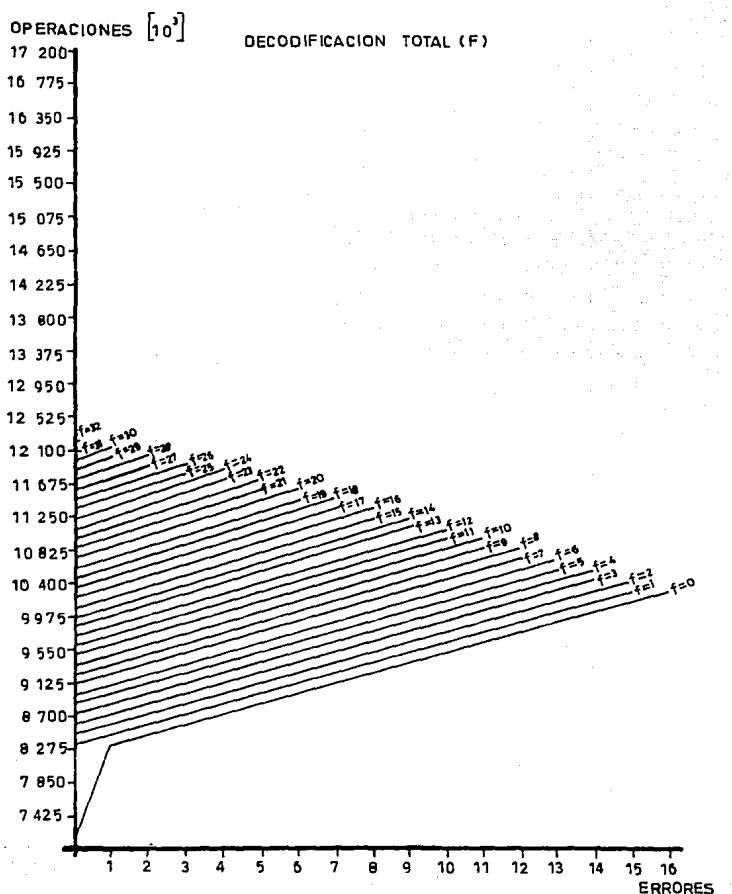
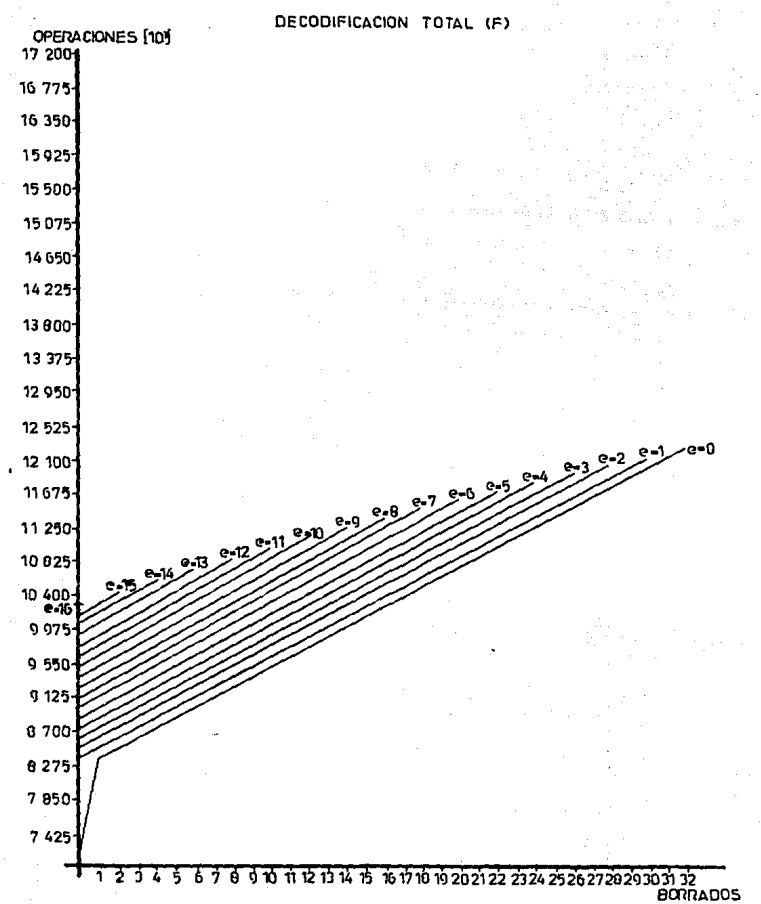

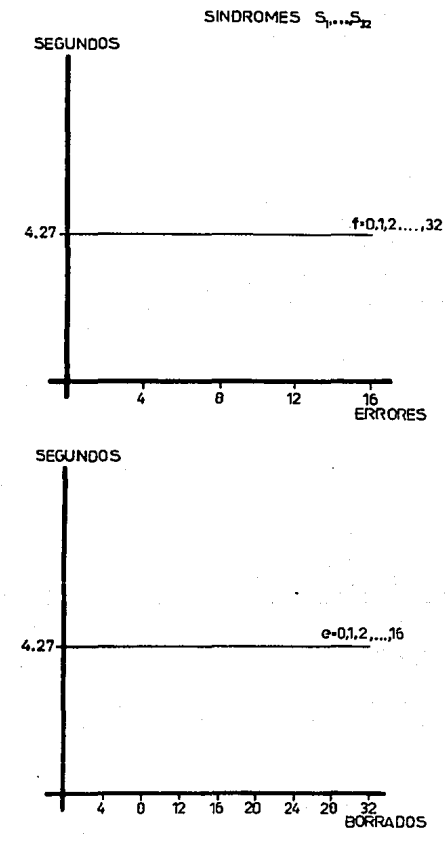

CALCULO DE P(X)

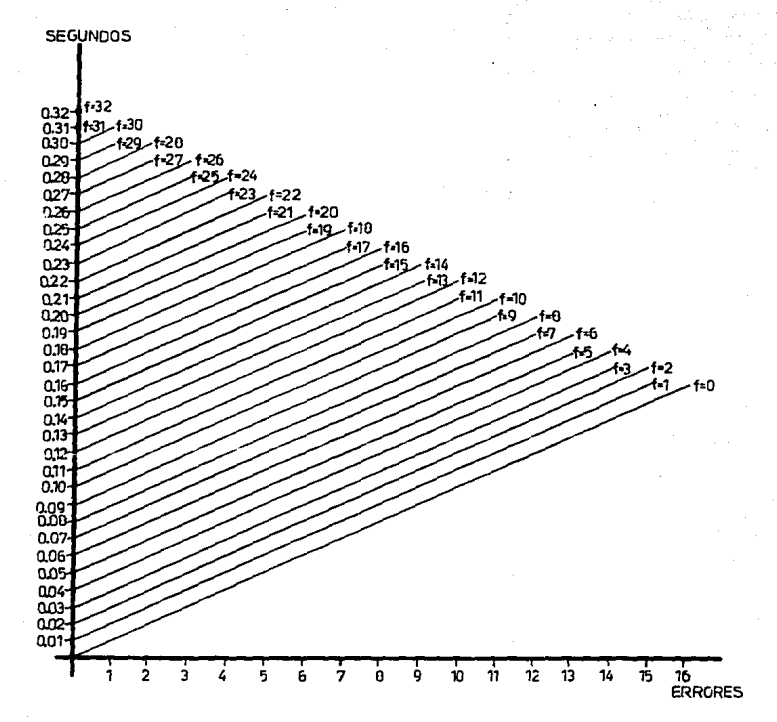

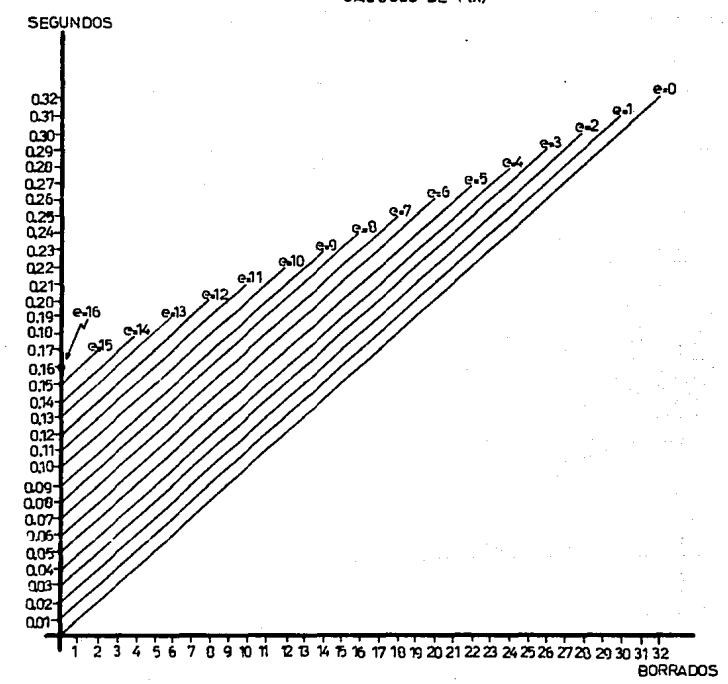

CALCULO DE PIX)

SINDROMES S.....S.

**SEGUNDOS** 

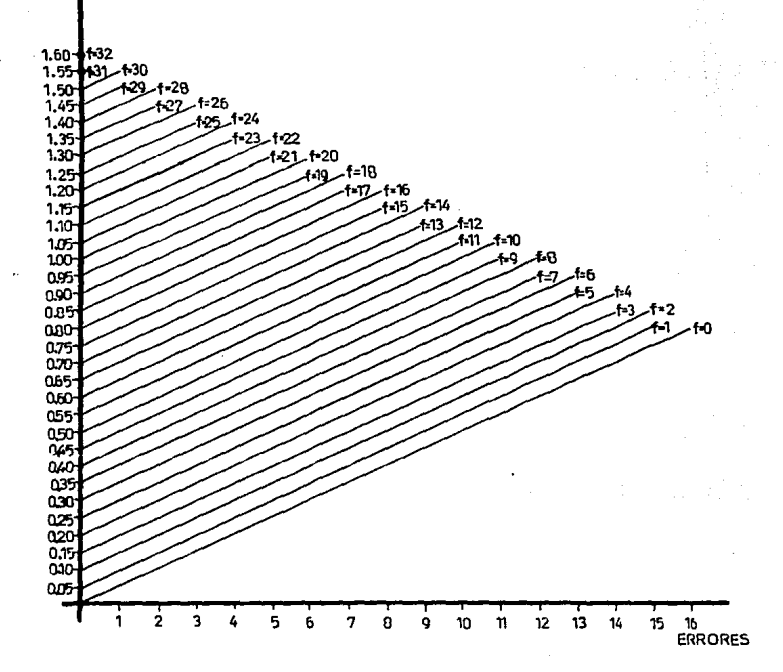

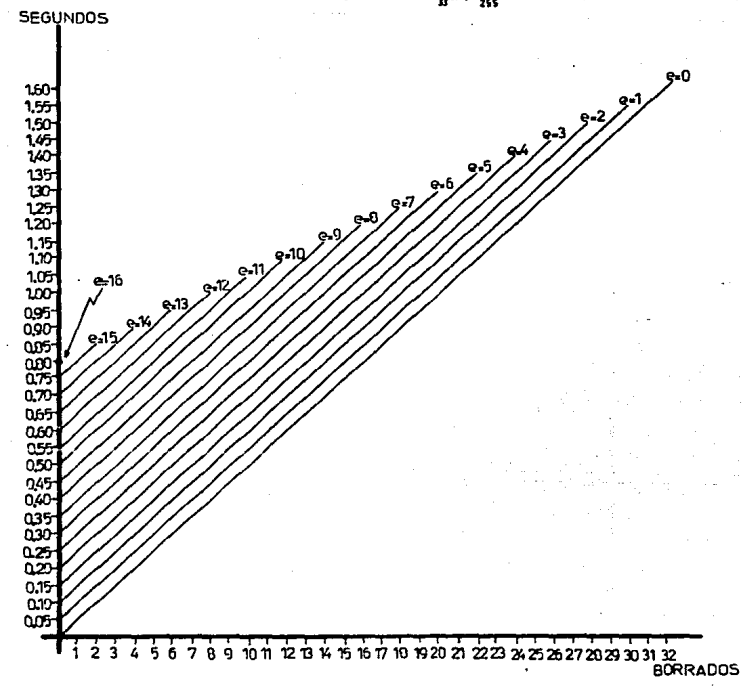

**SINDROMES** っここ

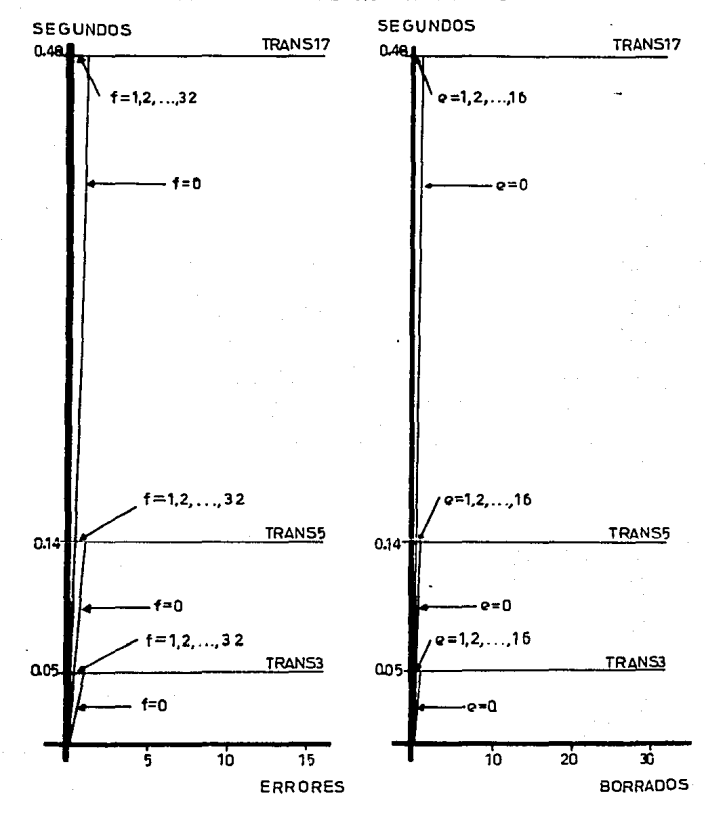

### TRANSFORMADA DE 3.5 Y 17 PUNTOS

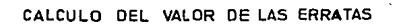

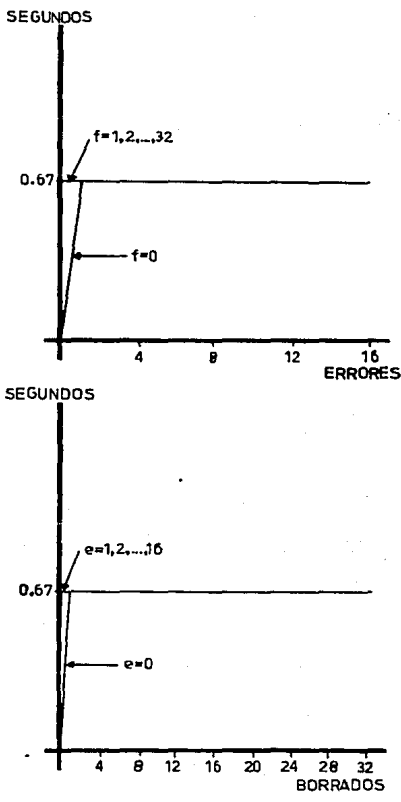

### CORRECCION DE LA PALABRA RECIBIDA

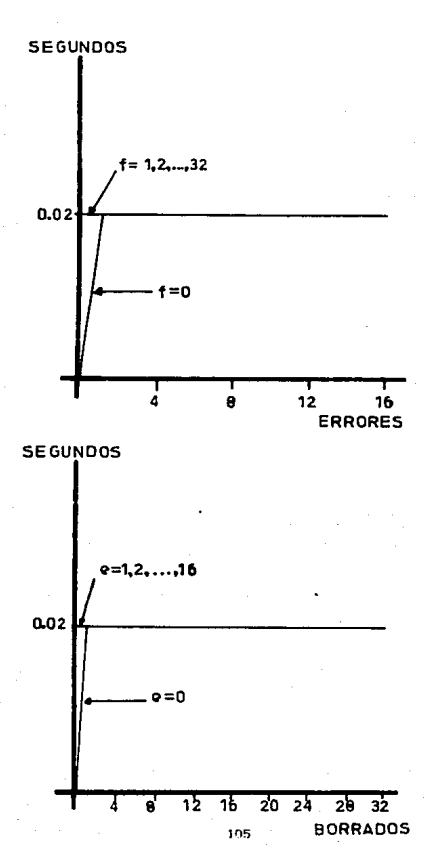

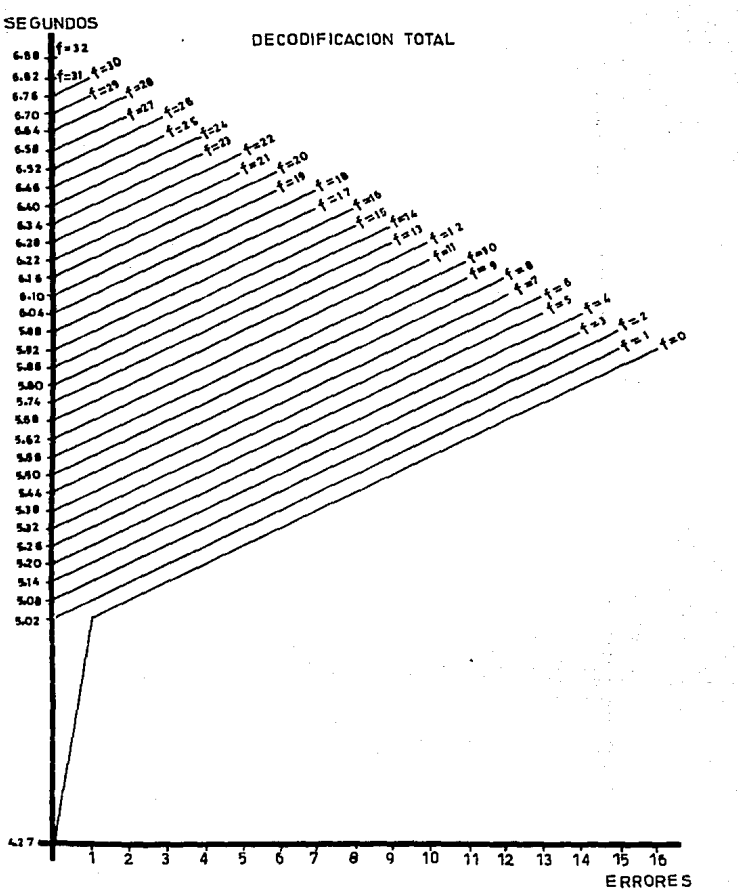

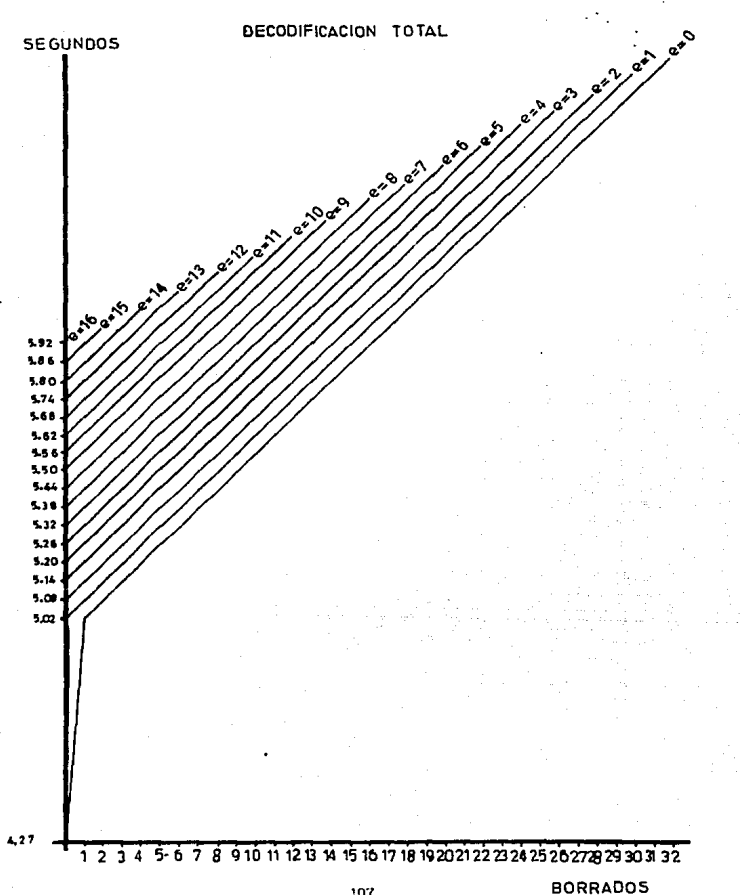

#### I II . 3 CONCLUSIONES DE LA SI HULACION.

Como se puede observar en las tablas y gráf'lcas anteriores, el algoritmo que trabaja en el dominio de la frecuencia tiende a ser el más rápido de los tres conf'orme aumenta el número de errores y para una dlstancla d tal que:

### d  $> = d > = 2e + f + 1$

donde  $d_{11} = 33$  y para el número de errores y borrados siguientes:

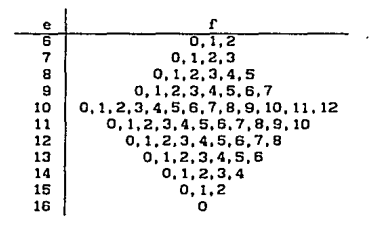

Para un número de errores menor a 6 los algoritmos clásico y modificado son un poco más rápidos que el algoritmo que trabaja en el dominio de la frecuencia pero la diferencia no es muy significativa. Debido a esto y a que en la realidad se presentan mas errores que borrados se seleccionará como el mejor algoritmo de decodificación el que trabaja en el dominio de la frecuencia.

De aqul en adelante nos basaremos en este algoritmo.

# CAPITULO IV. DISEÑO DE UN DECOOFICADOR PARA CODIGOS REED-SOLOMÓN CON ARQUITECTURA EN PARALELO.

En este capitulo se presenta el diseño de un decodificador de códigos R. S. con arquitectura en paralelo, para el algoritmo de decodlf'lcaclón que traba.Ja en el dominio de la frecuencia, ya que resultó ser el más rápido de los tres algoritmos estudiados. Este diseño comprende todas las etapas de la decodificación, no así el diseño del controlador de este proceso, pues no era uno de los objetivos del trabajo.

La paralellzac16n del algoritmo se realizó en base al anállsls hecho primero a nivel de grandes bloques, o etapas del algoritmo de decodificación y luego a nivel de subtareas dentro de cada una de esas etapas, obteniéndose asl la paralellzaclón completa del algoritmo a nivel de subtareas y a nivel de grandes bloques. Esta paralelización se hizo buscando que el decodificador fuera lo más rápido posible.

#### IV.1 DIAGRAMA DE BLOQUES DEL PROCESO DE DECODIFICACION.

En primer lugar se muestra un diagrama de bloques en el que se ve cómo se va eJecutando el algoritmo de decod1flcacl6n por etapas y las sefiales de control de cada una de el las.

En esle diagrama los bloques que se encuentran uno sobre otro indican que estas etapas inician su ejecución paralelamente. Los bloques que se encuentran uno sobre otro, pero con un defasamiento entre s1, indican que cierto tiempo después de ln1ciar la eJecuc16n de la etapa del primer bloque

comienza. la eJecuc16n de la etapa del slgulente bloque, o sea que, algunas de. las etapas del algoritmo pueden comenzar con resultados parciales de una clapn anterior. Los bloques que se encuentran uno después de otro lndlcan que estas etapas se ejecutan en ese orden secuencialmente. El diagrama es el slguiente.

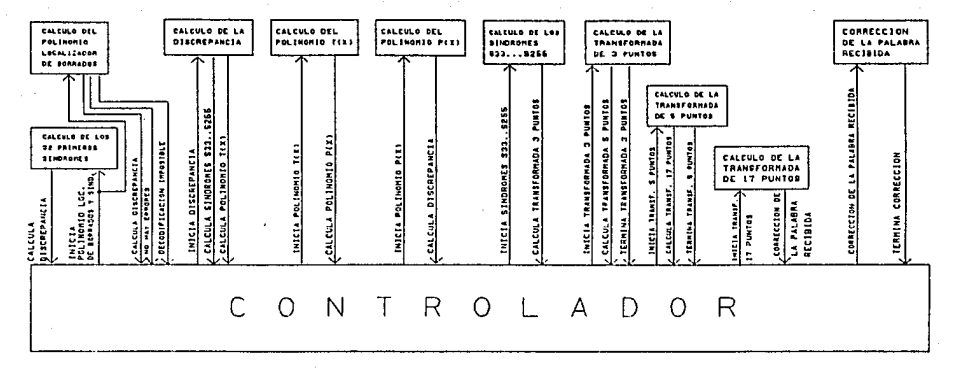

DIAGRAMA DE BLOQUES DEL PROCESO DE DECODIFICACION

 $\Xi$ 

# IV.2 DIACRAMAS DE FLUJO DE LOS CIRCUITOS DEL DECODIFICADOR DISEÑADO.

En segundo lugar, como material de refuerzo en la comprensión del funcionamiento de cada circuito, se realizó un diagrama de flujo para cada uno de ellos en donde se muestra qué cálculos realizan y también se puede observar qué se hace en paralelo y qué secuencialmente.

Además, los nombres de las variables usadas en estos diagramas corresponden a los nombres de las variables utilizadas en la simulación de los algoritmos. Los diagramas son los siguientes.

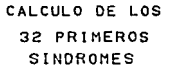

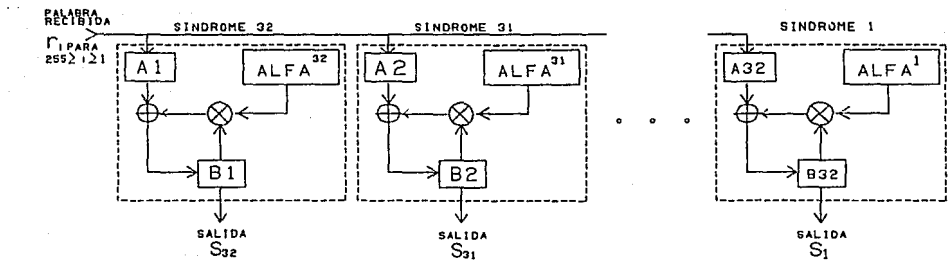

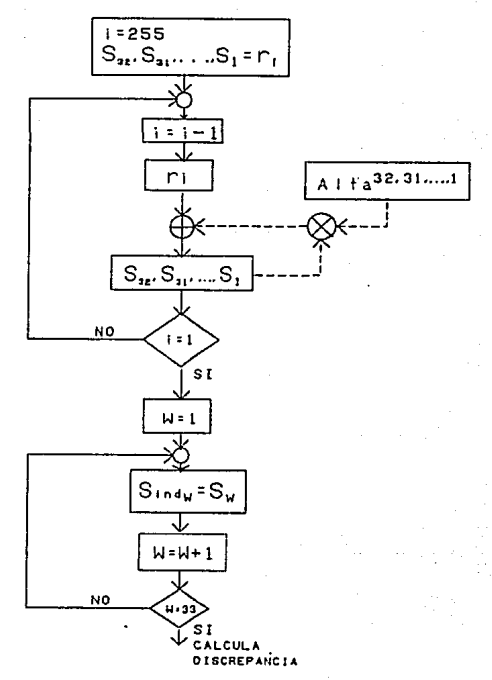

CALCULO DE LOS 32 PRIMEROS SINDROMES ALMACENAMIENTO Υ SU EN EL VECTOR Sind

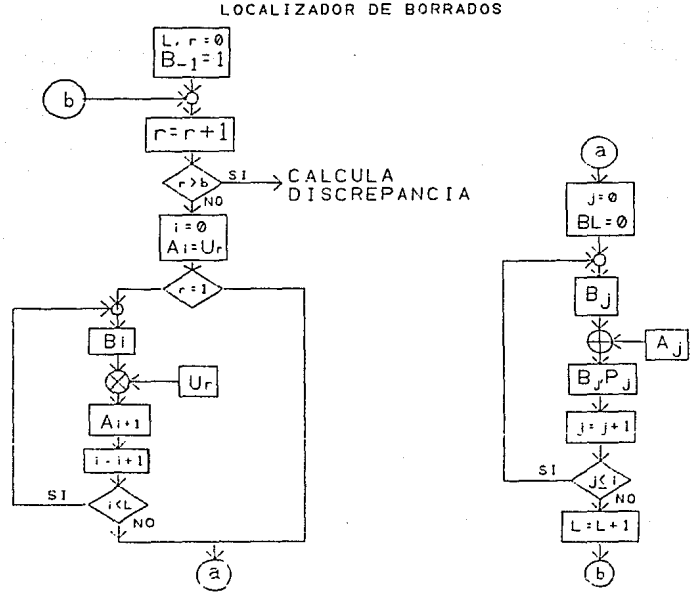

## CALCULO DEL POLINOMIO LOCALIZADOR DE BORRADOS

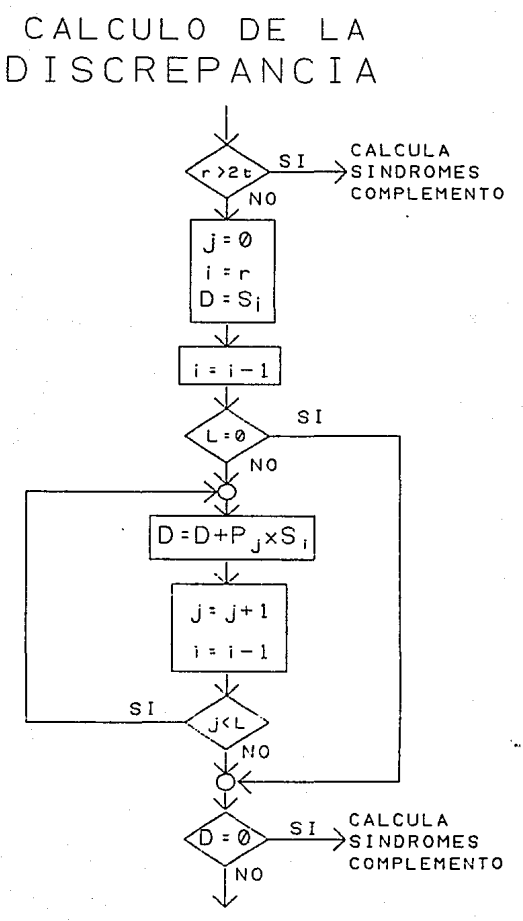

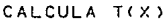

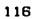

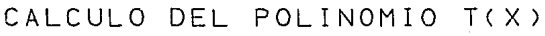

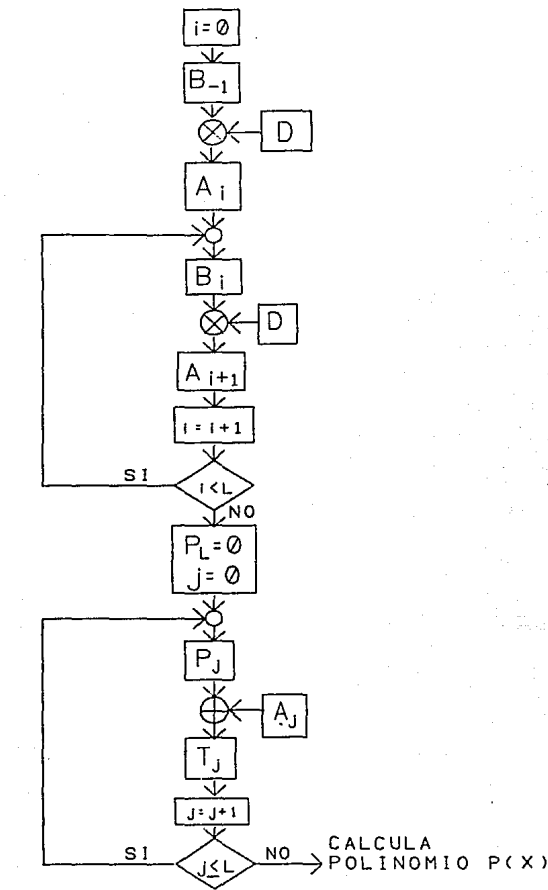

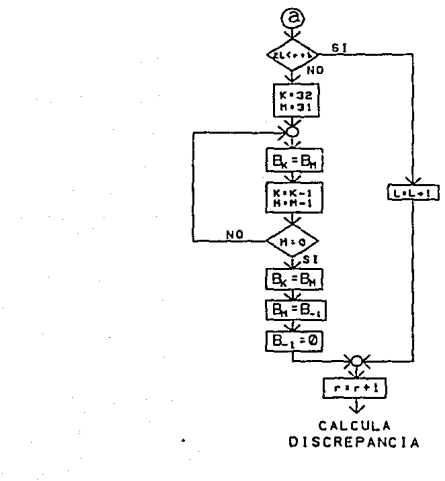

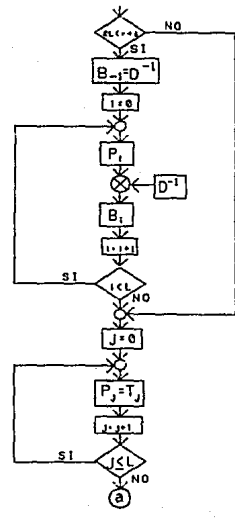

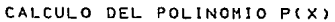

# CALCULO DE LOS SINDROMES

 $S_{33} \ldots S_{255}$ 

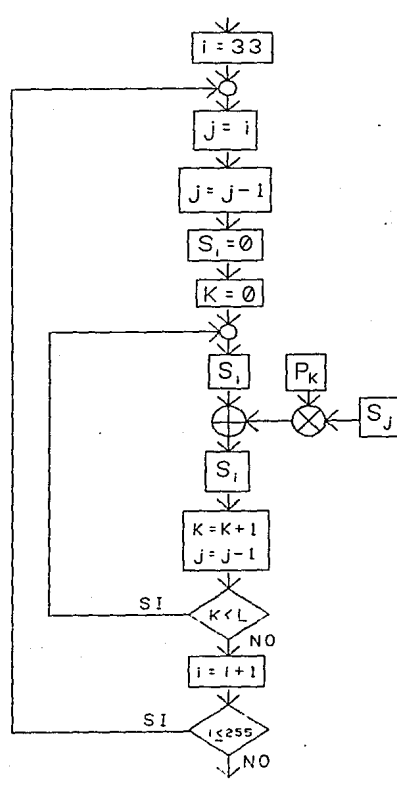

CALCULO DE LA TRANSFORMADA

# PASO DEL VECTOR DE SINDROMES A MATRIZ DE TRES DIMENSIONES

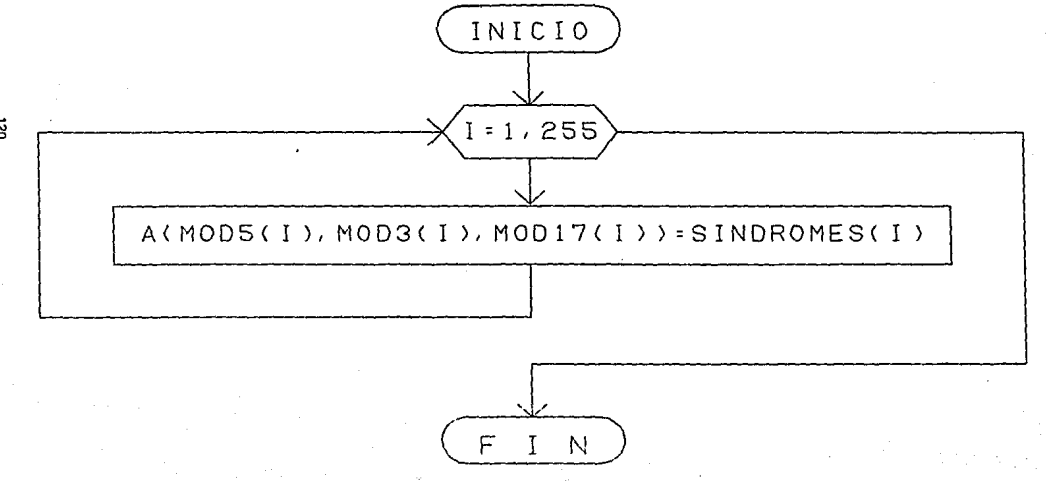

ដ្ឋ

# CALCULO DE LA TRANSFORMADA DE 3 PUNTOS

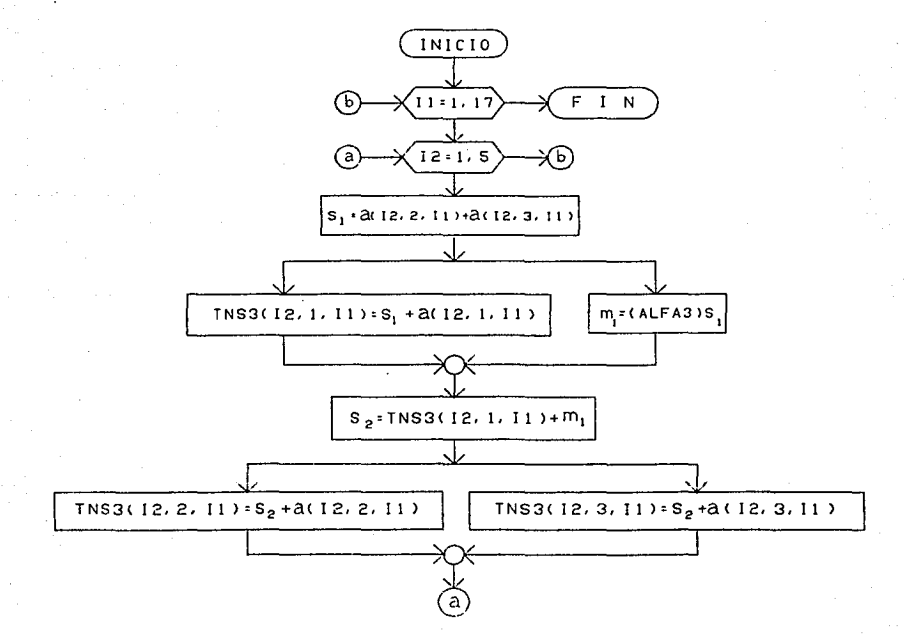

 $\overline{2}$ 

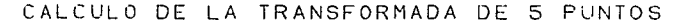

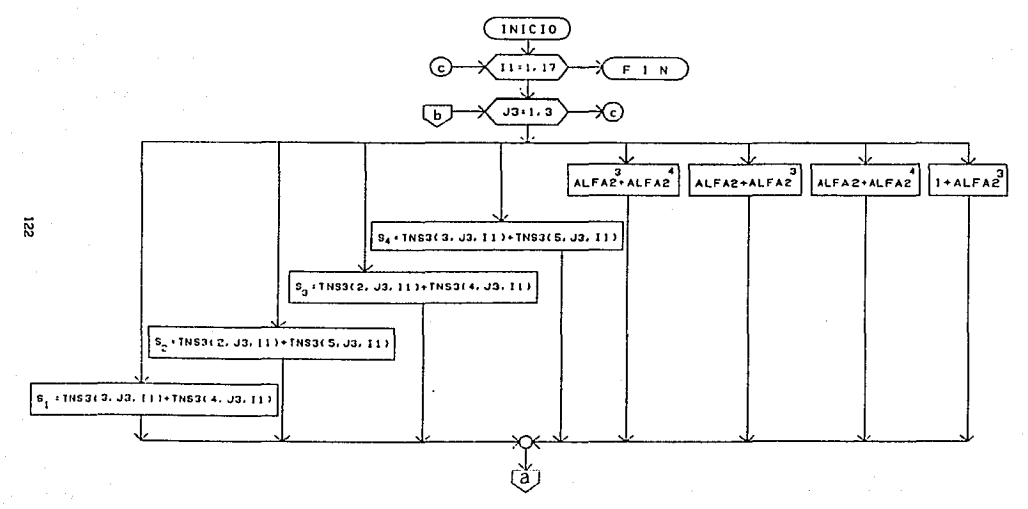

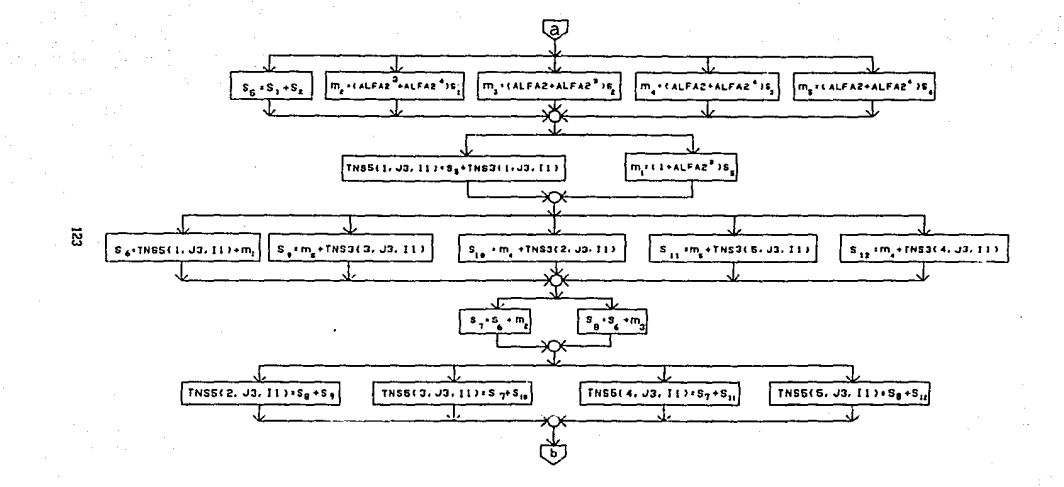

### CALCULO DE LA TRANSFORMADA DE 17 PUNTOS

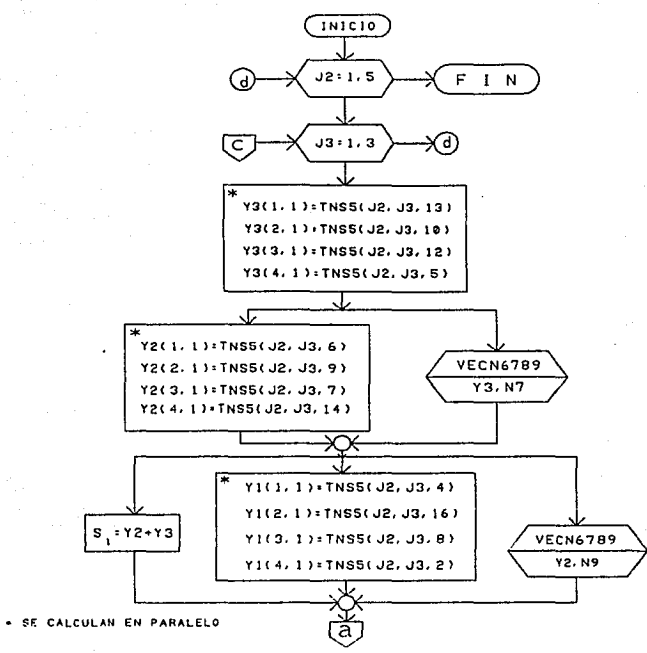

ដូ ។

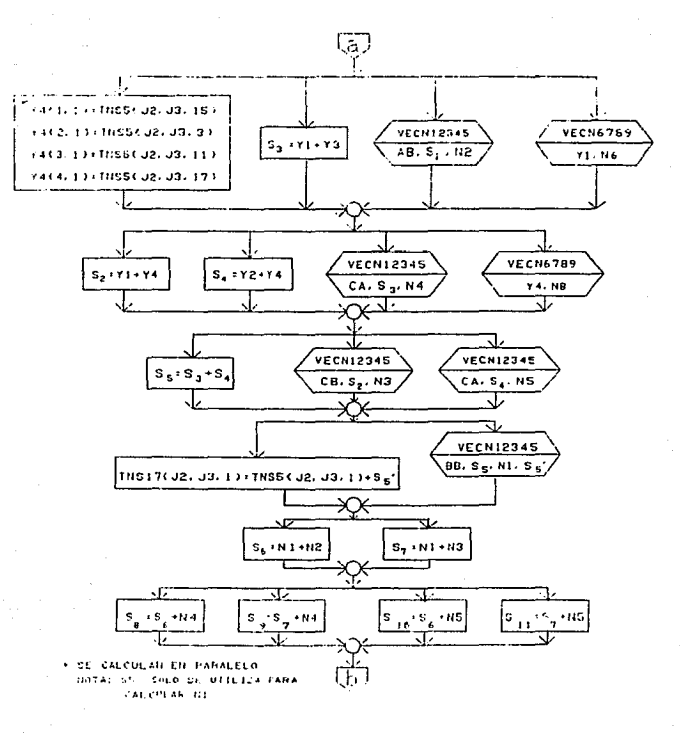

ឆ្ន

 $x + s$  $X2: S<sub>S</sub> + NG$  $X3:5_{10}$  + NB  $X4 \cdot S_n + N7$ TNS17(J2<sub>r</sub> J3, 2)=X1(4, 1)+TNS5(J2, J3, 1) TNS 1 7 < J2, J 3. 3 >'X 4 < 2, 1 > + TN S5 < J2, J3, J l TNS 17< Jz, J3, 4l'X1<1. 1 >+TNSS< J2, J3, 1 l  $TNS 17 (J2, J3, 5) \times X3 (4, 1) + TNS 5 (J2, J3, 1)$  $TNS 17(J2, J3, 6) = X2(1, 1) + TNS5(J2, J3, 1)$  $TNS 17(J2, J3, 7)$ : X2(3, 1)+TNSS(J2, J3, 1) TNS17<J2,J3,8),XJ(3, Jl+TN55<J2.J3, 1> TNSl7(J2, J3, 9)•X2(2, 1 )+TNSS<J2, J3, l l **TNS17<J2,.J3, 10>=X3<2. l>+TNSS<J2, J3. t') TNS 17< J2, .J3, 1 l >: X4 t 3. l >+TNSS< J2, J3, l** > **TNS l 7C J2, .J3, 12** > = **X3C 3, 1 )+TNSSC J2, J3, l J**  TNS 17< J2, J3, 13 >' X3< 1, l >+TNSS< J2, J3, 1) TNS17<J2, J3, 14 >•X2( 4, l )+TNSS<J2, J3, l > **TNS17<.J2, J3, l5>=X4C t. 1 >+TNS5CJ21..J3, l J TNS17<J2,.J3, 16>=Xll2. l>+TNS5<J2.J3. l)**  TNS17(J2, J3, 17>•X4(4, l>+TNSS<J2,J3, ll

e

SE CALCULAN EN PARALELO

ត្ត

أوالها

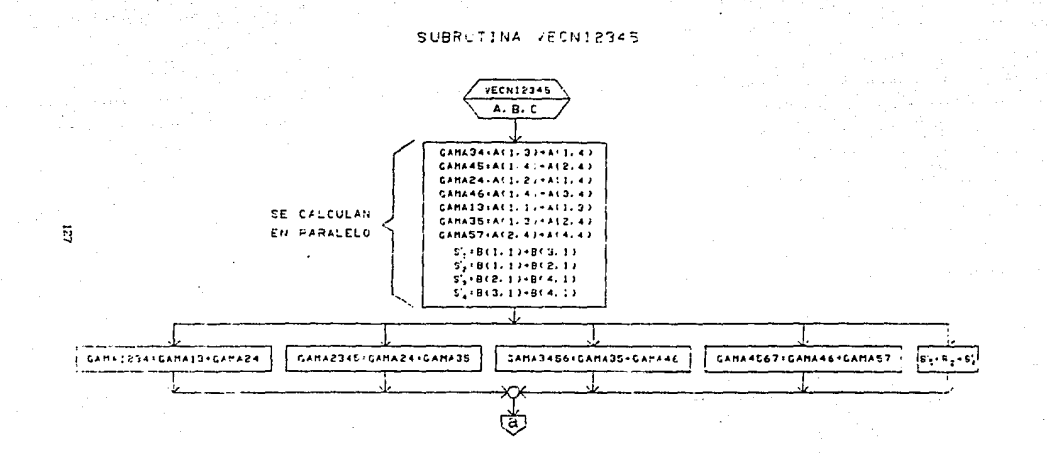

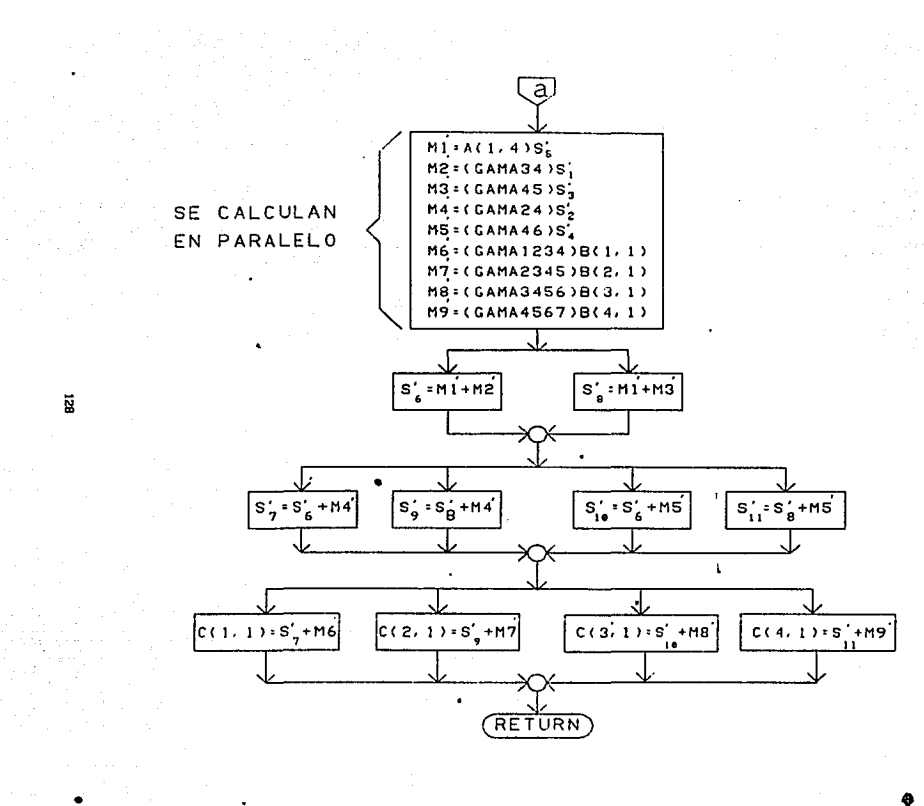

### SUBRUTINA VECN6789

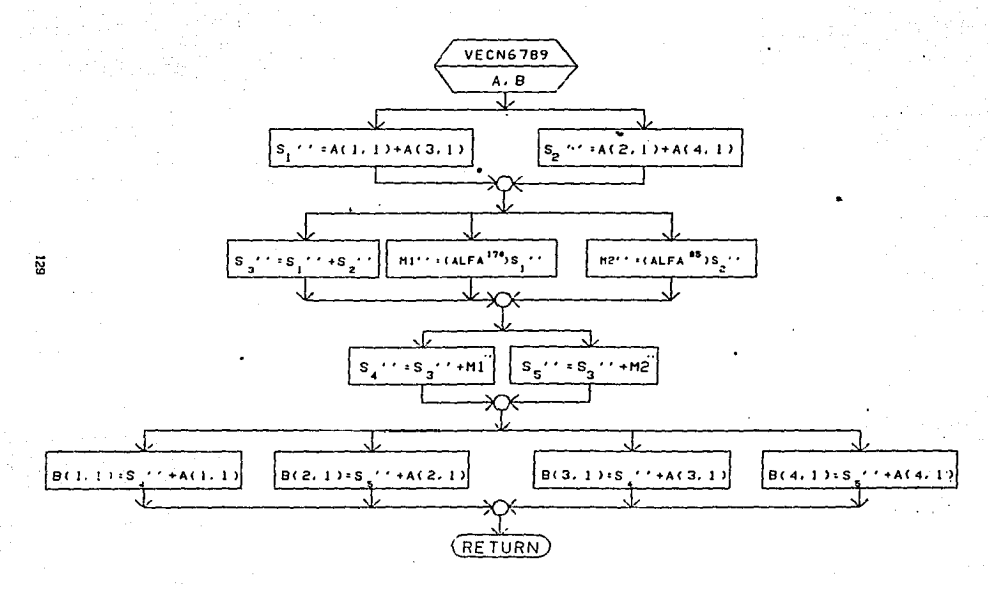

# PASO DE LA MATRIZ DE TRES DIMENSIONES TNS17 AL VECTOR DE ERRATAS MU

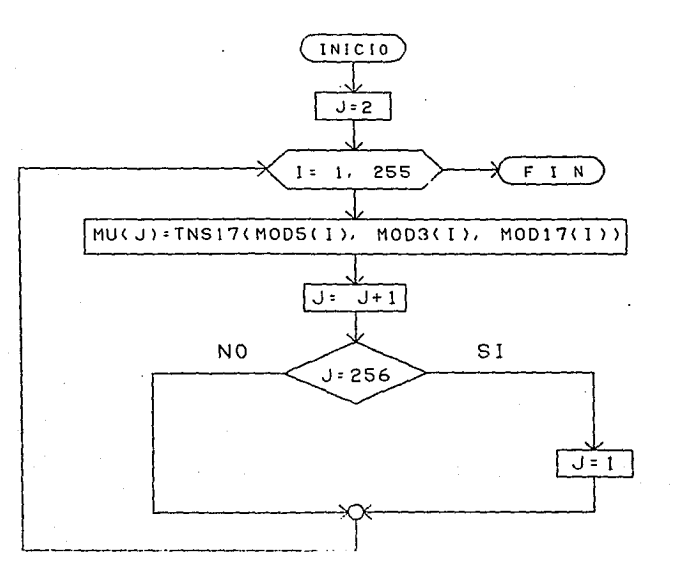

CORRECCION DE LA PALABRA RECIBIDA

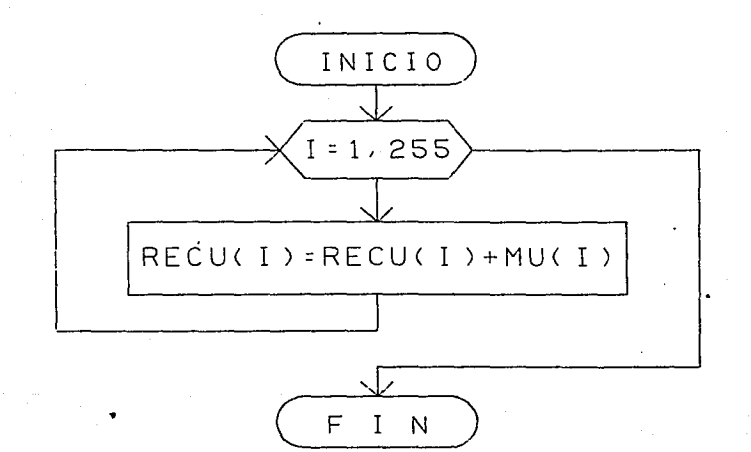

#### IV. 3 CIRCUITOS DEL DECODIFICADOR DISEflADO.

En tercer lugar se muestra el diseño del decodificador en base a elementos discretos. Primero se presenta el alambrado de los elementos que fueron representados cono un sólo bloque o "chip" por facilidad en el diseño de las etapas del decodificador y después se muestra el circuito diseñado para cada una de estas etapas.

Nótese que algunos elementos están marcados con un  $\epsilon$ , lo que significa que se usaron en alguna etapa anterior y que es el mlsmo elemento.

Se considera que las memorias PROM utlltzadas en el dlseflo se encuentran ya grabadas con su respect lva lrú'ormaclón cada una.

En cada uno de los clrcultos aparecen ciertos nombres que corresponden a las sefiales de control del circuito y que posteriormente aparecen en los diagramas de control, además en algunos elementos se encuentra otro nombre que indica lo que ese elemento calcula, o en el caso de las memorias indica lo que contienen.

A continuación se muestran los circuitos diseñados para el decodificador.
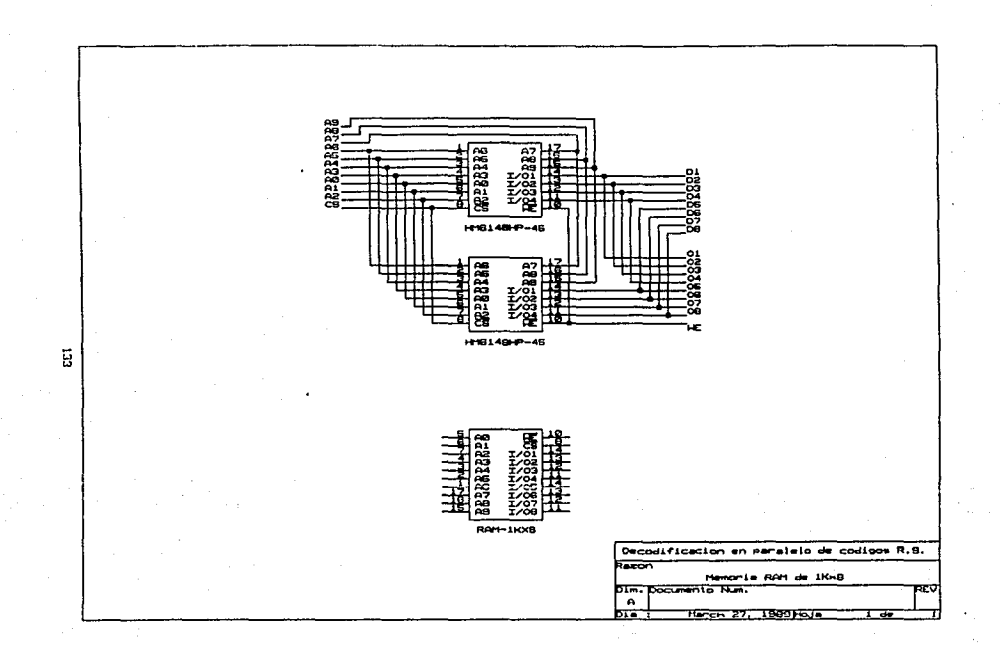

 $\ddot{\phantom{1}}$ 

÷.

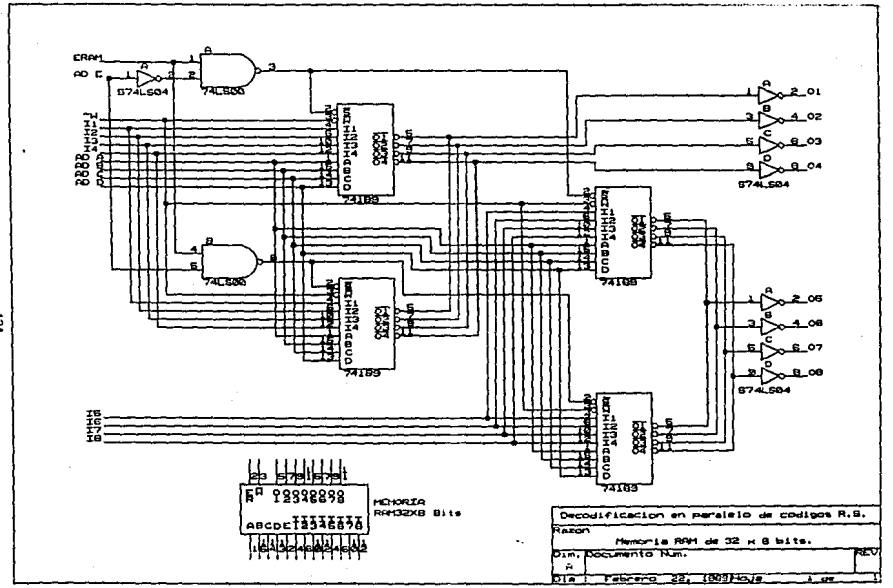

ដូ

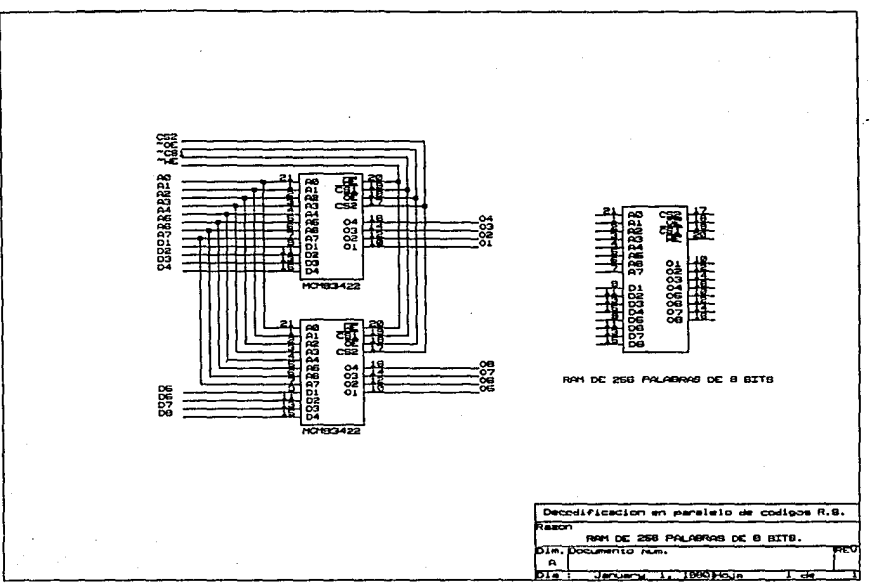

 $\overline{\mathbf{S}}$ 

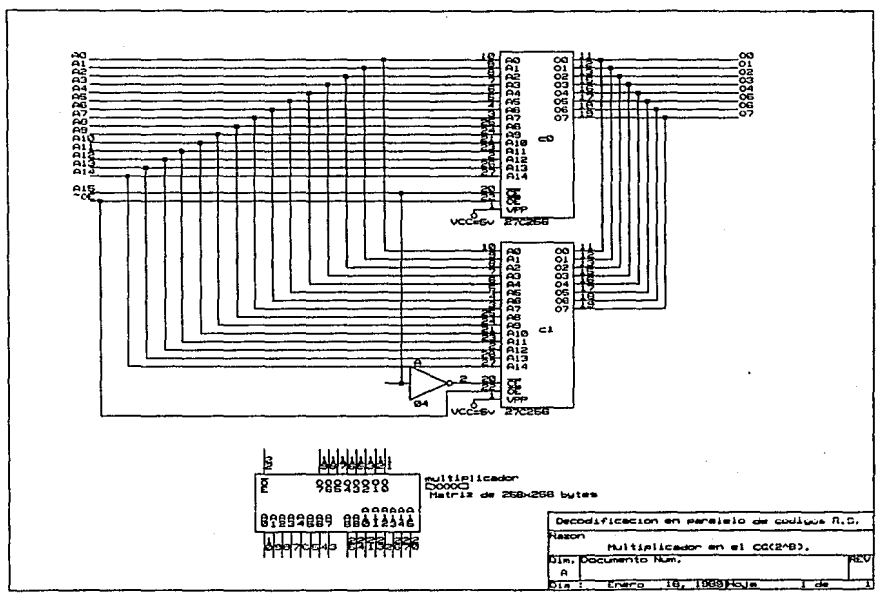

ដូ

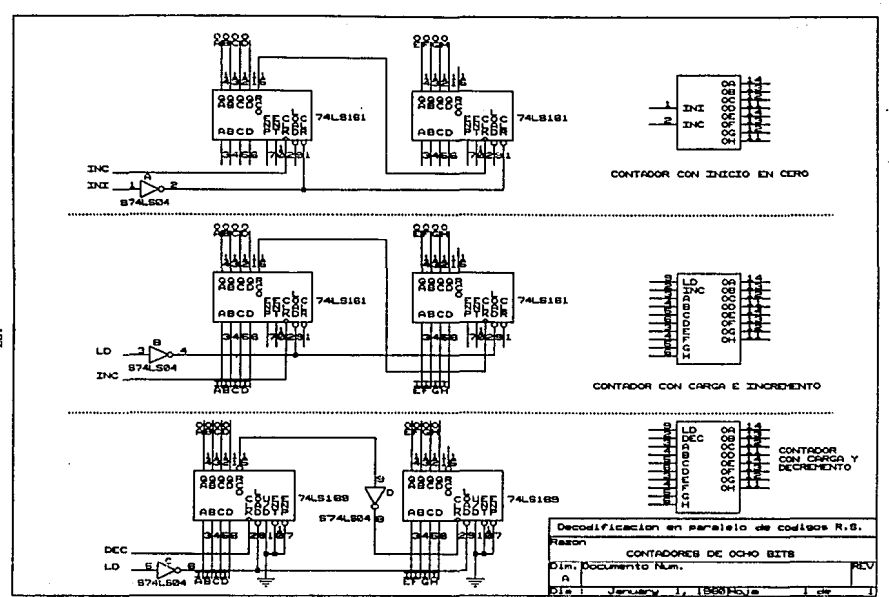

ផ្ទ

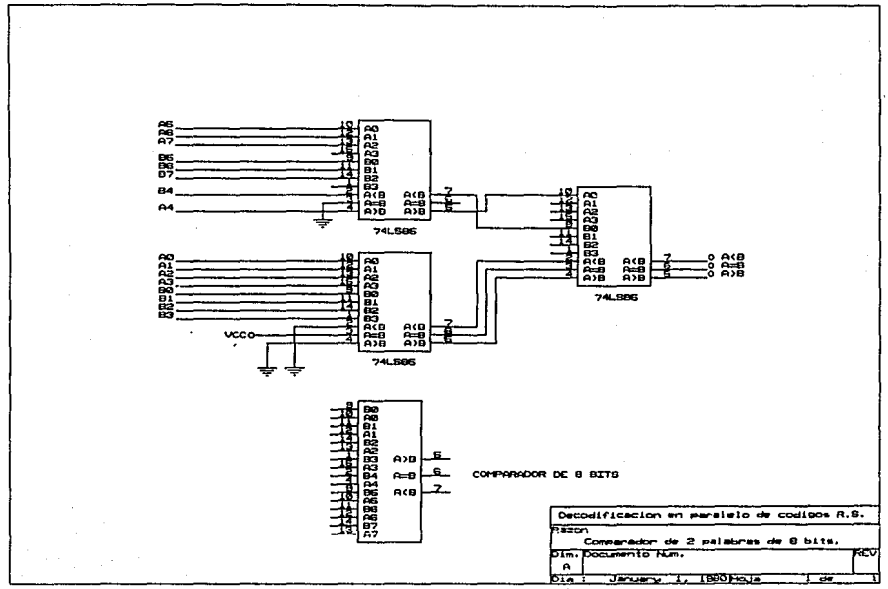

ដូ

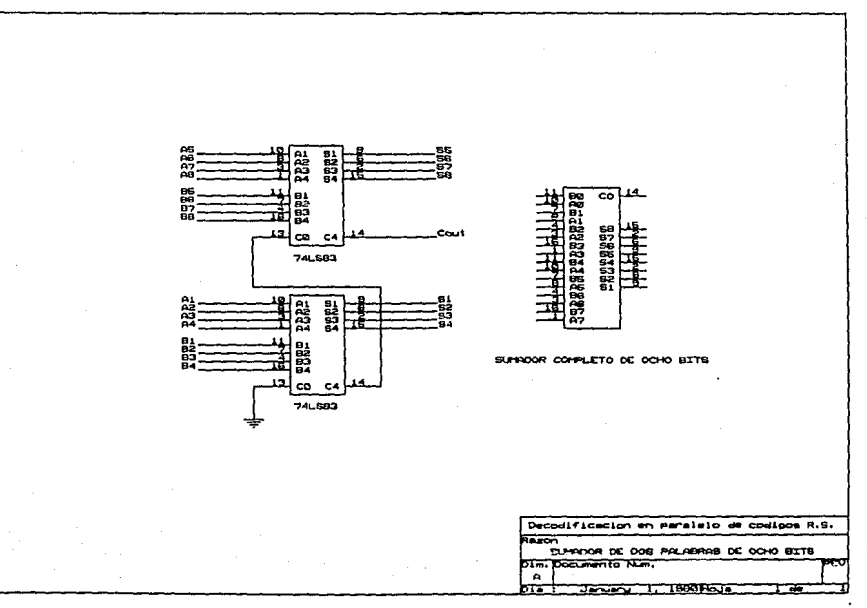

ធ្ល

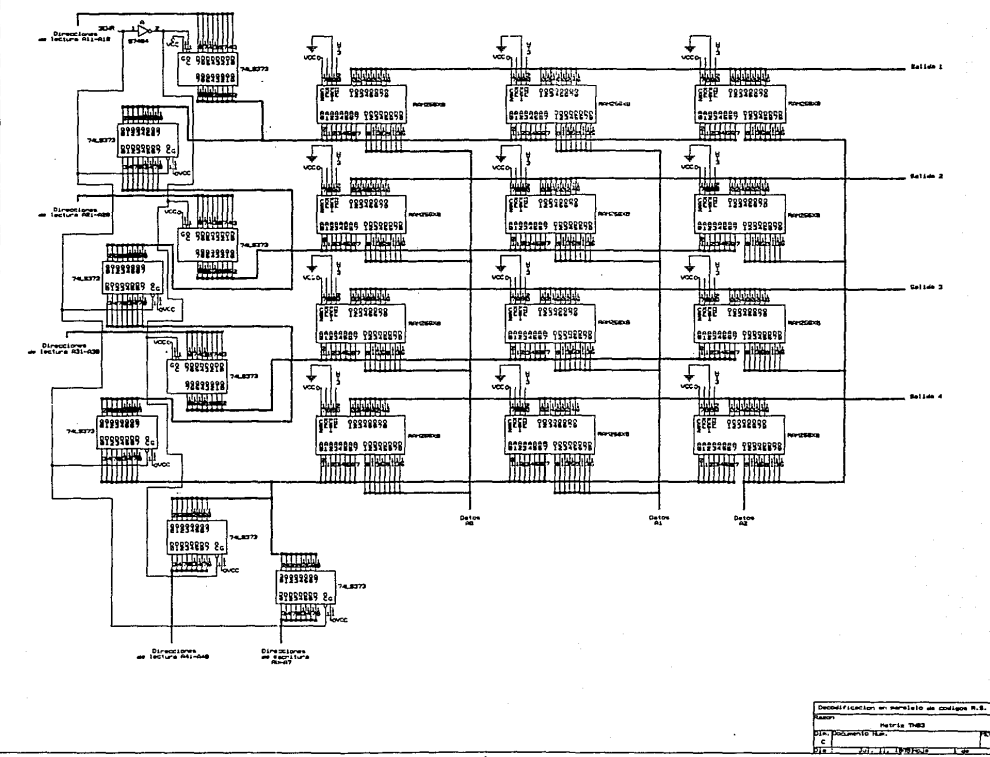

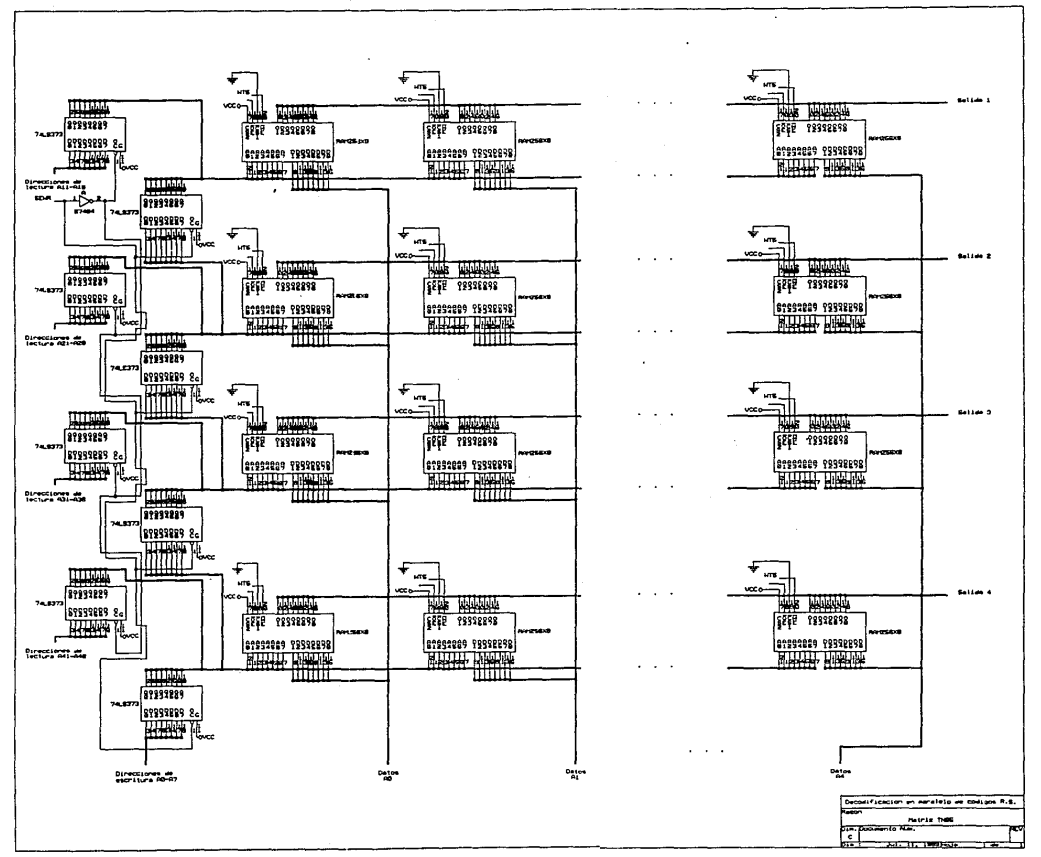

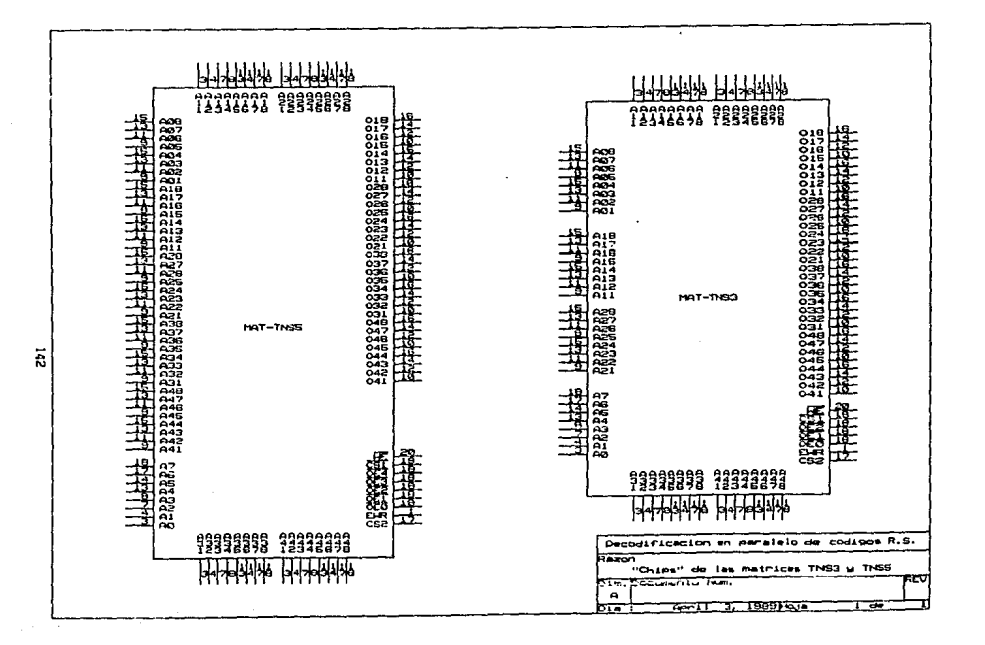

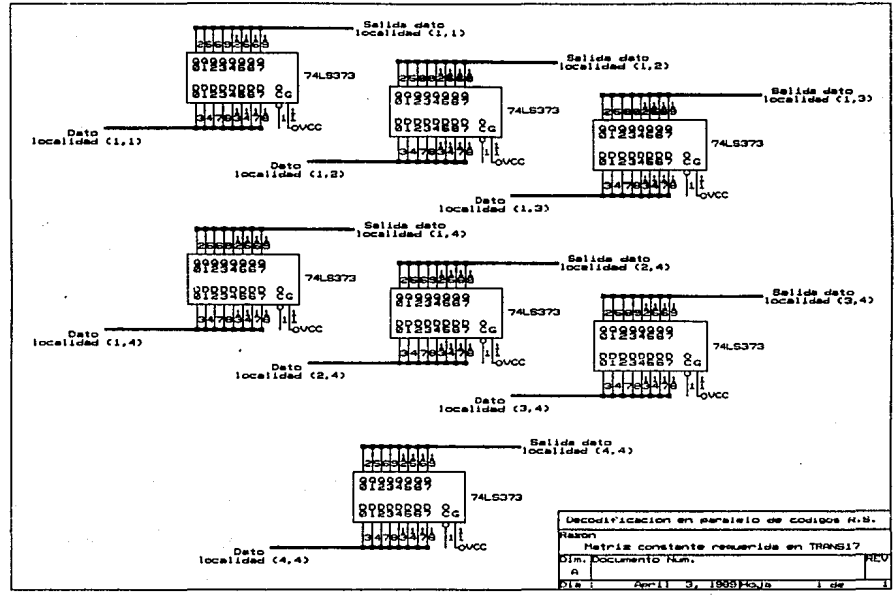

 $\overline{R}$ 

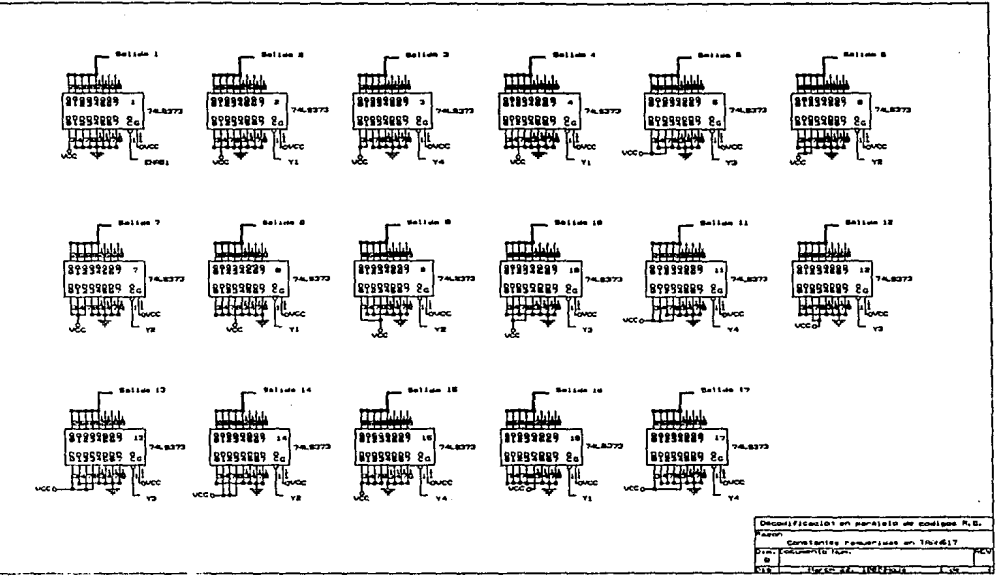

スケット ストール ろくび いっぴなある

Ē

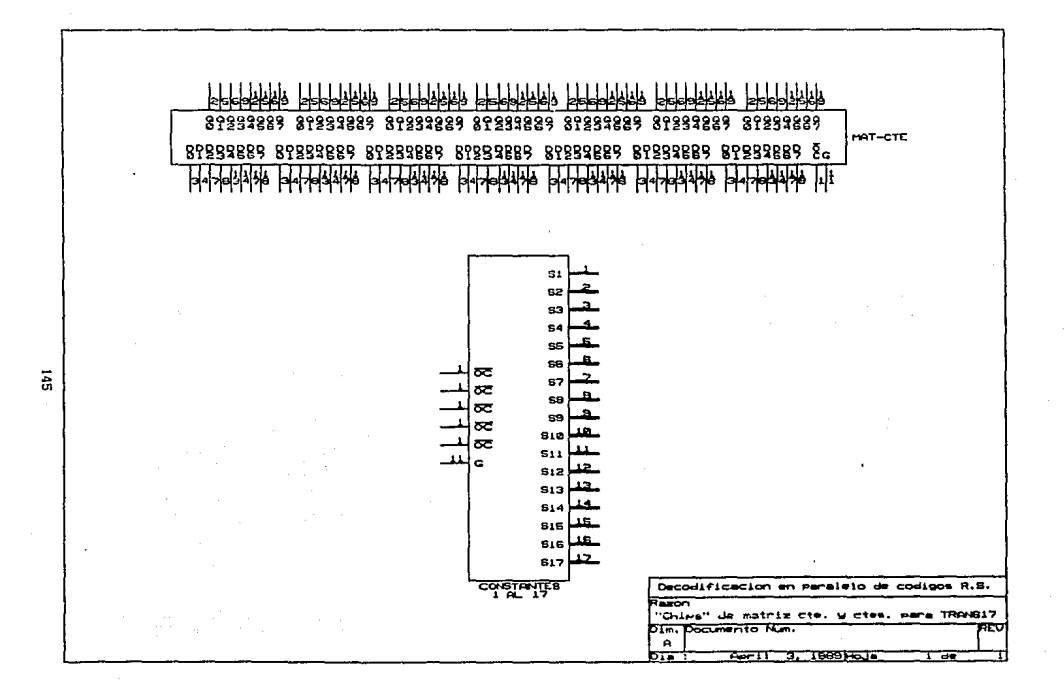

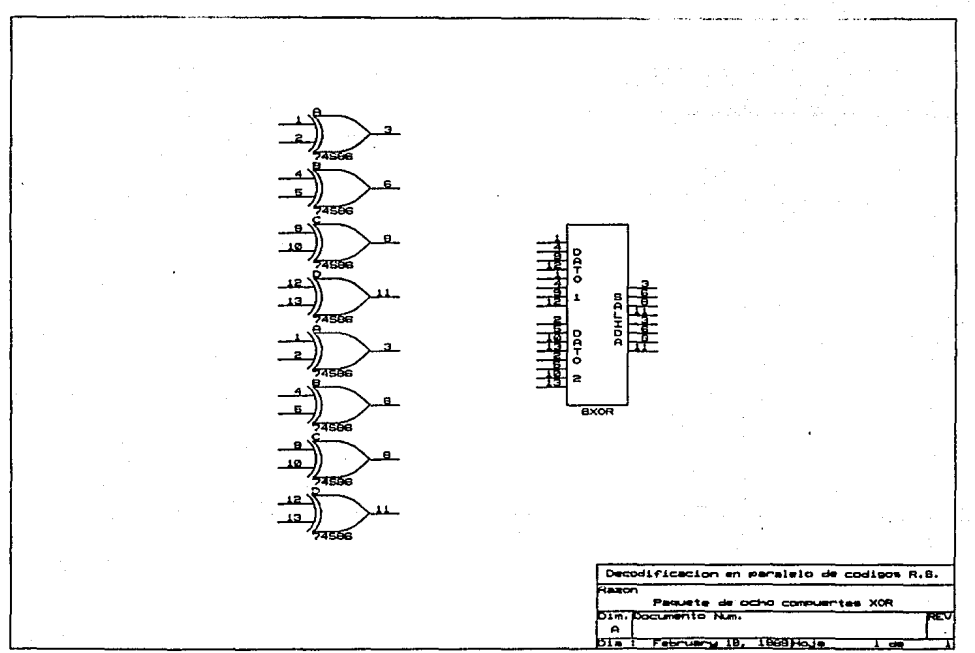

 $\overline{a}$ 

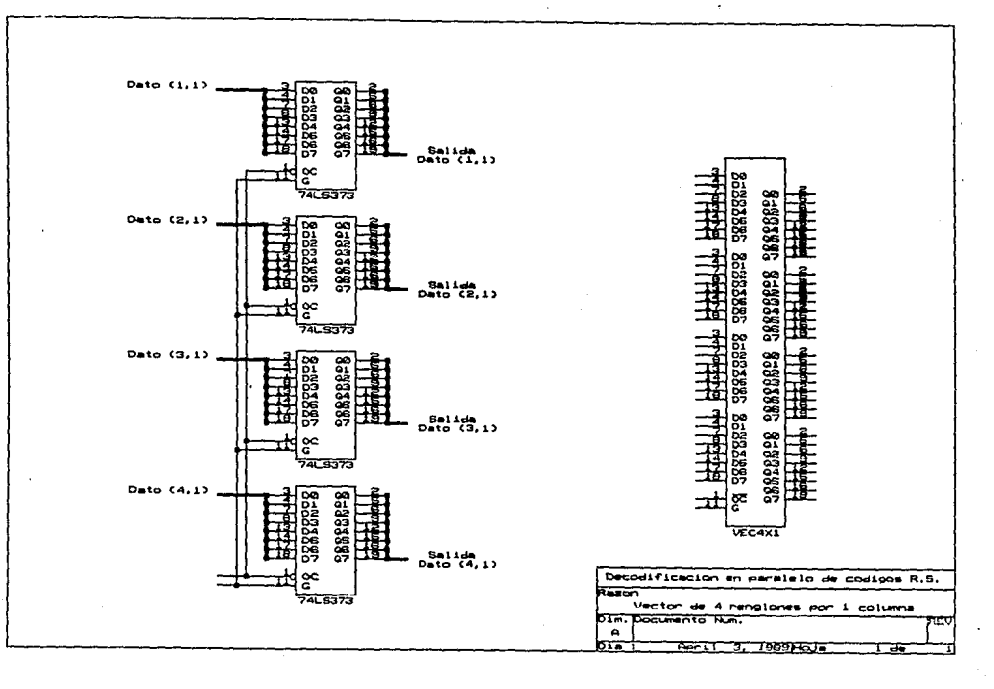

E.

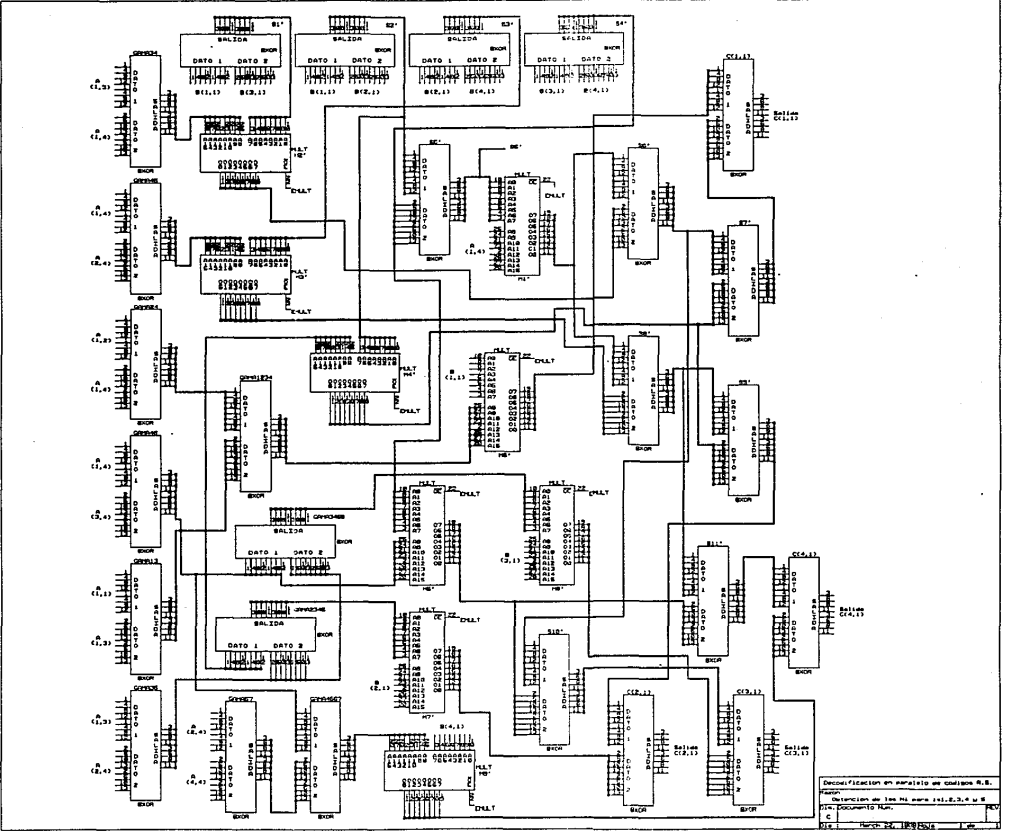

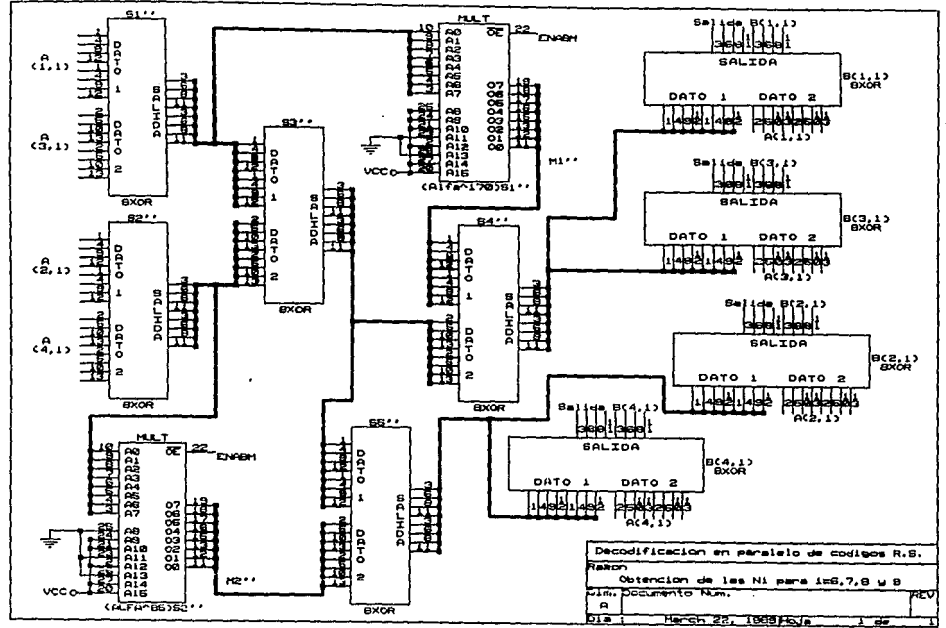

ă

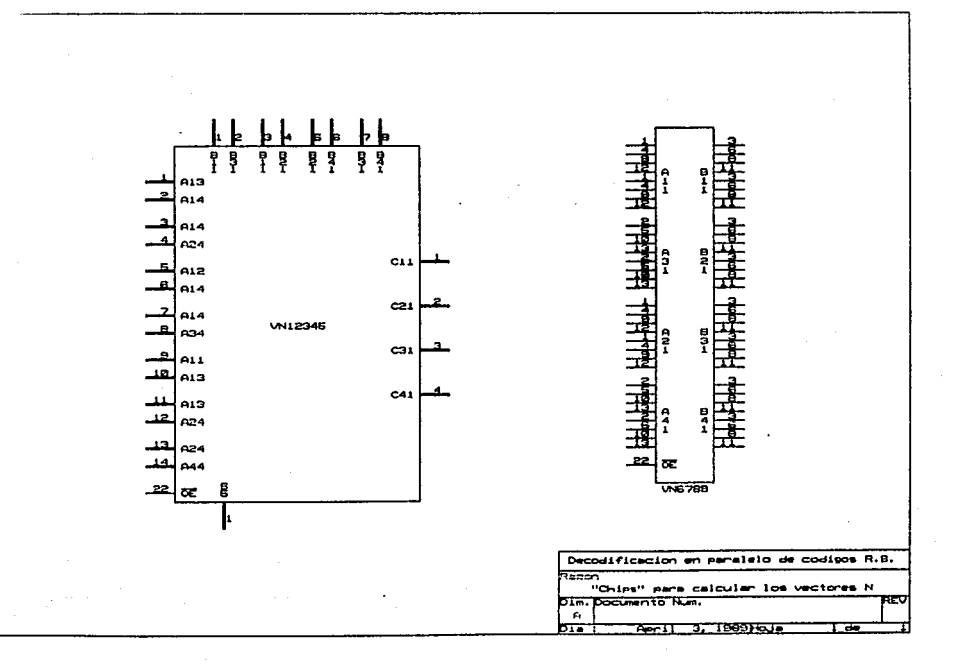

ğ

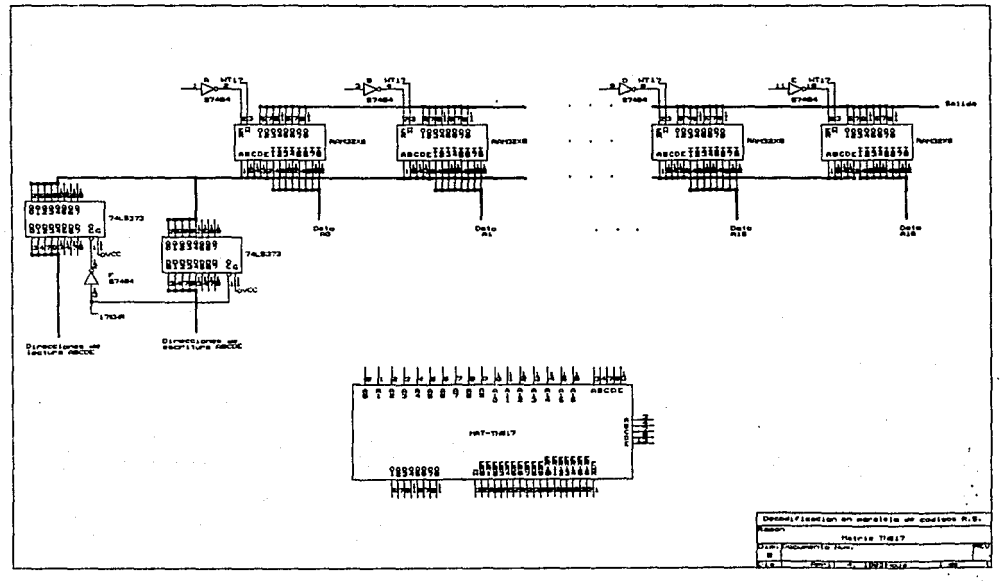

 $\overline{9}$ 

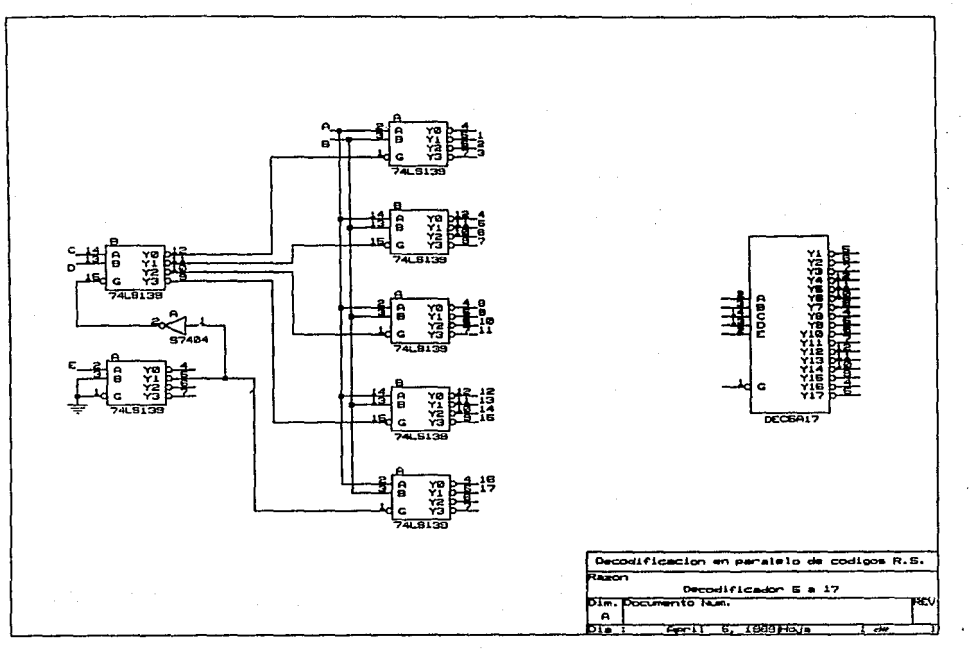

Ĵ.

ន្លី

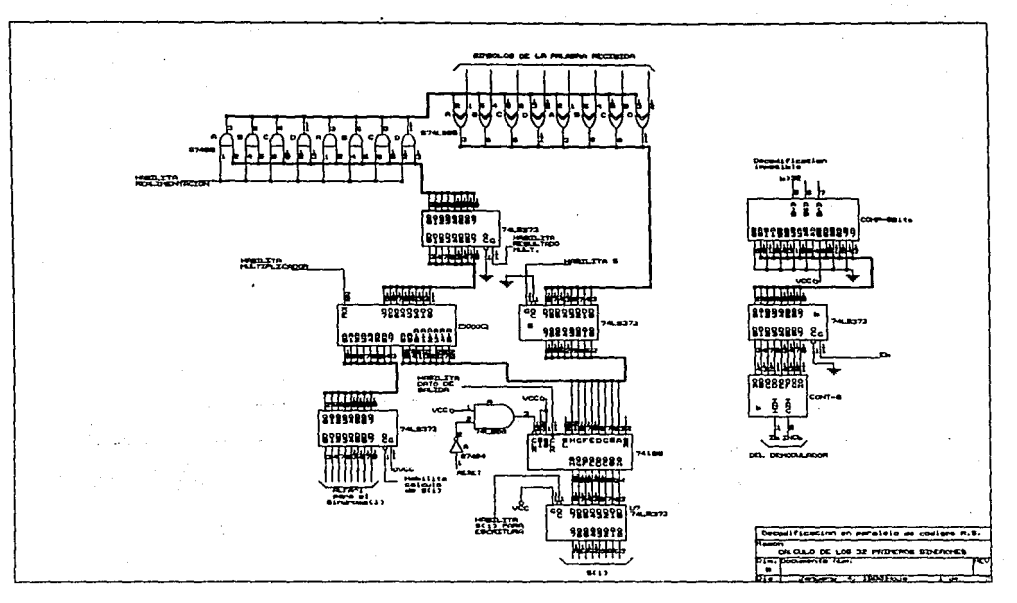

 $\beta \sim -0.1\pm 0.2$ 

ă

## pina ka الموقف في <del>الموارد المسا</del>فق التي يت الموارد الموارد الموارد الموارد الموارد الموارد الموارد الموارد الموارد الموارد

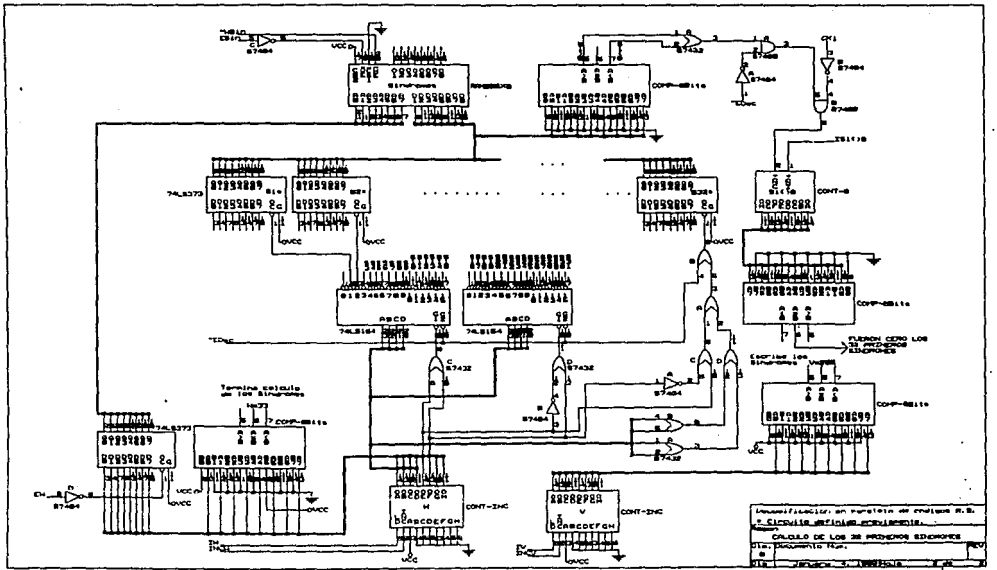

ធ្ល

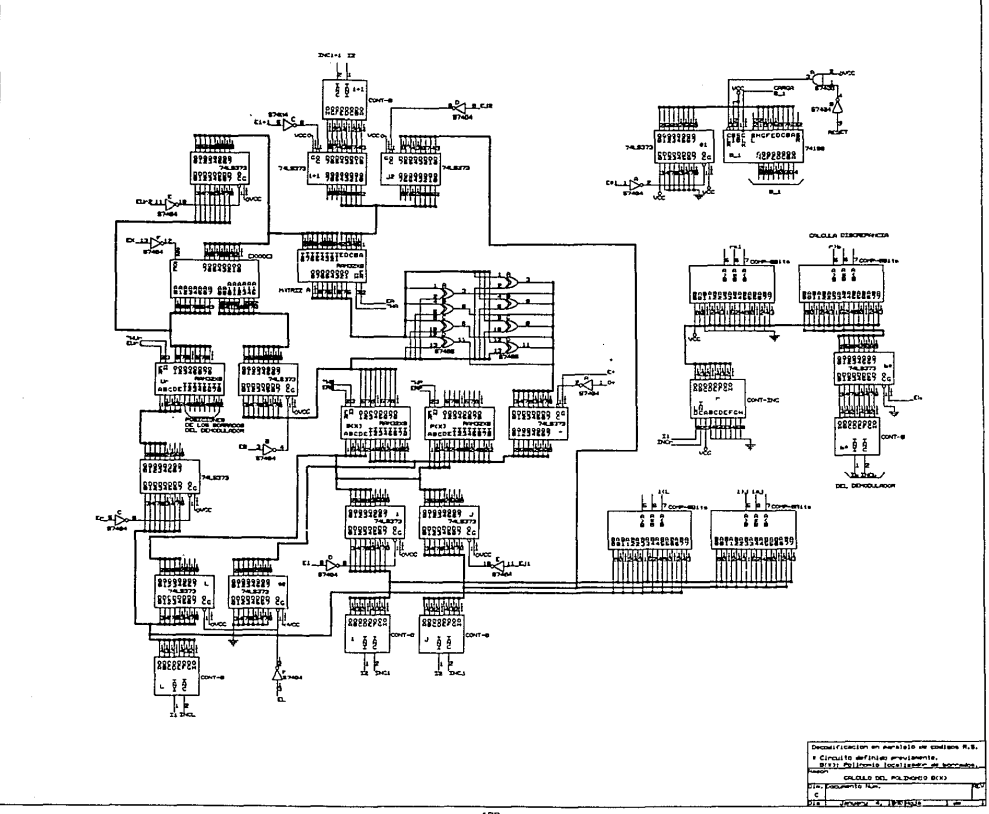

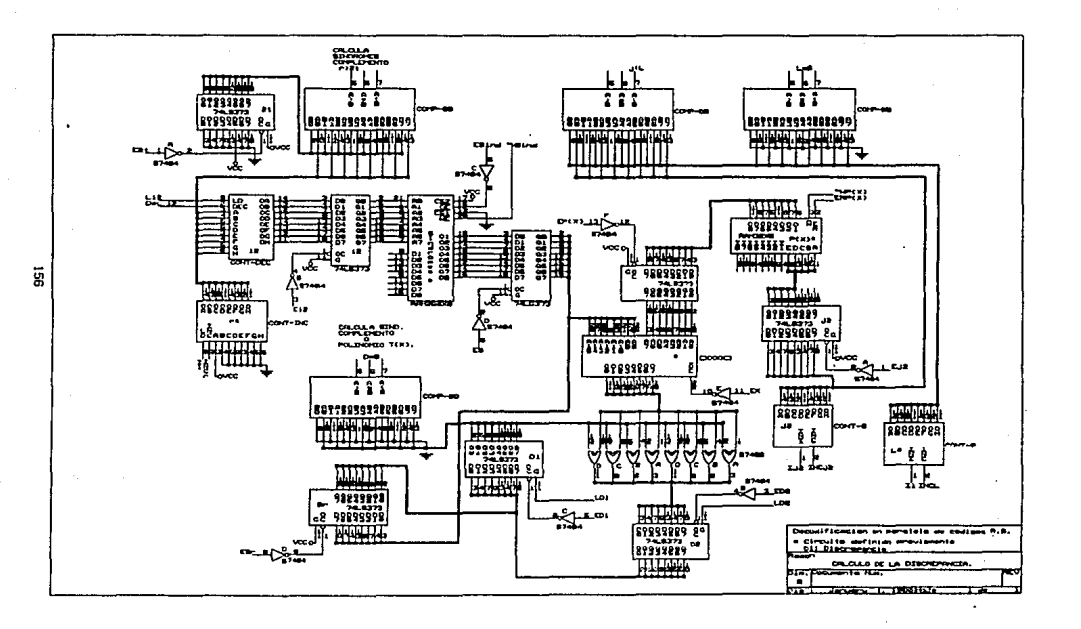

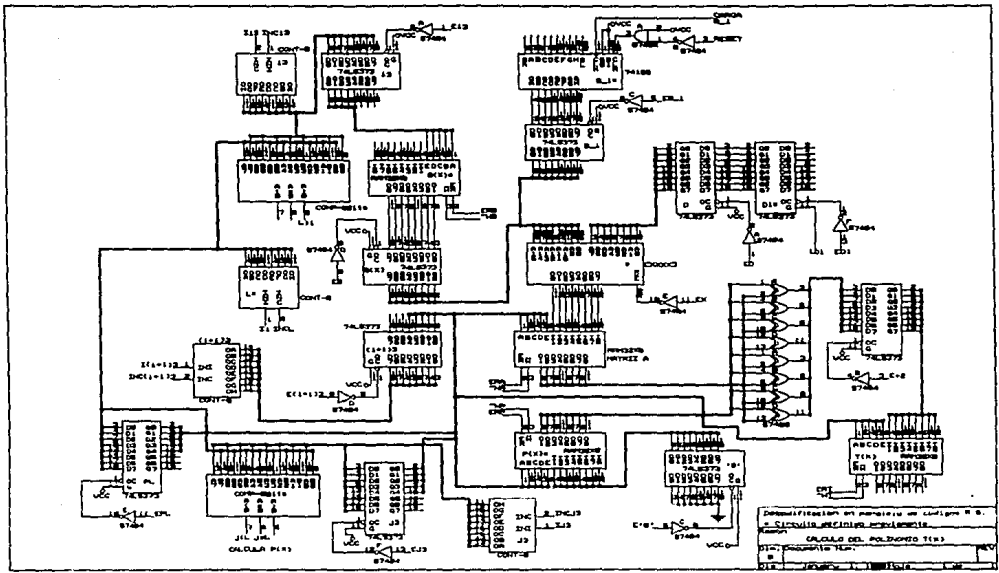

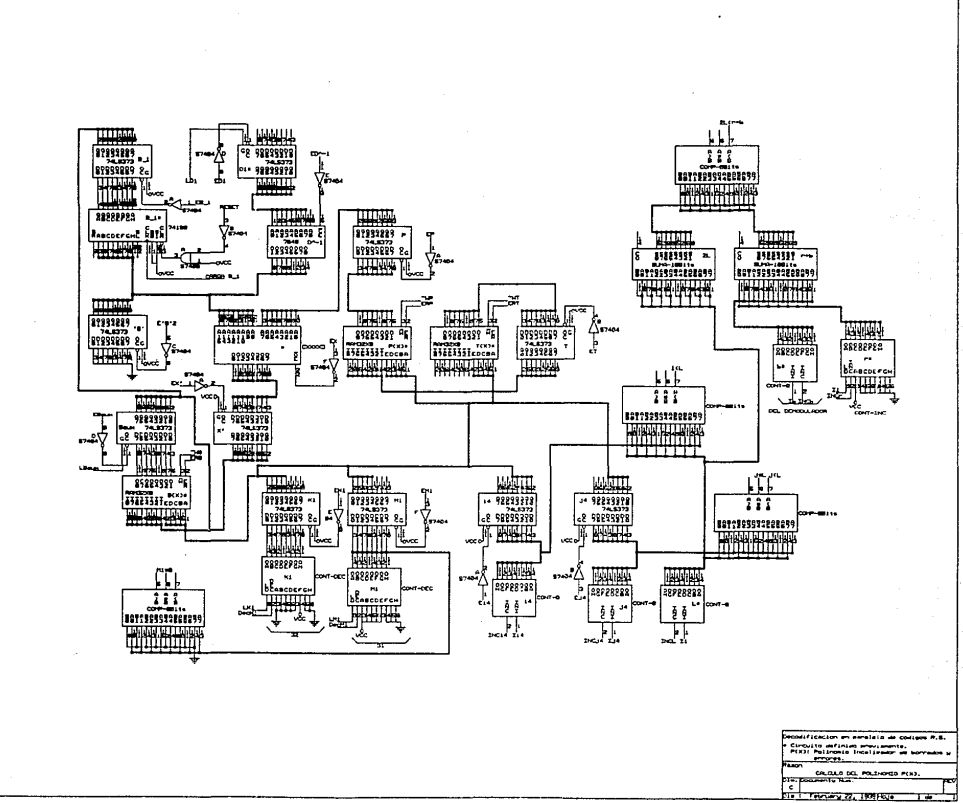

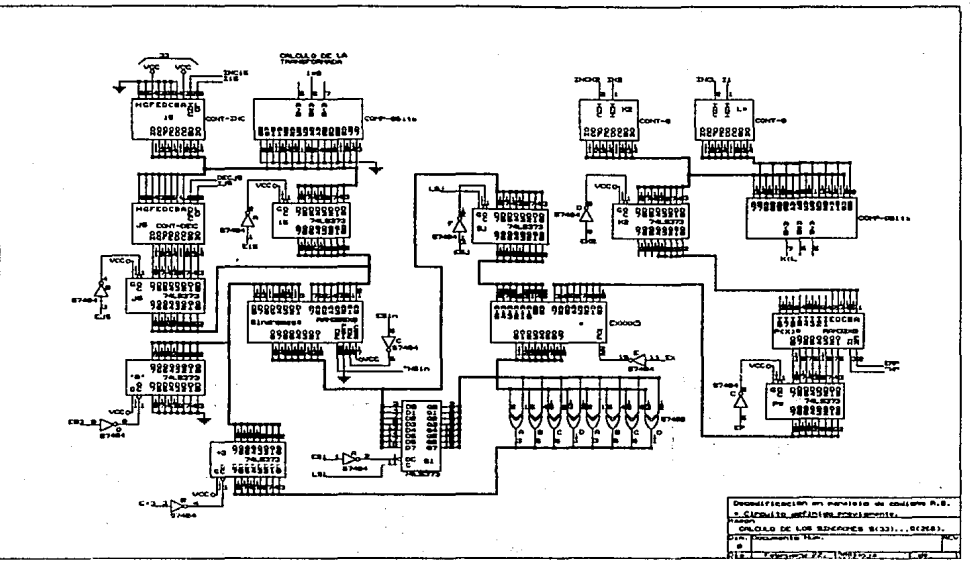

 $\overline{5}$ 

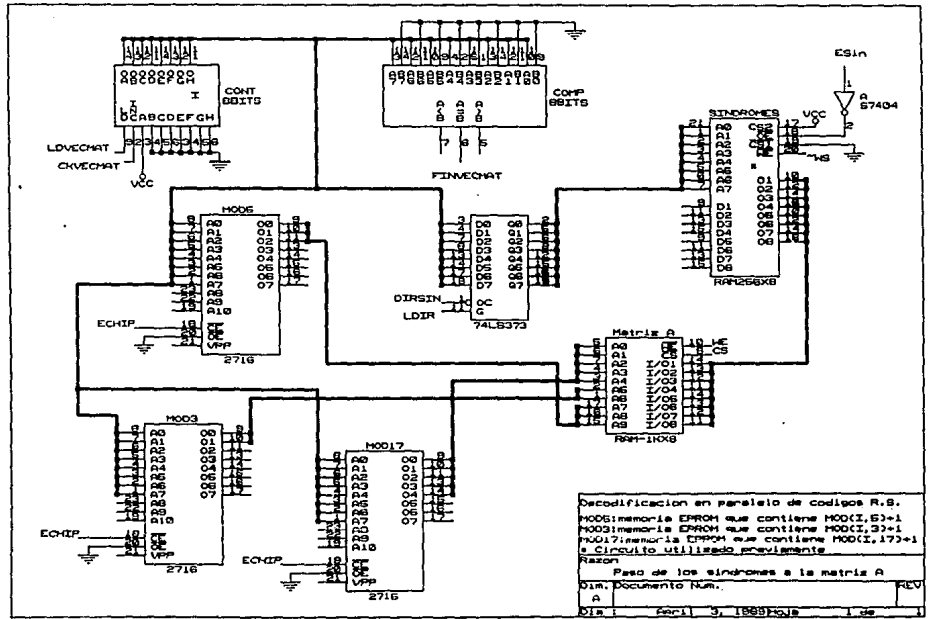

ă

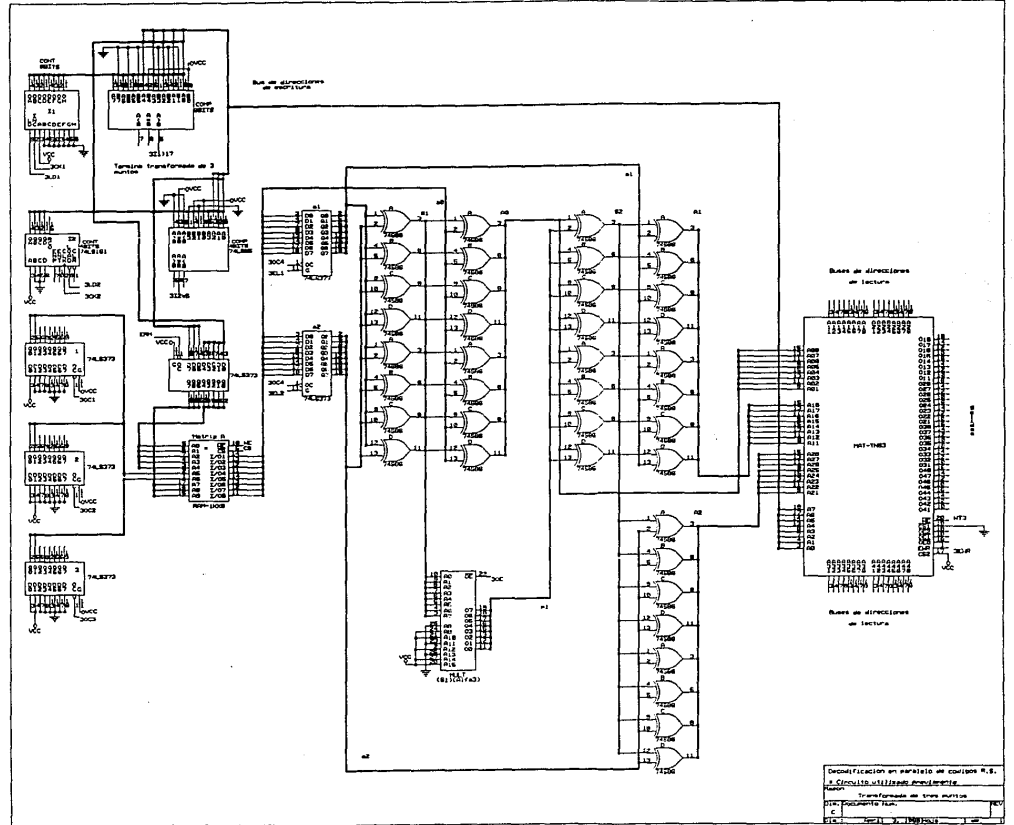

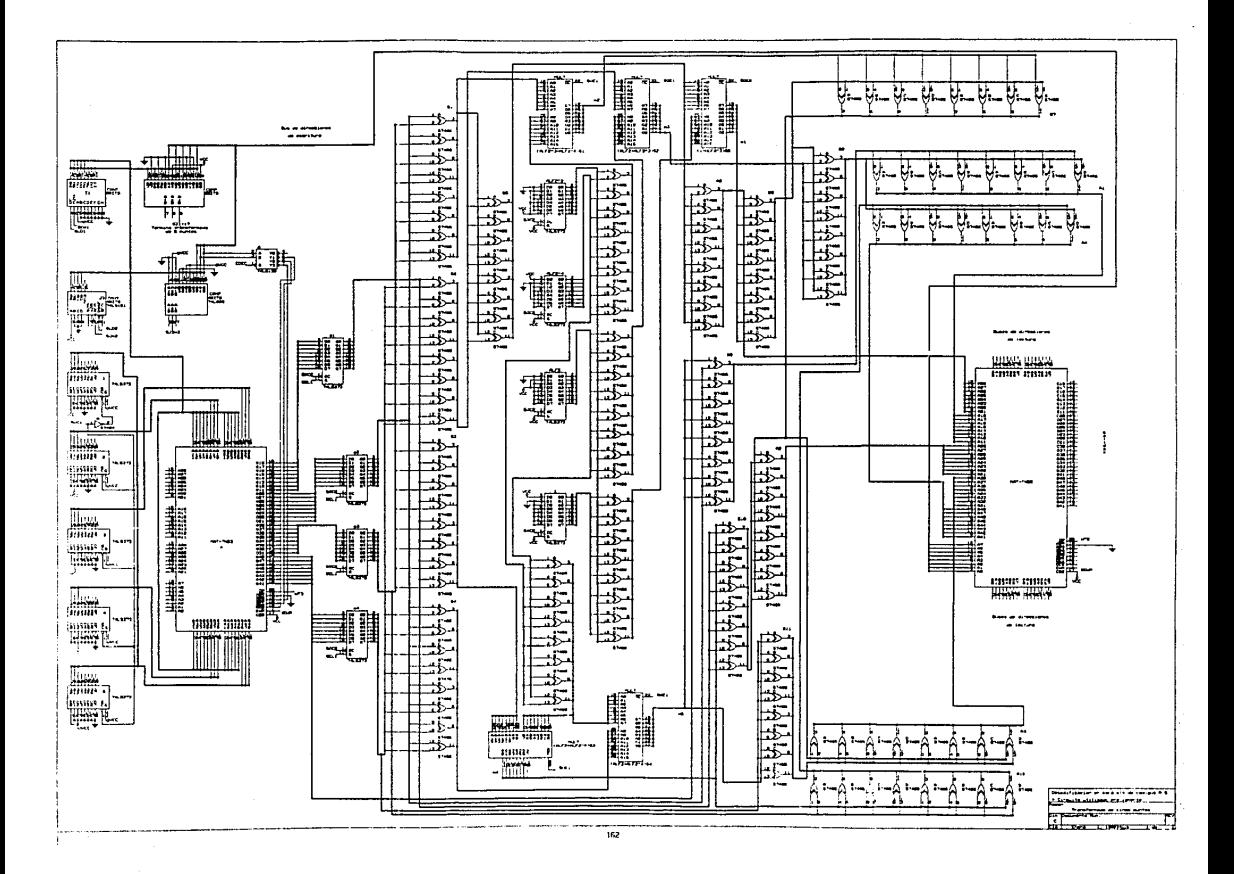

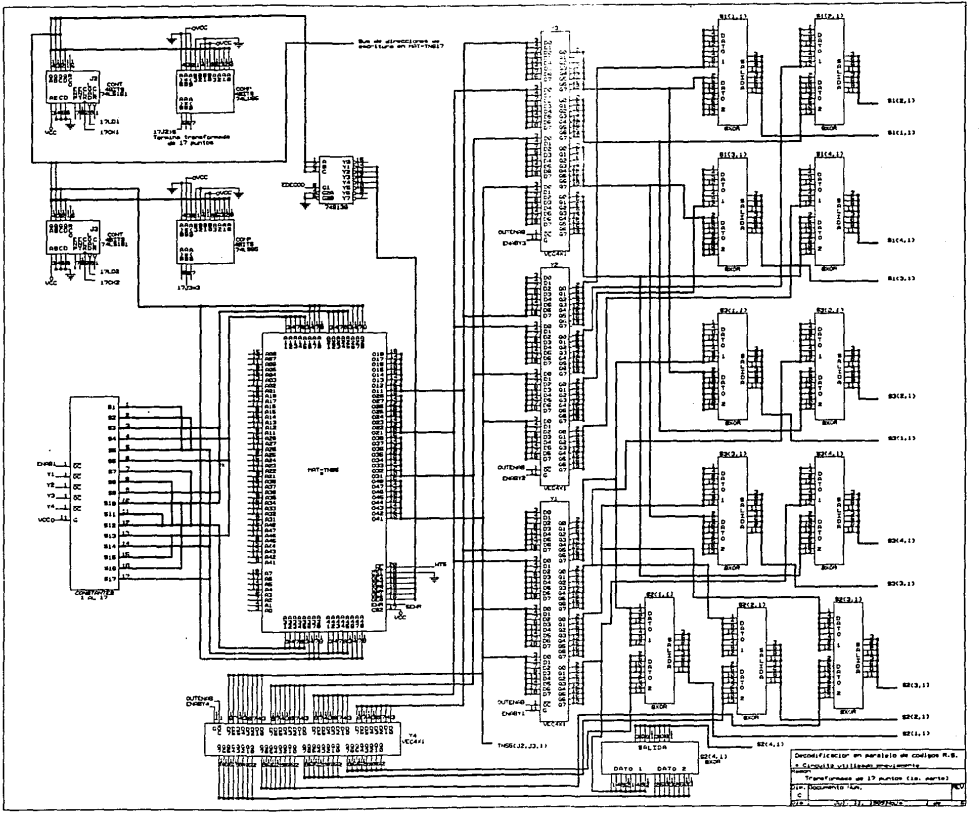

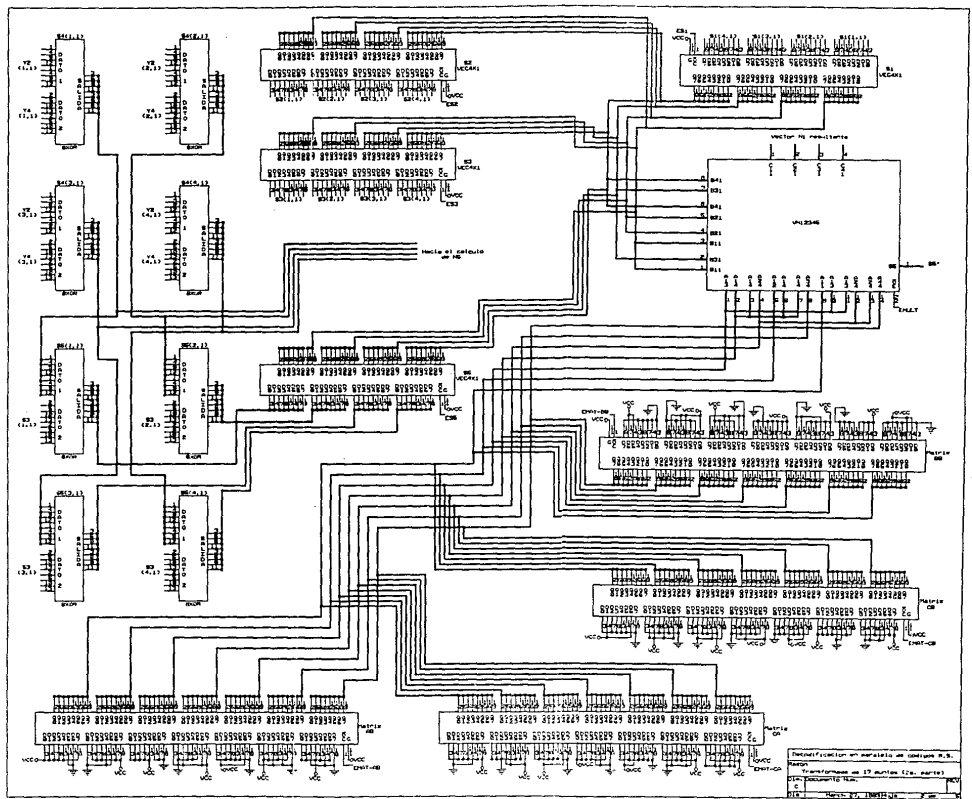

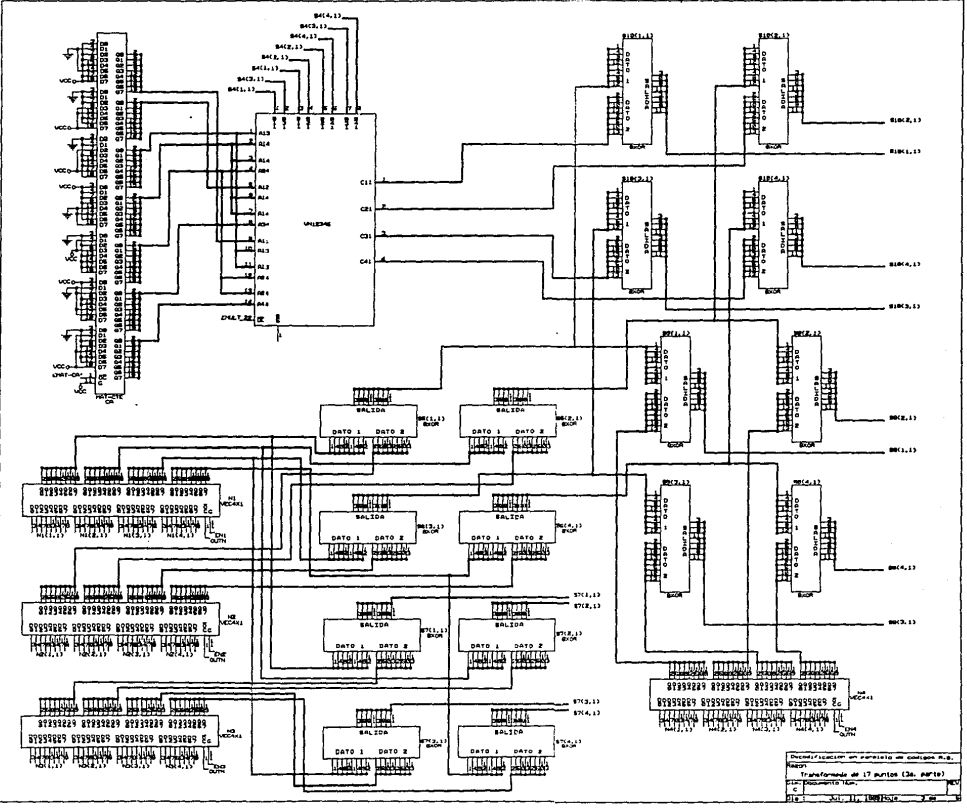

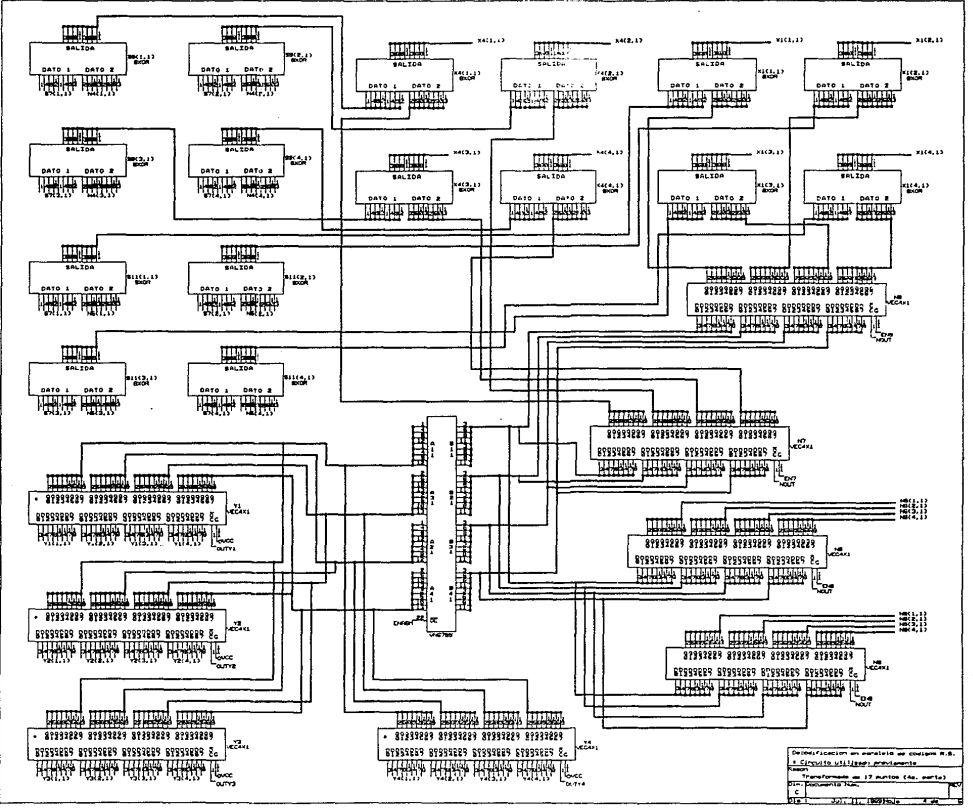

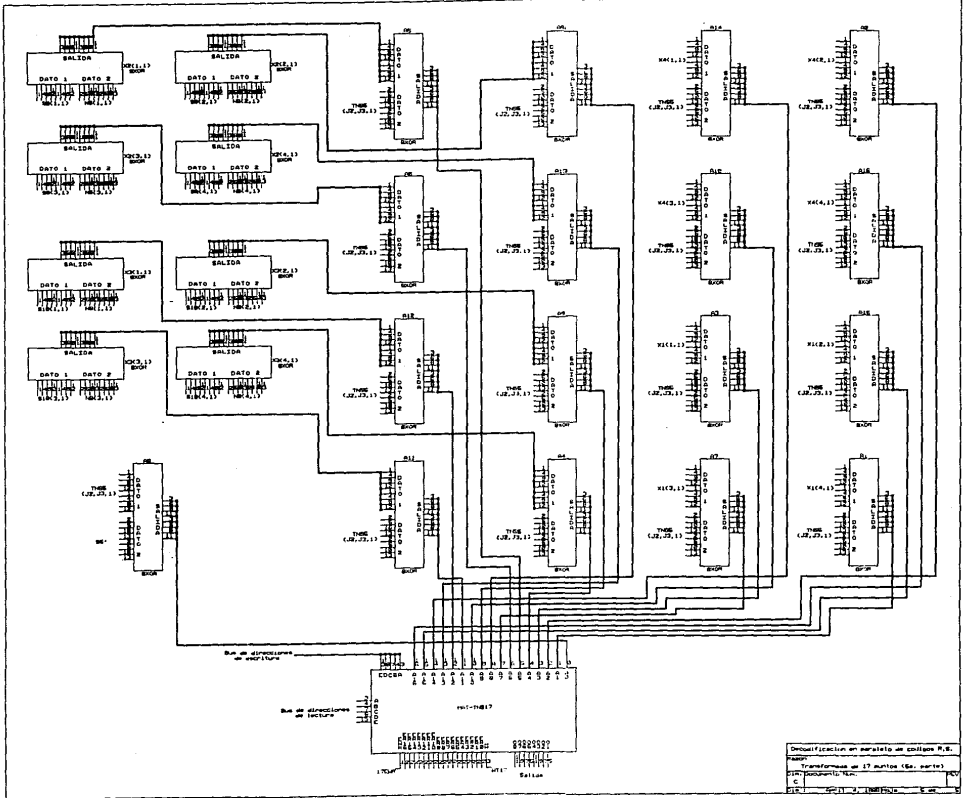

 $\sim$ 

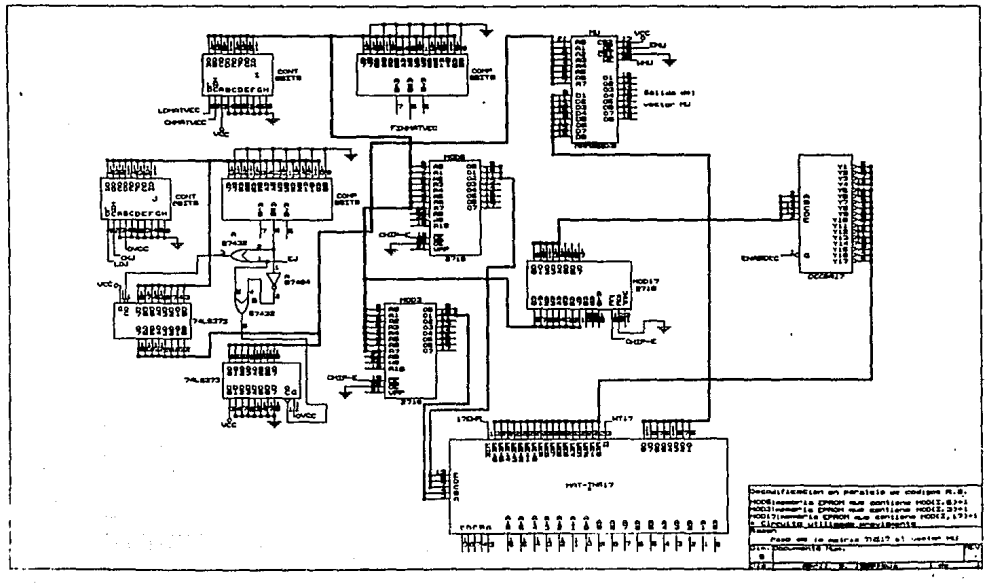

ត្ត
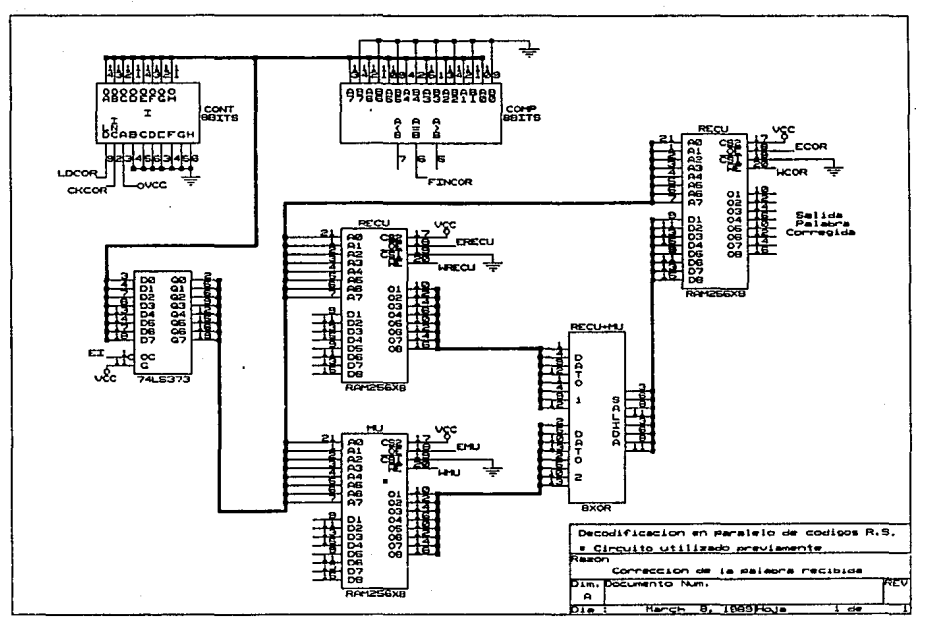

ធ្ល

### IV.4 DIAGRAMAS DE CONTROL DE LOS CIRCUITOS.

Por último se incluven los diagramas de control de cada circuito a manera de diagramas de tiempo, donde aparecen cada una de las señales de control del circuito, con el fin de mostrar más a dotalle cómo interactuan entre si los elementos que forman cada etapa del proceso de decodificación.

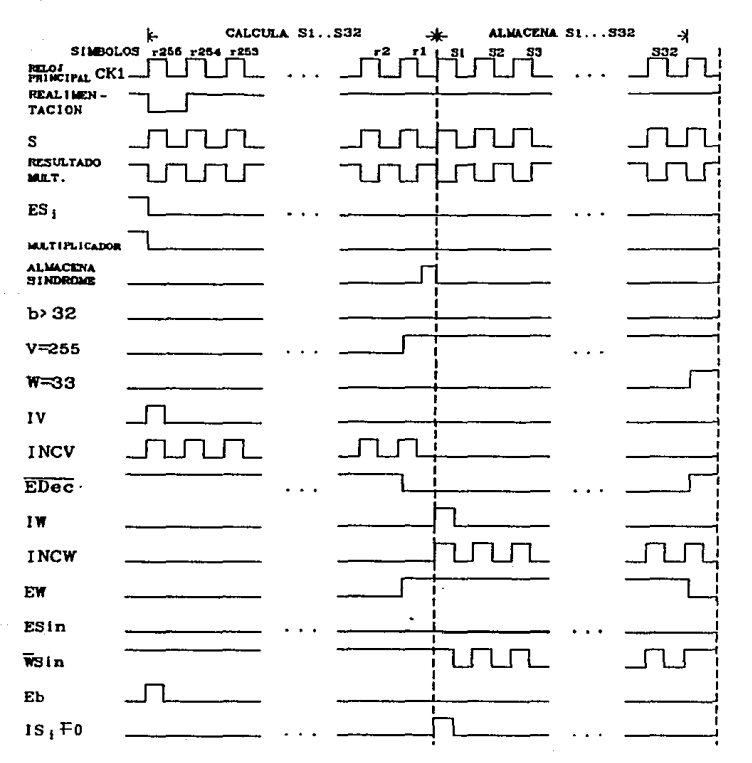

CALCULO DE LA DISCREPANCIA

### CALCULO DE LOS 32 PRIMEROS SINDROMES

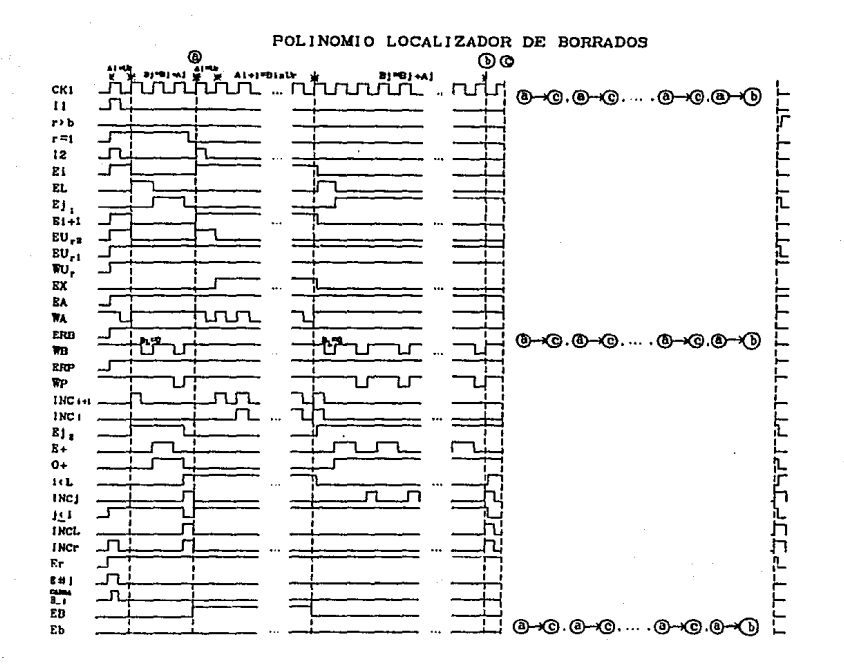

# **DISCREPANCIA** Á E CALCULO

 $\ddot{a}$ 

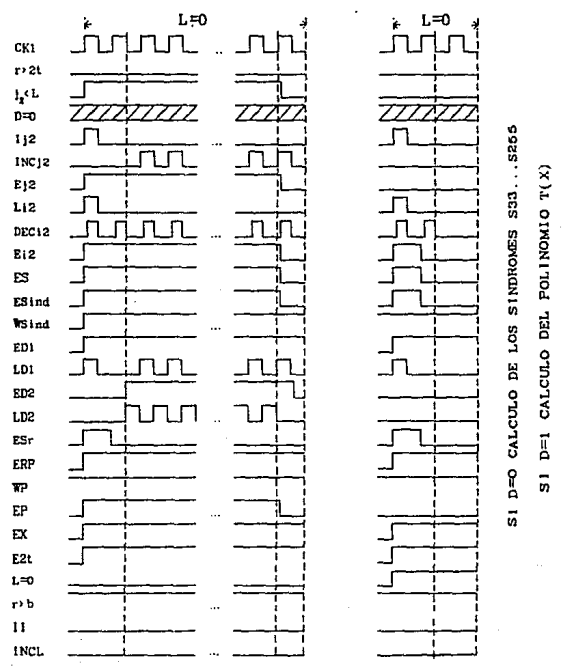

S1 r>2t CALCULO DE LOS SINDROMES S33...S255

CALCULO DE LA DISCREPANCIA

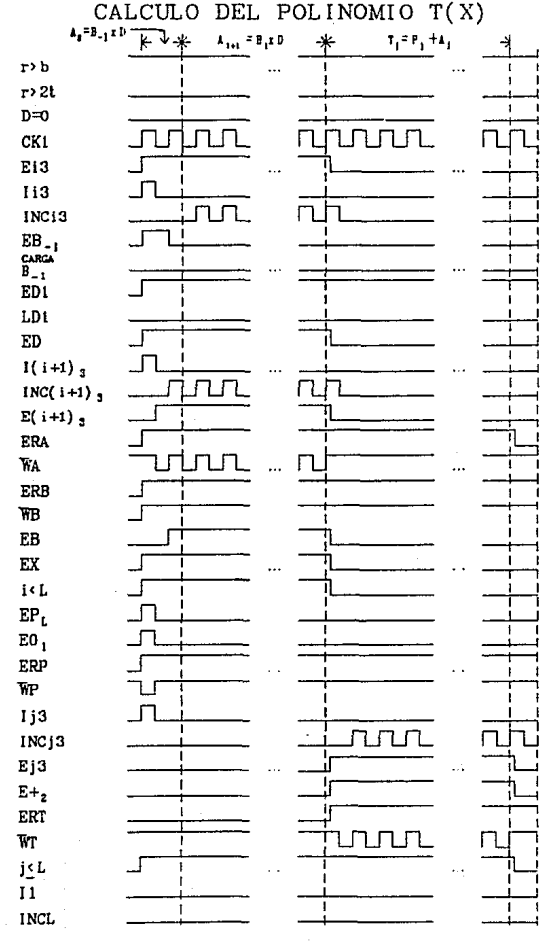

 $\sim$ 

CALCULO DEL POLINOMIO P(X)

**174** 

 $\frac{1}{2}$ 

### CALCULO DEL POLINOMIO P(X)

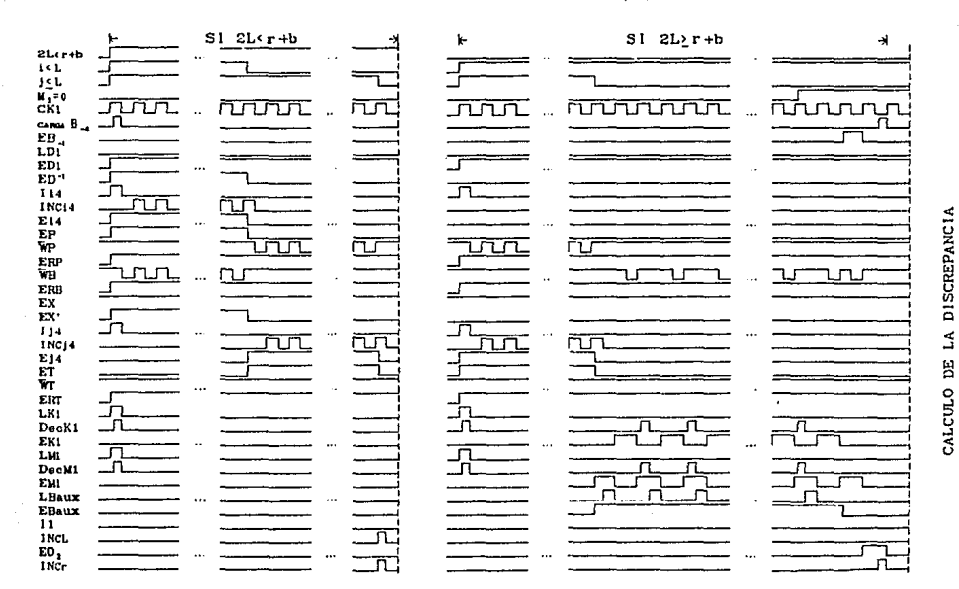

 $\ddot{u}$ 

CALCULO DE LOS SINDROMES \$33...\$255

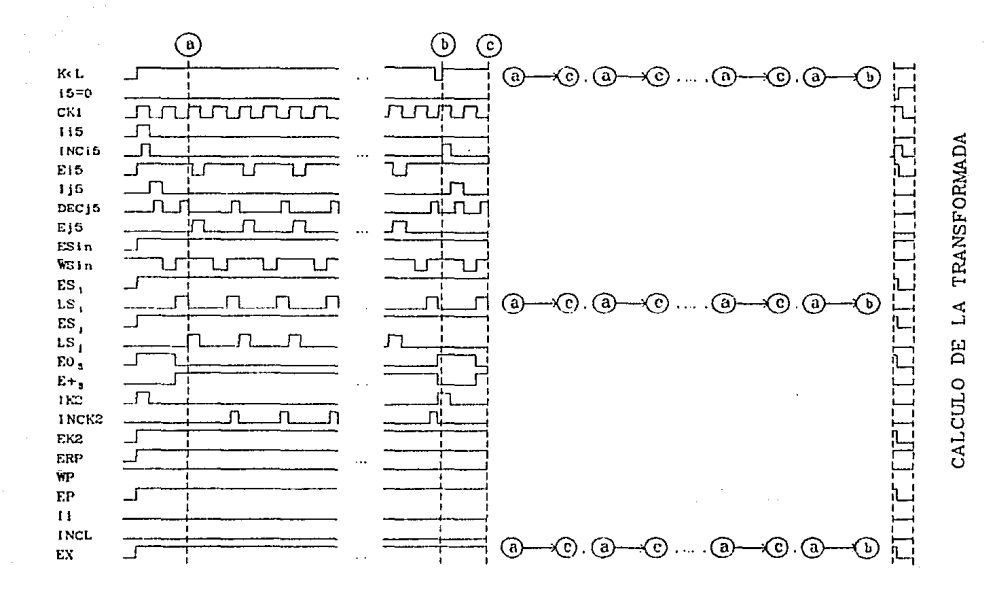

 $\overline{a}$ 

### PASO DEL VECTOR DE SINDROMES A LA MATRIZ A

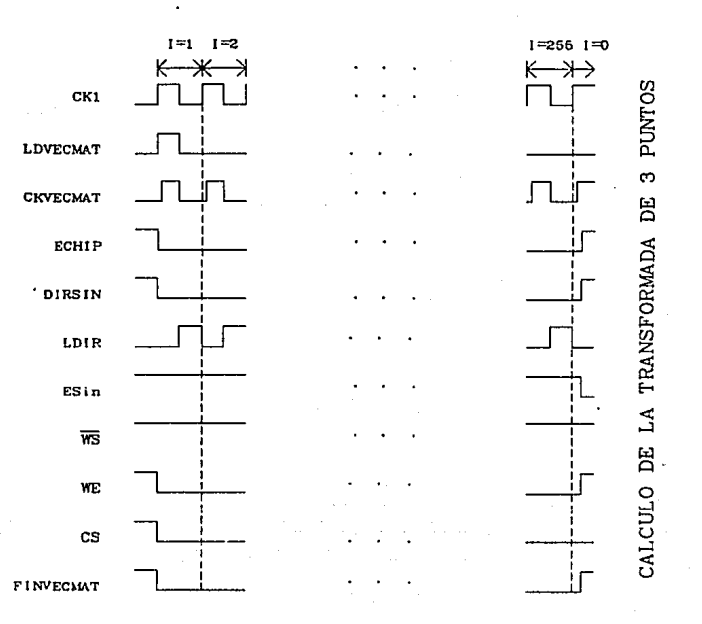

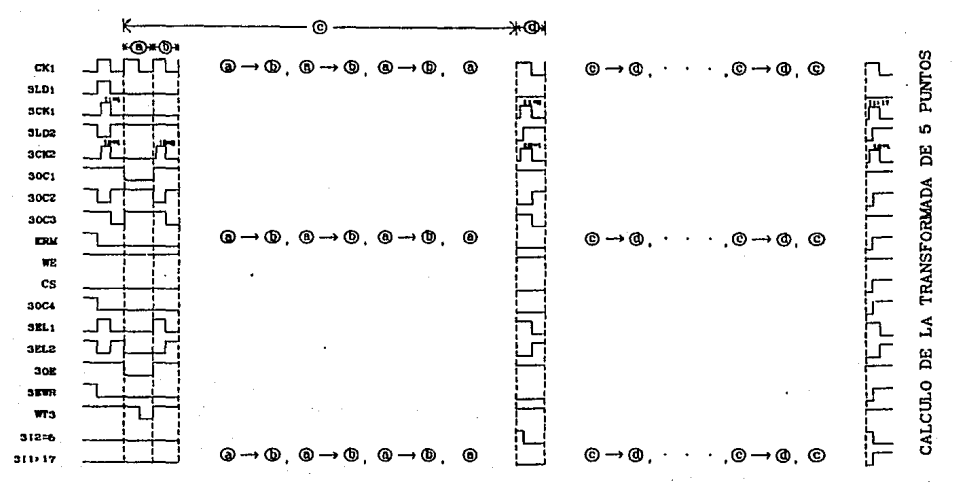

CALCULO DE LA TRANSFORMADA DE З **PUNTOS** 

 $\vec{a}$ 

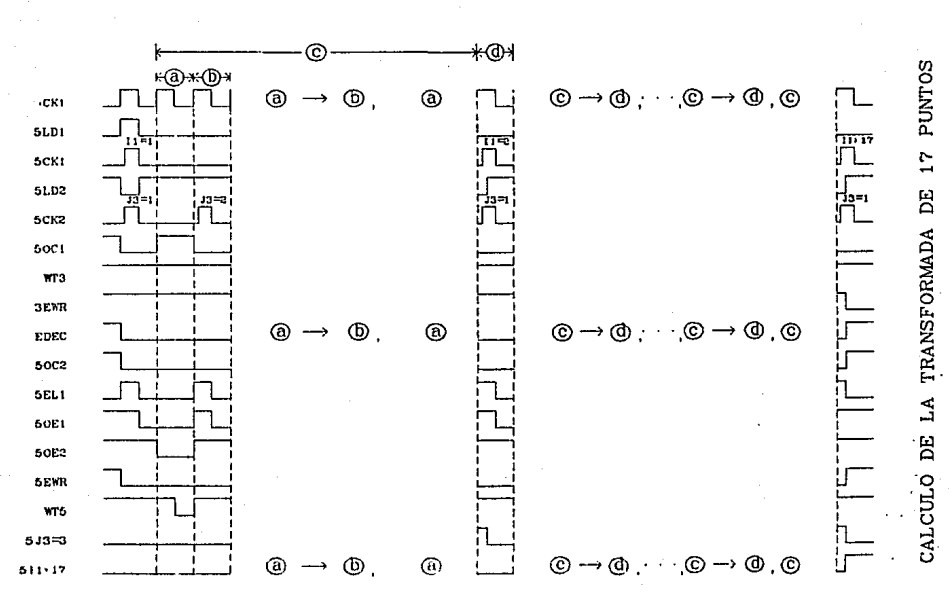

CALCULO **DE** TRANSFORMADA DE  $\mathfrak{s}$ PUNT OS LA -

 $\Xi$ 

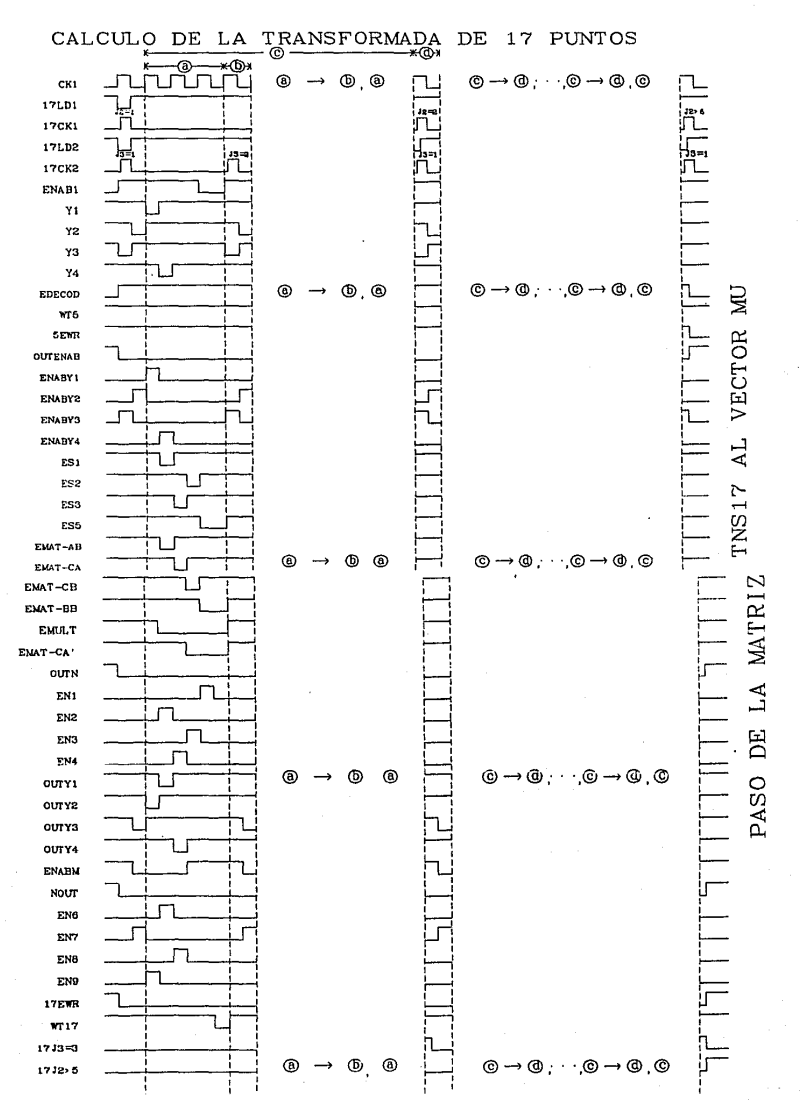

ē

PASO DE LA MATRIZ TNS17 AL VECTOR MU

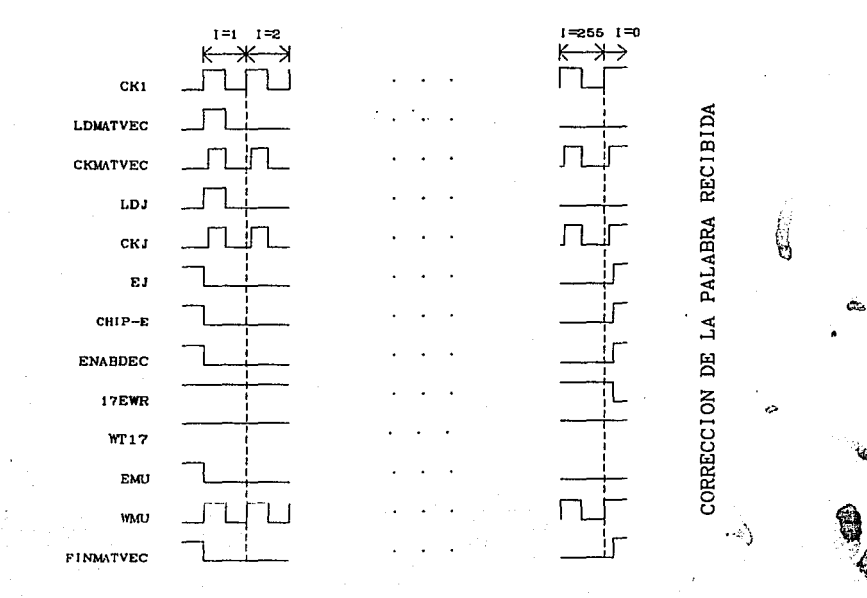

## CORRECCION DE LA PALABRA RECIBIDA

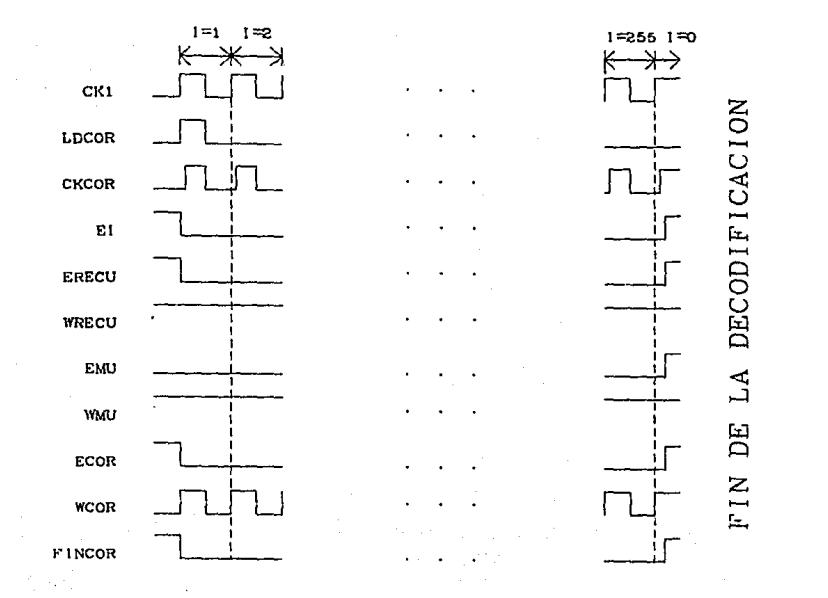

នី

### **CONCLUSIONES**

Una de las contrlbuclones de este trabajo es el desarrollo de varios paquetes que nos permiten hacer la slmulacl6n de la codlflcnción <sup>y</sup> decodificación de códigos de Reed-Solomon.

Mediante la simulación de tres algoritmos para códigos R.S. fue posible seleccionar el más rápido de ellos. Este algoritmo emplea una transformada rápida y además utiliza las partes más rápidas de los otros algoritmos.

Otra contribución, es el diseño realizado del decodificador con elementos discretos, basado en el algoritmo que resultó ser el más rápido. Debido a que este dlsef\o cuenta con arquitectura en paralelo, t lene la gran ventaja de real har procesos de decodiflcacl6n en tiempos menores, sobre dccodlf'icadores que no cuentan con este tlpo de arquitectura. El ahorro de tiempo es la mayor ventaja del dlseflo realizado, sln embargo se tiene la desventaja de que se requiere mayor circuiteria para su implementación lo cual implica un mayor costo. Por otro lado, este discño puede servir como punto de partida para una futura implementación en tecnología VLSI, considerablemente la misma. lo cual slmpllflcarla

La lmplementac16n del dccodlflcador no se llevó a cabo debido a que no se cont6 con los recursos ccon6mlcos necesarios para tal efecto.

Como trabajo futuro, para una posible implementación, queda hacer un análisis de velocidad contra costo del decodificador para poder evaluar cuánto conviene paralelizar en función del ahorro de tiempo y el costo que esto lcndria.

También queda por hacer el diseño del controlador, que es el encargado de coordinar todo el proceso de decodificación.

### BIBLIOGRAFIA

- 111 C.E. Shannon. A Mathematical Theory of Communication. Bell Syst. Tech. J., vol 27. pp. 379 - 423, Julio 1948. (Parte 1) pp. 623 - 656, Octubre 1948. (Parte 2)
- [2] Peterson and Weldon. Error Correcting Codes. Editorial MIT Press 1972.
- [3] Richard E. Blahut. Theory and Practice of Error Control Codes. Editorial Addison-Wesley 1983.
- [4] Shu Lin, Daniel J. Costello, Jr. Error Control Coding: Fundamentals and Applications. Editorial Prentice-Hall 1983.
- [5] Francisco J. García Ugalde. Coding and Decoding Algorithms of Reed-Solomon Codes executed on a H68000 Microprocessor. Lecture Notes in Computer Science Proceedings, pp. 183-196, Springer-Verlag, Abril 1988.
- [6] Kuang Yung Liu. Architecture for VLSI Design of Reed-Solomon Encoders. IEEE Trans. Computers, vol. c-31, No. 2, pp. 170-175, Febrero 1982.
- [7] In-Shek Hsu, Irving S. Reed, T.K. Truong, Ke Wang, Chiunn-Shyong Yeh, Leslie J. Deutsch. The VLS! Implementation of a Reed-Solomon Encoder using Berlekamp's Bit-Serial Multiplier Algorithm. IEEE Trans. Computers, vol. c-33, No. 10, pp. 906-911, Octubre 1984.
- [8] Elwyn R. Berlekamp. Bit-Serial Reed-Solomon Encoders. IEEE Trans. Inform. Theory, vol. IT-28, No. 6, pp. 869-874, Noviembre 1982.

- [9] Hirokazu Okano and Hideki Imai. A Construction Method of High-Speed Decoders using ROM's for Bose-Chaudhurl-Hocquenghem and Reed-Solomon Codes. IEEE Trans. Computers, vol. c-36, No. 10, pp. 1165-1171. Octubre 1987.
- [10] Howard M. Shao, T.K. Truong, Leslie J. Deutsch, Joseph H. Yuen and Irving S. Reed. A VLSI Design of a Pineline Reed-Solomon Decoder. IEEE Trans. Computers. vol. c-34. No. 5. pp. 393-403. Mayo 1985.
- [11] Kuang Yung Liu. Architecture for VLSI Design of Reed-Solomon Decoders. IEEE Trans. Computers, vol. c-33, No. 2, pp. 178-189, Febrero 1984.
- [12] Irving S. Reed, T.K. Truong, R.L. Miller and B. Benjauthrit. Further results on Fast Transforms for Decoding Reed-Solomon Codes over  $GF(2<sup>m</sup>)$ . For  $m = 4, 5, 6, 8$ . Deep Space Network Progress Report 42-50, Jet Propulsion, Laboratory, Pasadena, California, pp. 132-154, Enero 1979.
- [13] R.L. Miller, T.K. Truong, Irving S. Reed. Efficient Program for Decoding the (255,223) Reed-Solomon Code over  $GF(2^8)$  with both errors and erasures, using Transform Decoding. IEEE PROC. vol.127 Pt. E. No. 4. Julio 1980.
- [14] T.K. Truong, R.L. Miller, Irving S. Reed. Fast Technique for Computing Syndromes of B.C.H. and Reed-Solomon Codes. Electron. Lett., pp. 720-721, Septiembre 1979.
- [15] Elwyn R. Berlekamp. Algebraic Coding Theory. New York: McGraw-Hill, 1968.
- [16] K. Blair Benson. Television Engineering Handbook. McGraw-Hill, pp. 18.7-18.22, 1986.
- [17] S. Harari. Protection contre les erreurs en enregistrement magnétique. Ann. Télécommunic., 34, No.7-8, pp. 383-399, Marzo 1979.
- $[18]$  T. Wolff. The (31,21) BCH Code for Meteosat Data-Collection-Platform Address Transmission and Recognition. ESA Journal, vol.3, pp. 317-324, 1979.
- [19] Brian C. Mortimer, Michael J. Moore, and Mike Sablatash. The Design of a High-Performance Error-Correcting Coding Scheme for the Canadian Broadcast Telidon System Based on Reed-Solomon Codes. IEEE Trans. Communications, vol. com-35, No. 11, pp. 1113-1123. Noviembre 1987.
- [20] Jean-Michel Bois, Max Ferreol. A Reed-Solomon (255,223) Decoder Equipment for Space Telemetry Links With Multiprocessors Implementation. Fifth International Conference on Applied Algebra, Algebraic Algorithms and Error-Correction-Codes, Menorca, España, Junio 15-19, 1987.
- [21] Kwan Ying Muramoto. Implementation of a Packet Recovery Code Using Reed-Solomon Codes. Technical Report B84-2. Mayo 1984.
- [22] P. Stammnitz. Error Protection of 34 Mbit/s DPCN Encoded TV Signals with Multiple Error Correcting BCH Codes. Heinrich-Hertz-Institut, Berlin, M. Germany.
- [23] Consultative Committee for Space Data Systems (CCSDS). Telemetry Channel Coding. CCSDS 101.0-B-2. Blue Book, Enero 1987.

#### **APENDICE**

Este apéndice contiene el algoritmo para calcular las transformadas de 3. 5  $v$  17 puntos.

Sea  $\alpha$  un elemento del campo finito CG(2<sup>6</sup>).

La transformada de 3 puntos está dada por:

$$
A_{k} = \sum_{n=0}^{3-1} a_n \alpha_n^{nk}
$$
 para ock2

donde  $\alpha_n = \alpha^{05}$  es una raiz cúbica primitiva.

Algoritmo para calcular la transformada de 3 puntos:

$$
s_{1} = a_{1} + a_{2}, \quad A_{0} = s_{1} + a_{0}, \quad m_{1} = a_{3} s_{1},
$$
  

$$
s_{2} = A_{0} + m_{1}, \quad A_{1} = s_{2} + a_{1}, \quad A_{2} = s_{2} + a_{2}
$$

la transformada de 3 puntos requiere sólo una multiplicación y cinco sumas. La transformada de 5 puntos está dada por:

$$
A_k = \sum_{n=0}^{5-1} a_n \alpha_k^{nk}
$$
 para ock

donde  $\alpha_{\beta}$ <sup>E1</sup> es una raiz quinta primitiva.

Algoritmo para calcular la transformada de 5 puntos:

$$
s_{1} = a_{2} + a_{3}, \quad s_{2} = a_{1} + a_{4}, \quad s_{3} = a_{1} + a_{3},
$$
\n
$$
s_{4} = a_{2} + a_{4}, \quad s_{5} = s_{1} + s_{2}, \quad A_{0} = s_{5} + a_{0},
$$
\n
$$
m_{1} = (1 + \alpha_{2}^{3})s_{5}, \quad m_{2} = (\alpha_{2}^{3} + \alpha_{2}^{4})s_{1},
$$
\n
$$
m_{3} = (\alpha_{2} + \alpha_{2}^{3})s_{2}, \quad m_{4} = (\alpha_{2} + \alpha_{2}^{4})s_{3},
$$
\n
$$
m_{6} = (\alpha_{2} + \alpha_{2}^{4})s_{4}, \quad s_{6} = A_{0} + m_{1}, \quad s_{7} = s_{6} + m_{2},
$$
\n
$$
s_{9} = s_{6} + m_{3}, \quad s_{9} = m_{5} + a_{2}, \quad s_{10} = m_{4} + a_{1},
$$
\n
$$
s_{11} = m_{5} + a_{4}, \quad s_{12} = m_{4} + a_{3}, \quad A_{1} = s_{9} + s_{9},
$$

$$
\lambda_2 = s_7 + s_{10}, \quad \lambda_3 = s_7 + s_{11}, \quad \lambda_4 = s_8 + s_{12}
$$

la transformada de 5 puntos requiere sólo cinco multiplicaciones y diecisiete sumas.

La transformada de 17 puntos está dada por:

$$
A_k \sim \sum_{n=0}^{17-1} a_n \alpha_1^{nk}
$$
 para ock18

donde  $\alpha_j = \alpha^{120}$  es una raiz decimoséptima primitiva.

Algoritmo para calcular la transformada de 17 puntos:

$$
S_{1} = Y_{2} + Y_{3}, \quad S_{2} = Y_{1} + Y_{4}, \quad S_{3} = Y_{1} + Y_{3},
$$
\n
$$
S_{4} = Y_{2} + Y_{4}, \quad S_{6} = S_{3} + S_{4}, \quad N_{1} = BS_{5},
$$
\n
$$
N_{2} = (A+B)S_{1}, \quad N_{3} = (C+B)S_{2}, \quad N_{4} = (C+A)S_{3},
$$
\n
$$
N_{5} = (C+A)S_{4}, \quad N_{6} = EY_{1}, \quad N_{7} = EY_{3}, \quad \dots (A.1)
$$
\n
$$
N_{8} = EY_{4}, \quad N_{9} = EY_{2}, \quad S_{6} = N_{1} + N_{2},
$$
\n
$$
S_{7} = N_{1} + N_{3}, \quad S_{8} = S_{6} + N_{4}, \quad S_{9} = S_{7} + N_{4},
$$
\n
$$
S_{10} = S_{0} + N_{5}, \quad S_{11} = S_{7} + N_{6}, \quad X_{1} = S_{11} + N_{0},
$$
\n
$$
X_{2} = S_{8} + N_{6}, \quad X_{3} = S_{10} + N_{8}, \quad X_{4} = S_{0} + N_{7}
$$

donde

$$
\Lambda = \begin{bmatrix} \alpha_1^B & \alpha_1^G & \alpha_1^{13} & \alpha_1^{14} \\ \alpha_1^G & \alpha_1^{13} & \alpha_1^{14} & \alpha_1^2 \\ \alpha_1^G & \alpha_1^{13} & \alpha_1^{14} & \alpha_1^2 \\ \alpha_1^{13} & \alpha_1^{14} & \alpha_1^2 & \alpha_1^{10} \\ \vdots & \vdots & \vdots & \vdots & \vdots & \vdots \\ \alpha_1^{14} & \alpha_1^2 & \alpha_1^{10} & \alpha_1^{10} \\ \vdots & \vdots & \vdots & \vdots & \vdots & \vdots \\ \alpha_1^{14} & \alpha_1^2 & \alpha_1^{10} & \alpha_1^{10} \\ \vdots & \vdots & \vdots & \vdots & \vdots & \vdots \\ \alpha_1^{14} & \alpha_1^{14} & \alpha_1^{14} & \alpha_1^{14} \\ \vdots & \vdots & \vdots & \vdots & \vdots \\ \alpha_1^{14} & \alpha_1^{14} & \alpha_1^{14} & \alpha_1^{14} \\ \vdots & \vdots & \vdots & \vdots & \vdots \\ \alpha_1^{14} & \alpha_1^{14} & \alpha_1^{14} & \alpha_1^{14} \\ \vdots & \vdots & \vdots & \vdots & \vdots \\ \alpha_1^{14} & \alpha_1^{14} & \alpha_1^{14} & \alpha_1^{14} \\ \vdots & \vdots & \vdots & \vdots & \vdots \\ \alpha_1^{14} & \alpha_1^{14} & \alpha_1^{14} & \alpha_1^{14} \\ \vdots & \vdots & \vdots & \vdots & \vdots \\ \alpha_1^{14} & \alpha_1^{14} & \alpha_1^{14} & \alpha_1^{14} \\ \vdots & \vdots & \vdots & \vdots & \vdots \\ \alpha_1^{14} & \alpha_1^{14} & \alpha_1^{14} & \alpha_1^{14} \\ \vdots & \vdots & \vdots & \vdots & \vdots \\ \alpha_1^{14} & \alpha_1^{14} & \alpha_1^{14} & \alpha_1^{14} \\ \vdots & \vdots & \vdots & \vdots & \vdots \\ \alpha_1^{14} & \alpha_1^{14} & \alpha_1^{14} & \alpha_1^{1
$$

$$
X_2 = \{A_B^1, A_B^2, A_B^1, A_{13}^1\}^T,
$$
  
\n
$$
X_3 = \{A_{12}^1, A_B^1, A_{13}^1, A_{4}^1\}^T,
$$
  
\n
$$
X_4 = \{A_{14}^1, A_{2}^1, A_{10}^1, A_{16}^1\}^T,
$$

Los términos A, para 1<k<16 se obtienen de la siguiente manera:

$$
\Lambda = \Lambda_{\mathbf{a}} + \mathbf{a}_0
$$

ademas, E= A+B+C+D y Y<sub>1</sub> a Y<sub>4</sub> se obtienen a partir de las expresiones para X<sub>1</sub> a  $X_i$  reemplazando cada  $A_i'$  por a para icicis.

De las ecuaciones (A.1), N, para  $i = 1$ , 2, 3, 4 y 5, pueden obtenerse con el siguiente algoritmo [12]:

Si representamos a una de las N<sub>1</sub> para 1915 como:

$$
\begin{bmatrix} b_1 \\ b_2 \\ b_3 \\ b_4 \end{bmatrix} = \begin{bmatrix} 7^1 & 7^2 & 7^2 & 7^4 \\ 7^2 & 7^3 & 7^4 & 7^8 \\ 7^3 & 7^4 & 7^8 & 7^9 \\ 7^3 & 7^4 & 7^8 & 7^9 \end{bmatrix} \begin{bmatrix} c_1 \\ c_2 \\ c_3 \\ c_4 \end{bmatrix}
$$

entonces

$$
s_{1}^{m} c_{1}^{n} c_{3}^{n} s_{2}^{m} c_{1}^{n} c_{3}^{n} s_{3}^{m} c_{2}^{n} c_{4}^{n}
$$
\n
$$
s_{4}^{m} c_{3}^{n} c_{4}^{n} s_{5}^{m} s_{5}^{m} s_{5}^{m} s_{6}^{m} s_{7}^{m} s_{8}^{m} s_{1}^{m} s_{1}^{m} s
$$

de aqui que el número total de multiplicaciones y sumas en el campo de Galois que se necesitan para calcular una de las N<sub>1</sub> 14145 son nueve y dieciseis, respectivamente. El término A se obtiene cuando se calcula N de la siguiente manera:

$$
A_0 = S_6 + B_0
$$

Las  $N_i$  para  $i = 6$ , 7, 8 y 9, pueden obtenerse con un procedimiento similar al anterior [12]:

Si representamos a una de las  $N_i$  para  $6 \le i \le 9$  como:

$$
\begin{bmatrix} b_1 \\ b_2 \\ b_3 \\ b_4 \end{bmatrix} = \begin{bmatrix} a^{170} & a^0 & a^{05} & a^0 \\ a^0 & a^{05} & a^0 & a^{170} \\ a^{08} & a^0 & a^{170} & a^0 \\ a^0 & a^{170} & a^0 & a^{05} \end{bmatrix} \begin{bmatrix} c_1 \\ c_2 \\ c_3 \\ c_4 \end{bmatrix}
$$

entonces

$$
s_1 = c_1 + c_3, \quad s_2 = c_2 + c_4, \quad s_3 = s_1 + s_2,
$$
  
\n
$$
m_1 = s_3, \quad m_2 = \alpha^{170} s_1, \quad m_3 = \alpha^{6s} s_2,
$$
  
\n
$$
s_4 = m_1 + m_2, \quad s_6 = m_1 + m_3, \quad b_1 = s_4 + c_1,
$$
  
\n
$$
b_2 = s_5 + c_2, \quad b_3 = s_4 + c_3, \quad b_4 = s_5 + c_4
$$

el número total de multiplicaciones y sumas que se necesitan para calcular alguna de las  $N_i$  para  $i = 6, 7, 8, y 9,$  es dos y nueve respectivamente. Combinando los resultados obtenidos, el número total de multiplicaciones y sumas que se necesitan para calcular la transformada de 17 puntos en el  $CG(2^8)$  son 53 y 176, respectivamente.